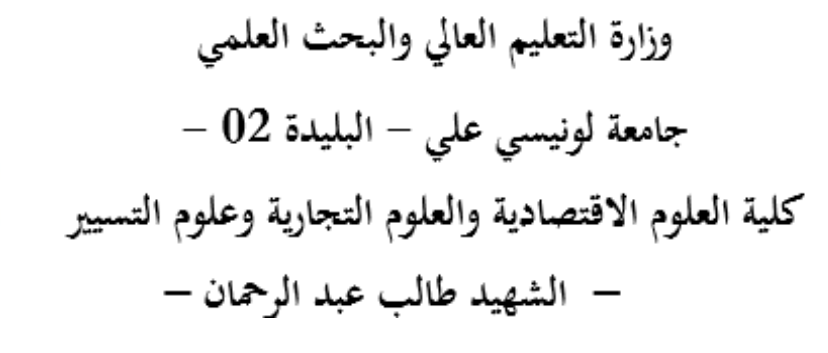

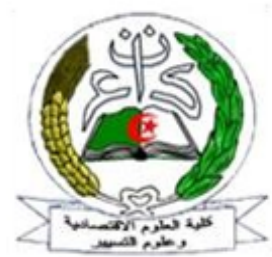

**قسم العلوم التجارية**

**دروس عبر الخط في مقياس**

**رياضيات المؤسسة**

**موجهة لطلبة السنة الثانية - تخصص علوم تجارية – السداسي الثالث** 

 **من إعداد االستاذ: د. القــيـنعــي عـبــدالحــق**

**السنة الجامعية: 2021 / 2022**

## **تمهيد:**

تعتبر رياضيات المؤسسة )بحوث العمليات( من بين العلوم التطبيقية الحديثة التي أحرز تطبيقها نجاحاً واسعاً وفي عدة مجالات سوءً كانت المدنية أو العسكرية منها، وهي عبارة عن مجموعة من الطرق والوسائل الكمية التي تساعد المدراء والمختصين في عملية اتخاذ القرارات السليمة اإلنتاجية والتوزيعية واإلعالنية والشرائية...الخ، بهدف تحقيق االستخدام األمثل للموارد المتاحة.

 بحيث ال يخفى على احد بأن عملية حل المشكالت اإلدارية ليست بالعملية السهلة أو البسيطة، بل غالباً ما تتصف بالتعقيد؛ وبتنوع المؤثرات (العوامل) البيئة الداخلية والخارجية وتشابكها، لذلك كان لزاما على المتخصصين في العلوم الإدارية من باحثين وعلماء البحث عن أساليب علمية تساعد المديرين على مواجهة المشاكل اإلدارية وتحليل وتقييم البدائل المتوفرة ومن ثم اختيار البديل المالئم من ضم مجموعة من البدائل، إن هذه األساليب في مجموعها تعرف باسم الأساليب الكمية أو ما يسمى باسم التحليل الكمي أو بحوث العمليات (رباضيات المؤسسة)، أن تعدد المسميات والمصطلحات المستخدمة يعود إلى أن مجال التطبيق لهذا المدخل مازال حديثا نسبياً، وليس هناك اتفاق عام على هذه التسميات.

يمكن تعريف رياضيات المؤسسة بأنها مجموعة من األدوات و الطرق والنماذج الرياضية التي تستخدم من قبل متخذ القرار لمعالجة مشكلة معينة أو لترشيد القرار الإداري المتخذ بخصوص حالة معينة، والتي يتم التعبير عنها بواسطة عالقة رياضية معادالت أو متباينات كخطوة أولى نحو معالجتها وحلها.

 تتعدد وتتنوع أساليب رياضيات المؤسسة؛ إال أن لكل أسلوب مجال معين لالستخدام، ومن بين هذه النماذج المستخدمة في رياضيات المؤسسة نجد:  $\cdot$ Linear programming (P.L) البرمجة الخطية -1 -2 البرمجة الصحيحة Programming Nteger؛ ؛Dynamic Programming )P.D( الديناميكية البرمجة -3 .Non–Linear Programming الدمحة اللاخطية 5 - نموذج النقل Transportion Model .

-6 نموذج التخصيص Assignment Model . -7 السيطرة على الخزين Control Inventory. -8 تحليل المخططات الشبكية Analysis Network؛ -9 نظرية صفوف االنتظار Theory Queuing؛ -10 نظرية اتخاذ القرارات Theory Decision؛ .Game Theory (G.T) نظرية المباريات .Game Theory -12 المحاكـاة Simulation؛ وفي هذا الصدد سوف نركز في دراستنا لهذا المقياس إلى النقاط التالية: - البرمجة الخطية - طرق حل البرمجة الخطية: -1 الطريقة البيانية؛ طريقة السمبلاكس؛  $-2$  -3 طريقة أم الكبرى. - الحاالت الخاصة؛ - البرنامج الثنائي؛ - تحليل الحساسية؛ - مشكلة النقل.

# **المحاضرة األولى في الــبرمجــة الخـــطــية**

### **ماهية البرمجة الخطية:**

تعتبر نماذج البرمجة الخطية من بين أهم أنواع النماذج الرياضية وأكثرها استخداما وشيوعا في بحوث العمليات )رياضيات المؤسسة(، وهذا لسهولة استخدامها وبساطة عرض نتائجها وظهور الحاسبات اإللكترونية والبرمجيات الجاهزة وقدرتها على حل العديد من المشكالت اإلدارية التي تواجها معظم المؤسسة (اختيار المزيج الإنتاجي؛ اختيار والتوزيع الأمثل للعمال على الآلات، الاختيار الكميات المنقولة من مراكز التخزين إلى مراكز التسويق...الخ).

 تتكون البرمجة الخطية من كلمتين وهما: أوالً كلمة "**البرمجة**" و تعني تخطيط األنشطة أو استخدام األساليب الرياضية للوصول إلى أفضل الحلول وهي مجموعة من الخطوات الرياضية المتسلسلة، أما كلمة "**الخطية**" فتعني أن العالقة بين جميع المتغيرات تربطها دوال رياضية خطية يمكن تمثيلها بخط مستقيم (العلاقات بين عناصر النموذج الرباضي تكون خطية فيما بينها) (أي معادلات من الدرجة الأولى).

فإن البرمجة الخطية Linear Programing (تكتب اختصارا L.P) تبحث عادة في توزيع الموارد المتاحة بين االستخدامات البديلة من أجل تحقيق هدف معين ومحدد ويمكن التعبير عن هذا الهدف بأسلوب رياضي الذي بموجبه يتم تخصيص الموارد المتاحة والمحددة ويمكن التعبير عن دالة الهدف بصيغة المعادلة والقيود المرتبطة بها في صيغة معادلات خطية (متباينات).

 عرفتها المنظمة العربية للعلوم على أنها "هي طريقة رياضية لتخصيص الموارد النادرة أو المحدودة من أجل تحقيق هدف معين، حيث يكون من المستطاع التعبير عن الهدف والقيود التي تحد من القدرة على تحقيقه في صورة معادالت أو متباينات خطية".

ويمكن القول بأن البرمجة الخطية هي طريقة علمية تهدف إلى االستخدام األمثل لمجموعة من الموارد المتاحة من أجل تحقيق اقصى ربح أو أقل تكلفة، كما تستند البرمجة الخطية إلى **متطلبات أساسية في بناء النموذج الرياضي و هي:**

-1 توفر عدة بدائل )متغيرات( الستغالل الموارد واالمكانيات المتاحة، وامكانية تمثيلها برموز جبرية غير سالبة؛

-2 امكانية التعبير عن هدف المسألة التي تسعى اإلدارة لتحقيقه )كان يكون تعظيم الربح أو تقليل الكلفة) بشكل صيغة رياضية تسمى دالة الهدف؛ -3 امكانية التعبير عن القيود التي تحدد من استخدام الموارد واالمكانيات المتاحة، والتي تكون على شكل مجموعة من المتراجحات أو من معادالت الخطية؛ -4 يجب أن تكون العالقة بين المتغيرات في مجموعة المتراجحات أو المتساويات عالقة خطية )أي معادلات من الدرجة الأولى)؛ -5 محدودية كمية الموارد والامكانيات المتاحة التي يمكن استغلالها.

# **صياغة نماذج البرمجة الخطية**

 هي عملية ترجمة العبارة اللفظية للمشكلة إلى عبارة رياضية، و يتوقف بناء ووضع النموذج الخطي فقط على الفهم الكامل و الواسع لعناصر المشكلة وهذا ال يكون إال عن طريق التطبيق والخبرة والمهارات الرياضية التي يكتسبها الطالب الدارس لهذه المسائل.

 أما تعريف **النموذج الرياضي**: فهو عبارة عن عينة أو صورة مصغرة لمجتمع معين أو صيغة رياضية تحمل مواصفات حالة معينة من خالل عدد من العالقات الرياضية التي تعبر عن المشكلة أو الحالة التي يتم دراستها، و النموذج ما هو إال تمثيل أو محاكاة لنظام حقيقي بشكل مبسط. و يتضمن إنشاء أو بناء نموذج للبرمجة الخطية الخطوات التالية:

**-1 الخطوة األولى:** تعريف وحصر متغيرات القرار المجهولة الواجب تعيين قيمها وتمثيلها برموز .Xn …… X<sub>5</sub> ، X<sub>4</sub> ، X<sub>3</sub> ، X<sub>2</sub> ، X<sub>1</sub> مثلاً بحبرية، لتأخذ الرموز مثلاً

**-2 الخطوة الثالثة**: تعيين وكتابة دالة الهدف بداللة متغيرات القرار، أي وضع المعيار المستهدف بجعل قيمة التابع أصغري أو أعظمية.

-3 **الخطوة الثانية:** تحديد جميع الحدود أو القيود في المسألة والتعبير عنها بمعادالت أو متراجحات خطية، تكون توابع خطية لمتغيرات القرار المجهولة.

مع مراعاة شرط عدم السلبية؛ أي يجب أن تكون جميع المتغيرات الداخلة في النموذج موجبة أو صفرية وغير سالبة.

 وفي ضوء ما سبق ينبغ أن تكون لهذه القيود عالمات رياضية واضحة ترتبط بنوع المشكلة المدروسة، وتكون هذه العالمات على أشكال عدة، وهي:

**عالمة أقل من أو تساوي )≤(:** تستخدم هذه العالمة عندما تكون القيود متعلقة باستخدام )الموارد المادية؛ الموارد الزمنية؛ الموارد المالية) وينبغي على متخذ القرار في هذه الحالة استخدام أقل ما يمكن من هذه الموارد، والكلمات المستخدمة: لا يزيد عن أو الحد الأقصىي أو على الأكثر أو أقل من أو ال يزيد عن، وجميع هذه الكلمات تعني أصغر من أو يساوي )≤(.

**عالمة أكبر من أو تساوي )≥(:** تستخدم هذه العالمة عندما تكون القيود متعلقة )بإغ ارق السوق بالمنتجات، أو الإيفاء بمتطلبات السوق التنافسية) حيث ينبغي على متخذ القرار في هذه الحالة االستحواذ على أكبر حصة سوقية ممكنة، والكلمات المستخدمة: ال يقل عن أو الحد األدنى أو على األقل أو أكثر من أو يزيد عن، وجميع هذه الكلمات تعني أكبر من أو يساوي )≥(. **عالمة المساواة )꞊):** تستخدم عالمة المساواة عندما تكون القيود في هيئة )عقود، الت ازمات مع جهات خارجية) ينبغي على منظمات الاعمال طرح كميات محددة من الإنتاج دون زيادة ولا نقصان للإيفاء بالتزاماتها.

**مثال رقم 01:** تقوم احدى الشركات لصناعة الأثاث المنزلي، بتصنيع ثلاثة أنواع من الأثاث: (طاولات، كراسي، ومكاتب)، والجدول التالي يبين حجم متطلبات الإنتاج من ساعات العمل والمواد األولية.

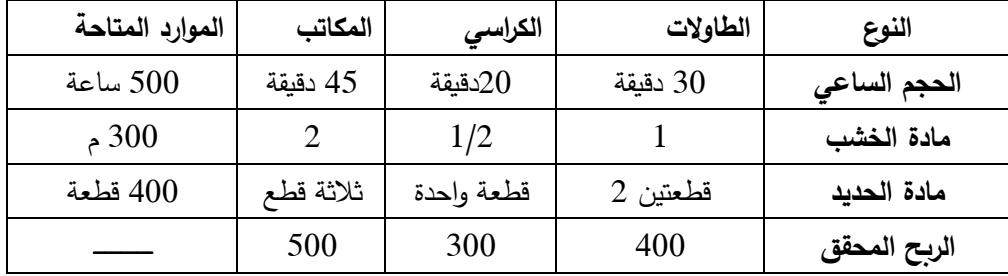

**المطلوب:** صياغة البرنامج الخطي الذي يعظم أرباح المؤسسة؟ الحل: **-1 تعريف متغيرات القرار:** هي رموز رياضية تمثل مستويات نشاط الشركة وهي: 1X : عدد الوحدات المنتجة من الطاولات.  $X_1$ 2 : عدد الوحدات المنتجة من الكراسي.  $\mathsf{X}_2$ عدد الوحدات المنتجة من المكاتب. $\mathsf{X}_3$ **-2 كتابة دالة الهدف بداللة متغيرات القرار:** هدف الشركة هو تعظيم عائد الربح:  **Max**  $z = 400 x_1 + 300 x_2 + 500 x_3$ 

**-3 كتابة القيود بداللة متغيرات القرار:**

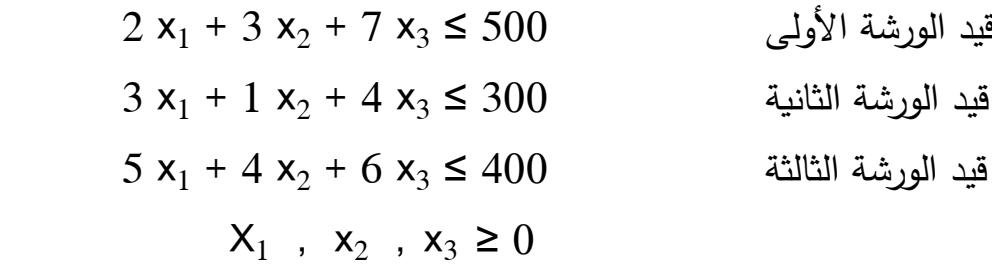

**صيغ البرمجة الخطية:** سوف نوضح فيما يلي مختلف الصيغ للبرمجة الخطية: **:1 الصيغة العامة )النموذج العام(:** وبصورة عامة فان صيغة النموذج العام للبرمجة الخطية في حالة التصغير أو التكبير هي كما يلي:

| Max or min                                                                            | Z=C <sub>1</sub> X <sub>1</sub> + C <sub>2</sub> X <sub>2</sub> + C <sub>3</sub> X <sub>3</sub> ................. C <sub>n</sub> X <sub>n</sub> |
|---------------------------------------------------------------------------------------|----------------------------------------------------------------------------------------------------|
| $a_{11} X_1 + a_{12} X_2 + a_{13} X_3$ ................. + $a_{1n} X_n$ {≥ ≤ =} $b_1$ |                                                                                                    |
| $a_{21} X_1 + a_{22} X_2 + a_{23} X_3$ ................. + $a_{2n} X_n$ {≥ ≤ =} $b_2$ |                                                                                                    |
| $a_{31} X_1 + a_{32} X_2 + a_{33} X_3$ ................. + $a_{3n} X_n$ {≥ ≤ =} $b_3$ |                                                                                                    |
| $a_{n1} X_1 + a_{n2} X_2 + a_{n3} X_3$ ................. + $a_{mn} X_n$ {≥ ≤ =} $b_m$ |                                                                                                    |
| $X_1, X_2, X_3, X_4, \dots$ ............ $X_n \ge 0$                                  |                                                                                                    |
| $x_1, X_2, X_3, X_4, \dots$ ............ $x_n \ge 0$                                  |                                                                                                    |
| $x_1, X_2, X_3, X_4, \dots$ ............ $x_n \ge 0$                                  |                                                                                                    |
| $x_1, X_2, X_3, X_4, \dots$ ............ $x_n \ge 0$                                  |                                                                                                    |
| $x_1, X_2, X_3, X_4, \dots$ ............ $x_n \ge 0$                                  |                                                                                                    |
| $x_1, X_2, X_3, X_4, \dots$ ............ $x_n \ge 0$                                  |                                                                                                    |
| $x_1,$                                                                                |                                                                                                    |

z: تمثل دالة الهدف )تحقيق اكبر ربح أو تقليل الكلفة أو أقل فترة زمنية...الخ(؛ : تمثل الكلفة أو الزمن أو الربح أو الإيراد للوحدة الواحدة (ثوابت المتغيرات في دالة ) الهدف). : تمثل متغيرات القرار. : تمثل المعاملات التقنية.  $\left( a_{ij}\right)$ : تمثل الكميات المتاحة من الموارد (المواد الأولية؛ الآلات والمعدات؛ الايدي العاملة). **-2 الصيغة القانونية:** )الشكل النموذجي( النموذج الخاص لهذه الصيغة المختصرة لحالتي التكبير والتصغير، وهما على النحو التالي: **:1-2 حالة البرنامج تعظيم دالة الهدف:** يجب أن تكون كل القيود من الشكل أقل أو يساوي (≥) ومتغيرات القرار يجب أن تكون موجبة.

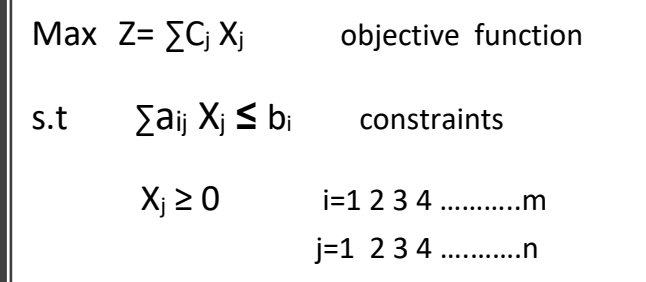

**:2-2 حالة البرنامج تصغير دالة الهدف:** يجب أن تكون كل القيود من الشكل أكبر أو يساوي (≤) ومتغيرات القرار يجب أن تكون موجبة.

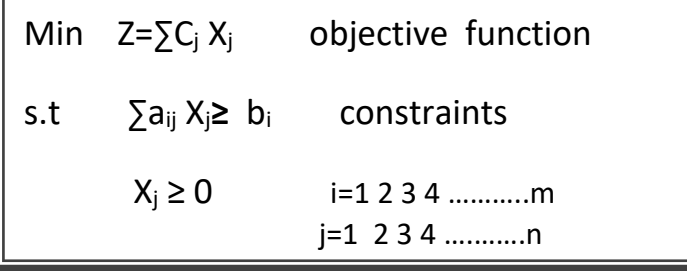

لكن هذه الصيغة القانونية تتميز بالخصائص اآلتية: - يجب أن تكون جميع متغيرات القرار غير سالبة.  $-1$ -2 تكون جميع القيود من الشكل أقل أو يساوي ) ≤( في حالة تعظيم دالة الهدف؛ أما في حالة تصغير تكون جميع القيود أكبر أو يساوي )≥(. **-3 الصيغة القياسية )المعيارية، النموذج القياسي(:** أن هذه الصيغة تعتمد على الصيغة القانونية السابقة، ويتميز بالخصائص التالية: - إن التابع المستهدف هو الزيادة إلى الحد األعظمي أو إلى الحد األصغري. - التعبير عن كل القيود في شكل معادالت )أي تحويل أو وضع القيود من نوع مساواة = ( ما عدا قيد عدم السلبية إذ يبقى متباينة من نوع أكبر من أو يساوي ( أي إن 0≤Xj). - الطرف الأيمن للقيود ( الثابت،  $(b_i)$  ) تكون غير سالبة  $\geq 0$ .

ويتم الانتقال من الصيغة العامة إلى الصيغة القياسية (المعيارية) أو من الصيغة القانونية، وذلك وفق إلى طبيعة القيد أكبر أو يساوي (≤) أو أقل أو يساوي (≥) بإضافة متغيرات وهمية، وهي تمثل الفرق بين الطرفين الأيسر و الأيمن لكل متراجحة، كما تدعى المتغيرات الجديدة متغيرات فضفضة أو فائضة تكون غير سالبة أي 0 ≤ Sj.

الصيغة المختصرة للنموذج القياسي: Max  $Z = \sum_i X_i + \sum_i O_i S_i$ s.t  $\sum a_{ij} X_j + s_i = b_i$  $X_i$ ,  $S_i \ge 0$  i=1 2 3 4 ........m j=1 2 3 4 ….…….n Min  $Z = \sum C_i X_i + \sum 0 S_i$ s.t  $\sum a_{ij} X_i - S_i = b_i$  $X_i$ ,  $S_i \ge 0$  i=1 2 3 4 .........m j=1 2 3 4 …..….n **مالحظة:** يتطلب حل مسائل البرمجة الخطية بالطريقة المبسطة وضع البرنامج الخطي )النموذج الرياضي للمسألة) وفق الشكل القياسي (المعياري)، بحيث يعبر الشكل القياسي ويمثل الجدول الأول من مراحل الحل بطريقة السمبلكس. **مثال رقم :02 ليكن البرنامج الخطي التالي: - الشكل المعياري )القياسي(. مثال رقم :03** ليكن البرنامج الخطي التالي: **- الشكل المعياري.** Min  $z = 3x_1 + 11x_2$  $5x_1 + x_2 \ge 10$  $-2x_1 + 7x_2 \ge 14$  $X_1$  ,  $x_2 \geq 0$ - **المطلوب:** أكتب الشكل المعياري )القياسي(؟ Min  $z = 3x_1 + 11x_2+0S_1+0S_2$  $5x_1 + x_2 - S_1 = 10$  $-2x_1 + 7x_2 - S_2 = 14$  $X_1, x_2, S_1, S_2 \geq 0$ **مثال رقم :04** ليكن البرنامج الخطي التالي:  **البرنامج األصلي الشكل المعياري** Max z =  $3x_1 + 2x_2$  $2x_1 + 2x_2 \le 8$  $3x_1 + 2x_2 \le 12$  $x_1 + 5x_2 \leq 3$  $X_1$  ,  $X_2 \geq 0$ **المطلوب:** أكتب الشكل المعياري )القياسي(؟ Max  $z = 3x_1 + 2x_2+0S_1+0S_2+0S_3$  $2x_1 + 2x_2 + S_1 = 8$  $3x_1 + 2x_2 + S_2 = 12$  $x_1 + 5x_2 + S_3 = 3$  $X_1$ ,  $x_2$ ,  $S_1$ ,  $S_2$ ,  $S_3 \ge 0$ الحل Min  $Z= 15X_1+10X_2+9X_3+7X_4$  $2X_1 + 3X_2 + 4X_3 + 5X_4 \leq 3300$  $3X_1 + 4X_2 + 5X_3 + 6X_4 \le 4000$  $X_3$   $\geq 400$  $X_1 + X_2 + X_3 + X_4 = 1000$  $X_1, X_2, X_3, X_4 \geq 0$ Min  $Z= 15X_1+10X_2+9X_3+7X_4+0S_1+0S_2+0S_3+mR_3+mR_4$  $2X_1 + 3X_2 + 4X_3 + 5X_4 + S_1 = -3300$  $3X_1 + 4X_2 + 5X_3 + 6X_4 + S_2 = 4000$  $X_3$   $-S_3 + R_3 = 400$  $X_1 + X_2 + X_3 + X_4 + R_4 = 1000$  $X_1, X_2, X_3, X_4, S_1, S_2, S_3, R_3, R_4 \geq 0$ الحل

**المحاضرة الثانية طرق حل نماذج البرمجة الخطية**

بعد ضبط صياغة النموذج الرياضي للمشكلة المدروسة مع مراعاة كافة الشروط؛ تبدأ بعدها مرحلة حل النموذج الرياضي من خالل توظيف احدى الطرق أساسية لحل نماذج البرمجة الخطية وهي: أولاً: الطريقة البيانية؛ ثانياً: الطريقة المبسطة لسمبلكس؛ ثالثاً: طريقة أم الكبيرة.

### **الطريقة البيانية**

 تعتبر هذه الطريقة البيانية من أسهل وأبسط طرق حل مشاكل البرمجة الخطية والتي ال يزيد عدد متغيراتها عن اثنين، وتسمى أحيانا بالطريقة الهندسية، أما استخدام هذه الطريقة في الحياة العملية معدومة لأن عدد المتغيرات التي تؤثر في اتخاذ القرار كثيرة جداً، تتكون عملية الحل بالطريقة البيانية من مجموعة خطوات والتي ال بد من مراعاة تسلسلها للوصول للحل النهائي وهي:

**الخطوة األولى:** هي تحويل المتباينات إلى معادالت أي االنتقال من صيغة أكبر أو يساوي وأقل أو يساوي إلى صيغة مساواة؛

**الخطوة الثانية:** ثم نقوم بتحديد على أقل نقطتين لكل قيد لكي نتمكن من رسم القيود التي أصبحت على شكل معادالت، وهذا بعد ما نجعل المحور األفقي مخصص لـ )1X )والمحور العمودي  $(X_2)$  مخصص لــ

**الخطوة الثالثة:** تحديد منطقة الحل الممكن: عند رسم كل قيد نحدد المنطقة المقبولة و المرفوضة حسب كل قيد وبالرجوع إلى المتباينة وفق كل قيد، ثم نحدد المنطقة المشتركة ما بين كل القيود التي تسمى منطقة الحلول الممكنة (عندها أي نقطة يمكن أن تحقق كل القيود في نفس الوقت)، **الخطوة الرابعة:** وللحصول على الحل األمثل نلجأ إلى تحديد النقاط القصوى )النقاط المتطرفة، نقاط

الزاوية، النقاط المحدبة) عندها تكون واحدة أو أكثر (حالة حل متعدد) حلاً أمثلاً.

**ملاحظة:** في حالة وجود قيد مساواة فإن الحل دائماً يقع على هذا القيد: ويكون الحل إما في أحد طرفي القطعة أو كل القطعة بما تسمح به القيود الأخرى.

> <sup>2</sup>x 6 + <sup>1</sup><sup>x</sup> <sup>8</sup> = z Max **مثال رقم :04** ليكن البرنامج الخطي التالي:  $3 x_1 + 2 x_2 \le 12$  $4 x_1 + 5x_2 \le 20$  $4x_1 + 8x_2 \le 32$  $X_1$ ,  $x_2 \geq 0$

ا**لحل البياني:** لحل هذا البرنامج بيانياً نقوم بالبحث عن نقطتين لكل قيد لكي نتمكن من رسمه، ثم نبحث عن فضاء الحلول الممكنة.  $X_2$  2 +  $X_1$  3 = $12$  : القيد الأول: بعد تحويل القيود إلى معادلات:  $X_1=0 \implies 3(0) + 2X_2 = 12 \implies X_2 = 6 \implies (x_1, x_2) = (0,6)$  $X_2 = 0 \implies 3 X_1 + 2(0) = 12 \implies X_1 = 4 \implies (x_1, x_2) = (4,0)$  $X_2$  5 +  $X_1$  4 = 20 ....... (2) القيد الثان*ي*:  $X_1=0$ , 4 (0) + 5 $X_2=20$ ,  $X_2=4$ ,  $(x_1, x_2)=(0,4)$  $X_2 = 0$ ,  $4 X_1 + 5(0) = 20$ ,  $X_1 = 5$ ,  $(X_1, X_2) = (5,0)$  $X_2$  8 +  $X_1$  4 = 32 .......(3) القيد الثالث:  $X_1=0$ , 4 (0) + 8 $X_2=32$ ,  $X_2=4$ ,  $(x_1, x_2)=(0,4)$  $X_2 = 0$ ,  $4 X_1 + 8(0) = 32$ ,  $X_1 = 8$ ,  $(X_1, X_2) = (8,0)$ 

ويتضح الرسم البياني لهذه المستقيمات كما يلي:

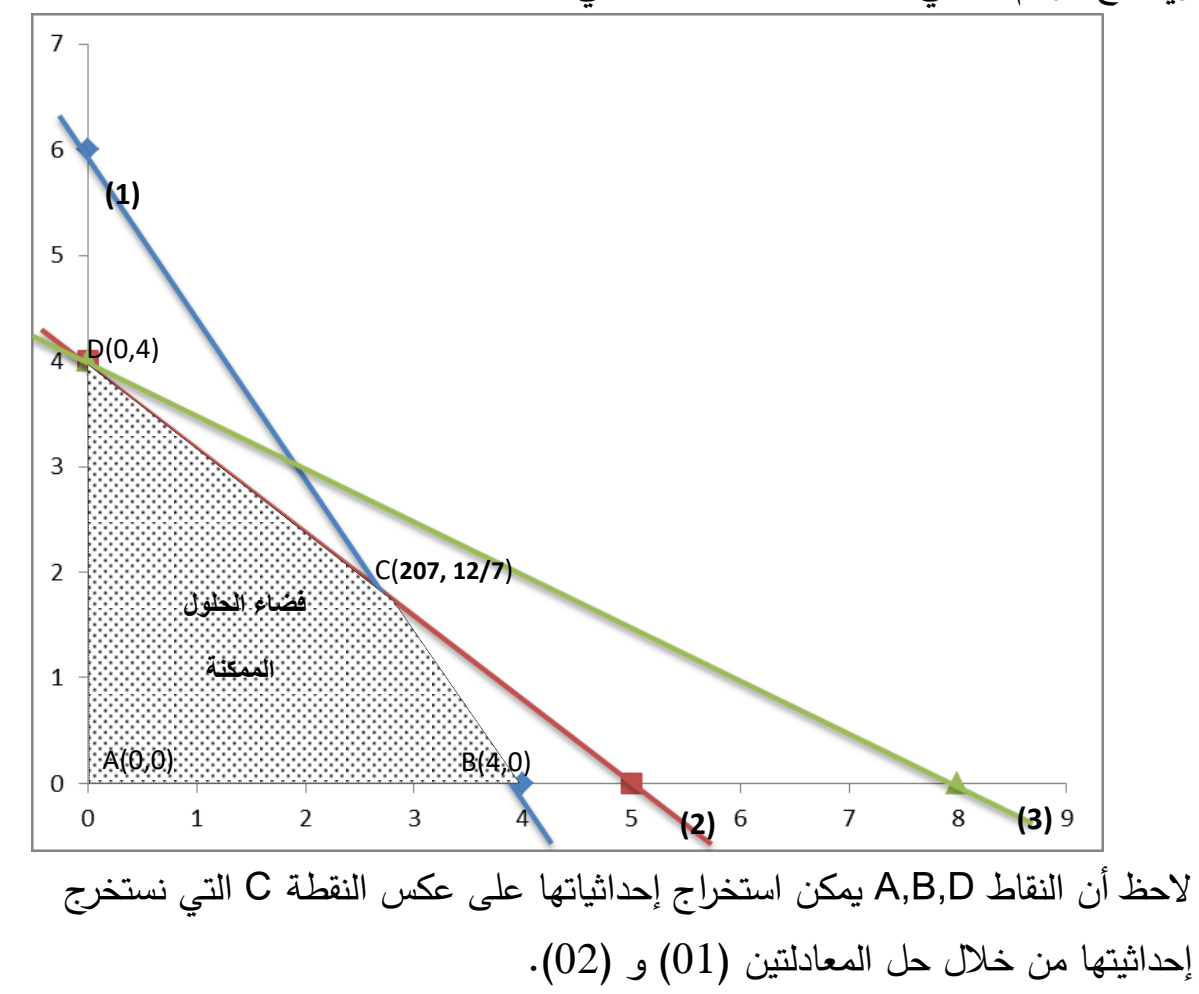

| \n $\begin{bmatrix}\n x_2 & 2 + x_1 & 3 = 12....(01)^*(-4) & (4-) & (4-) & (1) & (1) &$ |
|----------------------------------------------------------------------------------------------------|
|----------------------------------------------------------------------------------------------------|

ا**لحل البياني:** لحل هذا البرنامج بيانيا نقوم بالبحث عن نقطتين لكل قيد لكي نتمكن من رسمه، ثم نبحث عن فضاء الحلول الممكنة. **القيد األول**: نقوم بتحول القيد إلى معادلة نتحصل على: )01(80.......=1X ومنه فإن هذا القيد (المعادلة) تكون متوازية مع المحور العمودي.  $X_2 + X_1 = 160$ ..........(2) **القيد الثاني:**  $X_1=0 \implies (0) + X_2=160 \implies X_2=160 \implies (0; 160)$  $X_2=0 \implies X_1 + (0) = 160 \implies X_1 = 160 \implies (160 \div 0)$ **القيد الثالث:** نقوم بتحول القيد إلى معادلة نتحصل على: )03(60.......=2X

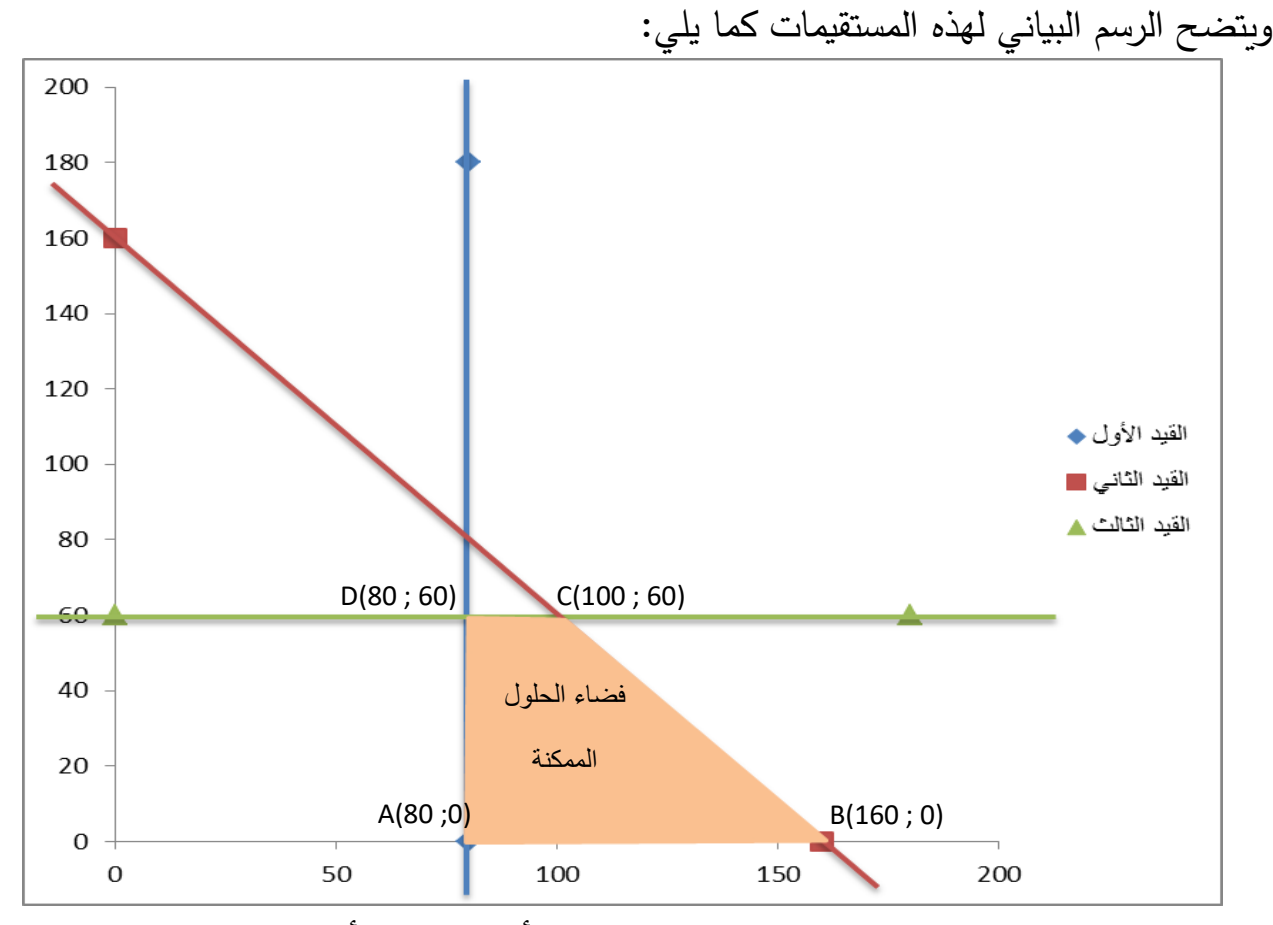

يتحدد فضاء الحلول الممكنة من خالل المنطقة الملونة، أما الحلول األساسية فهي تتحدد من خالل النقاط المحددة وهي: D,C,B,A.

**A** ، )0،160(B ، )60،100(C ، )60،80(D**)80 ، 0(** إحداثيات

أما إليجاد الحل األمثل فإنه يتعين علينا أن نقوم بتعويض قيم النقاط المحددة D,C,B,A. لفضاء الحلول الممكنة في دالة الهدف، كما يلي:  $A(80 \tcdot 0) \implies z = 4 (80) + 8 (0) = 320$ B(0.160)  $\implies$  z= 4(160) +8(0)=640  $C(60.100) \implies z= 4(100)+8(60)=880$  $D(60.80) \implies z= 4(80)+8(60)=800$ ومنه فإن الحل األمثل يقع في النقطة A إحداثياتها هي: **)0 80, (A** وقيمة دالة الهدف Z أكبر قيمة: **320=Z**

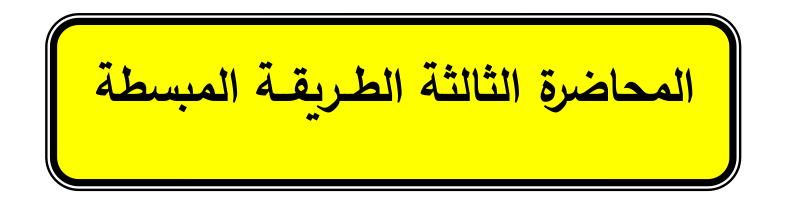

تعد الطريقة المبسطة أسلوبا رياضياً ذا كفاءة عالية لحل مشاكل البرمجة الخطية، وتستخدم هذه الطريقة لحل النماذج الرياضية للبرمجة الخطية جبريا (جبر المصفوفات) مهما كان عدد المتغيرات وهي الأكثر استخداماً، بعكس الطريقة البيانية التي تستخدم فقط عندما تحوي المشكلة على متغيرين فقط، وتقوم هذه الطريقة التي طورها العالم الرياضي جورج دانتزغ (G.Dantzing) عام 1947 على مجموعة من الخطوات التي تؤدي إلى الحل األمثل؛ و تبدأ من الحل االبتدائي األساسي الذي يقابل الحل الواقع في نقطة األصل في الطريقة البيانية، ويتم تحسين الحل باالنتقال إلى مرحلة ثانية أي الوصول إلى حل أفضل، ونقوم بتكرار العمليات الحسابية مرة تلوه الأخرى حتى نصل إلى الحل الأمثل.

أي االنتقال من حل أساسي مقبول إلى حل آخر وكل حل يحسن من قيمة دالة الهدف )ركن إلى ركن في طريقة الحل بيانياً) إلى أن نصل للحل الأمثل الذي يعطى أحسن حل.

**خطوات الطريقة المبسطة لسمبالكس:**

**تمهيد:**

تتلخص خطوات الحل بطريقة المبسطة والتي تشترط على أن تكون كل القيود من الشكل )**≤**(، وهي كما يلي: **-1 تحويل النموذج الرياضي إلى الصيغة القياسية )المعيارية(:** وذلك من خالل إضافة متغيرات الفرق (المكملة أو المتمم الرياضي أو ما يعرف بالمتغير الراكد وهو مقدار مستلزمات الإنتاج غير المستغلة وعائدها يساوي الصفر في دالة الهدف) (S<sub>i</sub>j) إلى الطرف الأيسر بمعامل يساوي واحد وفي باقي القيود مساوية إلى الصفر ؛ كما يجب أن تكون متغيرات الفرق موجبة كما باقي المتغيرات الأخرى، لكن بشرط أساسي آخر هو أن تكون قيم الطرف الأيمن موجبة ، ثم نقوم بإضافة متغي ارت الفرق إلى دالة الهدف ولكن بمعامالت صفرية. bi( )0≤ **-2 اختيار الحل االبتدائي األساسي المقبول:** وهذا من خالل إعداد جدول الحل االبتدائي وبإدخال المشكلة المدروسة؛ أي تفريغ الصيغة القياسية (المعيارية) في جدول خاص يطلق عليه اسم جدول البسيط أو جدول الحل الأساسي الأولي كما هو مبين في الجدول: **جدول الحل األولي:**

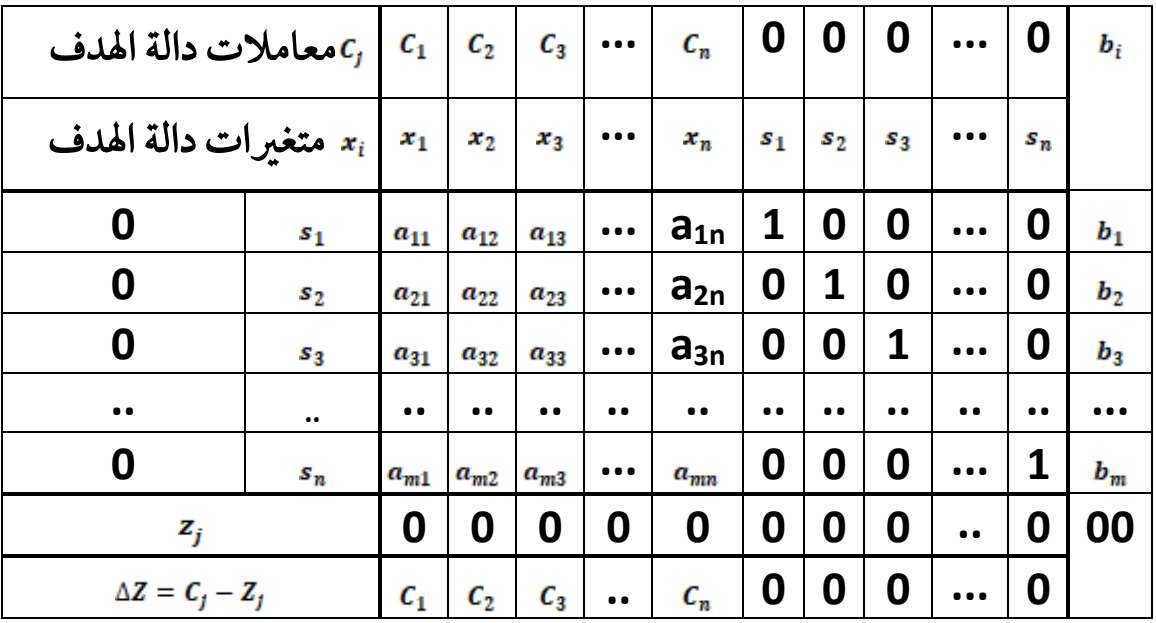

الجدول يتضمن عدد الأعمدة بعدد المتغيرات القرار ومتغيرات الفرق وعدد الصفوف بعدد القيود، أما الطرف الأيمن (b<sub>i</sub>) في عمود خاص بها، كما يظهر الجدول المتغيرات الداخلة في الحل االبتدائي والتي تقابلها في الجدول المصفوفة األحادية، ويعلو الجدول متغيرات القرار ومعامالت دالة الهدف.

نبدأ البحث عن الحل الابتدائي الذي يمثل المرحلة الأولى من جدول السمبلكس وهي مرحلة عدم النشاط بالنسبة للمؤسسة، أي أن متغيرات القرار تكون مساوية لصفر (O=**X)** وهنا تكون

دالة الهدف تساوي الصفر (Z=0)، وبالتالي يكون الحل عند هذه النقطة في المبدأ (0،0)، ويبقى فقط قيم متغيرات الفرق فتكون مساوية للطرف الأيمن (b<sub>i</sub>)، أي عدم بدأ عملية الإنتاج ولم تستهلك المؤسسة شيئاً من مواردها المتاحة، وهو حل مقبول رياضياً ومرفوض اقتصاديا.

ومن شروط قبول الحل الابتدائي أن تكون دالة الهدف صفرية؛ وأن تكون معاملات متغيرات الفرق في القيود الفنية تشكل مصفوفة أحادية (عناصر القطر تساوي واحد وباقي القيم صفرية). **-3 البحث عن الحل األمثل:** أي االنتقال من الحل االبتدائي إلى حل آخر و من ركن إلى ركن، وهذا بإدخال متغير غير أساسي إلى الأساس بحيث يمكنه من تحسين الحل ويصبح أساسي، كيف يتم إدخاله لألساس، معيار الدخول لألساس هو:

**- حالة دالة الهدف التعظيم:** يتم الدخول لألساس بالنظر إلى السطر األخير من جدول **Cj=Z** )نختار المتغير الذي يقابله أكبر قيمة موجبة في )**Z**)، ويسمى العمود **Z<sup>j</sup> -** السمبلكس ) المقابل بالعمود المحوري.

**- حالة دالة الهدف تقليل:** يتم الدخول لألساس بالنظر إلى السطر األخير من جدول **Cj=Z** )نختار المتغير الذي يقابله أكبر قيمة سالبة في )**Z**)، ويسمى العمود **Z<sup>j</sup> -** السمبلكس ) المقابل بالعمود المحوري.

**-4 إلدخال متغير لألساس**: يجب إخراج متغير من األساس، يتم ذلك سواء كانت دالة الهدف تعظيم أو تقليل بنفس المبدأ، أي بعد قسمة قيم الطرف الأيمن (b<sub>i</sub>) على قيم العمود المقابل للعنصر الذي سيخرج من الأساس  $(a_\mathsf{i}/\mathsf{b_\mathsf{ij}})$ ، على أن تهمل كل القيم  $a_\mathsf{ij}$  السالبة والصفرية، ونختار أقل قيمة موجبة والمتغير المقابل هو الذي سوف يخرج من الأساس، ويسمى الصف المقابل بالصف المحوري.

 المتغير الذي يدخل لألساس يجب أن يكون مصفوفة الوحدة في أي مرحلة من مراحل الحل، وتكون قيمة المتغيرات الأساسية في السطر Z صفرية دائماً.

**-5 العمليات الحسابية لالنتقال إلى جدول جديد:** خطوات العملية الحسابية لألسطر:

بعد تحديد المتغير الداخل لألساس والذي على أساسه يمكن معرفة العمود المحوري، ثم نقوم بتحديد المتغير الخارج من األساس والذي يبين لنا الصف المحوري، إن تقاطع العمود المحوري مع الصف المحوري يعطي لنا عنصر الإرتكاز (المحوري). - تحديد عناصر الصف المحوري الجديد: حسب طريقة غوص جوردان فإن:

**عناصر الصف المحوري الجديد**꞊ **عناصر الصف المحوري القديمة )في الجدول السابق( عنصر اإلرتكاز )عنصر الدوران(**

- كيفية تحديد باقي عناصر الصفوف األخرى:

**قيم الصف الجديد ꞊ قيم الصف القديمة – )معامالت العمود الداخل( )المعادلة المحور ية الجديدة(** 

أو بتطبيق المعادلة التالية:

**قيم الجديدة للعنصر ꞊ القيمة القديمة للعنصر – الرقم المقابل في سطر المحور X الرقم المقابل في عمود المحور عنصر اإلرتكاز** 

**-6** نستمر بتكرار الخطوات السابقة حتى تصبح قيم السطر Z سالبة و صفرية في حالة التعظيم؛ و موجبة وصفرية في حالة التقليل، أي نتوقف عندما ال نستطيع تحسين الحل، وبذلك نكون أمام تحقق الحل األمثل للمسألة.

> **مثال:** لكن البرنامج الخطي التالي: Max  $z = 12 x_1 + 14 x_2$  $\begin{bmatrix} 2 x_1 + 6 x_2 \end{bmatrix} \le 15$  $4 x_1 + 2 x_2 \le 25$  $X_1 : X_2 \geq 0$

> **المطلوب:** حل البرنامج الخطي بطريقة السمبلكس: إيجاد النموذج القياسي للمشكلة (تحويل المتباينات إلى معادلات): Max  $z = 12 x_1 + 14 x_2 + 0 s_1 + 0 s_2$  $2 x_1 + 6 x_2 + s_1 + 0 s_2 = 15$  $4 x_1 + 2 x_2 + 0 s_1 + s_2 = 25$  $X_1$ ;  $X_2$ ;  $S_1$ ;  $S_2 > 0$

- **إنشاء جدول السمبلكس**: يتم تفريغ قيم المتغيرات في الشكل القياسي في جدول الحل االبتدائي كما يلي.

S1=15 , S2=25, X1=X2=0, Z=0 Max z ( 12, 14, 0, 0) = (14) ) =(15/6 , 25/2 )=( 15/6) Min (bi/aij الخطوة األولى حساب الصف المحوري بقسمة عناصر الصف المحوري على عنصر اإلرتكاز. 2/**6** , 6/**6** , 1/**6** , 0/**6** , 15/**6** الخطوة الثانية حساب باقي عناصر الصف الثاني، كما يلي: **C<sup>j</sup> 12 14 0 0 b<sup>i</sup> X<sup>i</sup> X<sup>1</sup> X<sup>2</sup> S<sup>1</sup> S<sup>2</sup> 0 S<sup>1</sup>** 2 6 1 0 15 **0 S<sup>2</sup>** 4 2 0 1 25 **Z<sup>j</sup>** 0 0 0 0 00 **Z꞊ C<sup>j</sup> –Z<sup>j</sup>** 12 **14** 0 0 **الصف المحوري العمود المحوري**

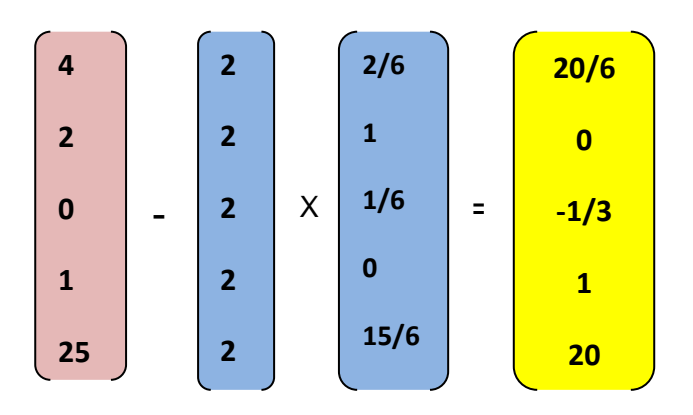

**المرحلة الثانية:** محاولة تحسين الحل.

|                  | $C_j$           | 12    | 14               | $\boldsymbol{0}$ | $\boldsymbol{0}$ | $\mathbf{b}_{\mathbf{i}}$ |
|------------------|-----------------|-------|------------------|------------------|------------------|---------------------------|
|                  | $X_i$           | $X_1$ | $\mathbf{X}_2$   | $S_1$            | S <sub>2</sub>   |                           |
| 14               | $\mathbf{X}_2$  | 2/6   |                  | 1/6              | $\theta$         | 15/6                      |
| $\boldsymbol{0}$ | S <sub>2</sub>  | 20/6  | $\boldsymbol{0}$ | $-1/3$           |                  | 20                        |
| $Z_j$            |                 | 28/6  | 14               | 14/6             | $\theta$         | 35                        |
|                  | $Z = C_j - Z_j$ | 22/3  | $\boldsymbol{0}$ | $-14/6$          | $\boldsymbol{0}$ |                           |

سؤال: هل توصلنا إلى الحل األمثل؟ نقوم بتقييم السطر )**Z<sup>j</sup> –Cj Z꞊** )نالحظ وجود قيمة موجبة )22/3( والتي توافق المتغير )X1 )الذي سوف يدخل لألساس.

Max z  $(15/6/2/6, 0, -14/6, 0) = (22/3)$ أما المتغير الذي سوف يخرج من الأساس: معيار الخروج من الأساس.

Min  $(b_i/a_{ij}) = (15/6 , 25/2 ) = (15/6)$ 

**المرحلة الثالثة:**

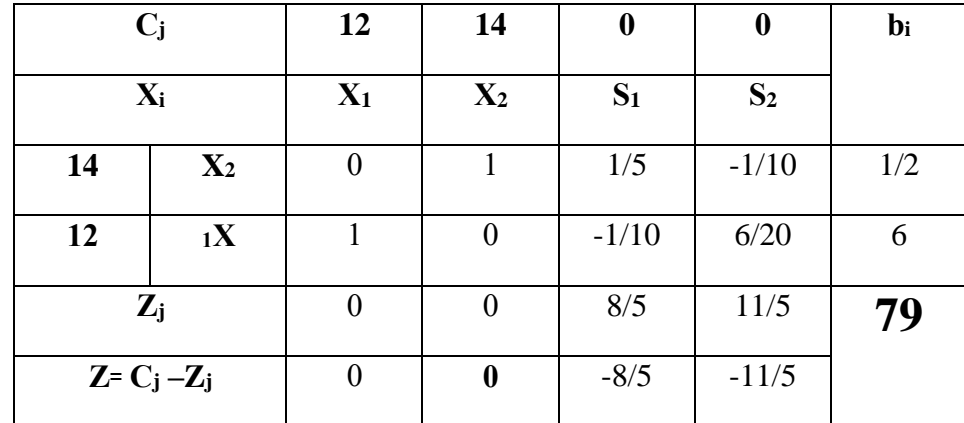

نتوقف هنا لأن جميع قيم (Z=Cj –Zj ) سالبة و صفرية، وبذلك نكون أمام الحل الأمثل  $S_1=S_2=0$ ,  $X_1=6$ ,  $X_2=1/2$ ,  $Z=79$ 

**المحاضرة الرابعة طريقة المتغيرات االصطناعية Big –M- method**

 الحظنا في الطريقة المبسطة والتي تشترط وجود كل القيود من نوع أقل أو يساوي )≤(، لكن في حالة وجود قيود من شكل مساواة )꞊ )و من شكل أكبر أو يساوي )≥(، ال يمكننا من الحصول على الحل الأساسي الأولى، لأن في هذه الحالة سوف تكون معاملات متغيرات الفرق المضافة سالبة (-1) أو صفرية في حالة قيد مساواة، لذا يجب تعديل الحل للحصول على الحل الأساسي الأولى، فكانت الفكرة في استخدام المتغيرات الاصطناعية (وهمي) والتي يرمز لها بالرمز )R)، وهي متغيرات وهمية مساعدة في الوصول للحل األمثل، أما خطوات حل النموذج الرياضي باستخدام المتغيرات االصطناعية مهمة كانت دالة الهدف التعظيم أو التصغير، هي كاآلتي:

**-1** تحويل النموذج الرياضي إلى الصيغة القياسية )المعيارية( وهذا حسب شكل القيود: - إذا كان القيد من نوع أصغر من أو يساوي )≥( يضاف المتغير الراكد )**Si+**). - أما إذا كان القيد من نوع أكبر من أو يساوي )≤( يطرح المتغير )**iS-**)، وهنا نكون في حالة عجز عن إيجاد حل ابتدائي ألن قيم S<sup>i</sup> تكون مساوية للطرف األيمن وبإشارة سالبة )**Si=bi-** ) وهذا يتناقض مع شرط عدم السلبية (O≤(X)، لذا نلجأ إلى إضافة متغيرات جديدة تسمى متغيرات اصطناعية (Ri+) وهي متغيرات وهمية مساعدة في عملية الحساب وإيجاد الحل االبتدائي، بحيث يمكن نزع هذه المتغيرات من جدول الحل النهائي لسمبلكس إذا كان المتغير خارج الأساس؛ أما إذا كان هذا المتغير داخل الأساس فالبرنامج ليس له حل.

- أما إذا كان القيد من شكل مساواة (=) كذلك يضاف المتغير الوهمي الاصطناعي (Ri+). ويسمى المتغير االصطناعي برقم القيد الذي اضيف له.

**-2** أما كيفية كتابة معامالت هذه المتغيرات في دالة الهدف: تكتب هذه المتغيرات في حالة تعظيم الأرباح بمعامل **(M- )** أ*ي* أن هذا المتغير ذو قيمة كبيرة جداً لكن بخسارة، أما في حالة ( أي أن هذا المتغير ذو تكلفة كبيرة جداً. التقليل يكتب بمعامل )**M+**

**-3** إنشاء جدول الحل األساسي األولي، والقيام بعملية تفريغ جميع المعامالت في الجدول مع تعيين الحل الابتدائي، بحيث في حالة القيود من شكل (=) أو (≤) تستخدم المتغيرات االصطناعية كمتغيرات أساسية في الحل االبتدائي، على أن تكون كل عناصر الحل االبتدائي تشكل مصفوفة الوحدة.

– الإستمرار في عملية الحل بنفس الطريقة مع أخذ بعين الاعتبار أن قيمة M كبيرة جداً وهي أكبر قيمة من ضمن قيم السطر Z عند تحديد المتغير الداخل لألساس.

**\* مالحظة هامة:** عند تساوي قيمتين أو أكثر في السطر ونكون بصدد تحديد العنصر الداخل للأساس نختار هنا عشوائيا (أي نختار أحد العناصر لا على التعيين)، كما يمكن أن نصادف هذه الحالة عند البحث عن المتغير الخارج من الأساس نقوم بإخراج أحد المتغيرات دون تعيين؛ . ${\sf R}_1$  لكن في هذه الحالة إذا كان هذين المتغيرين هما مثلاً  $\sf S_2$  ،  ${\sf R}_1$  ) هنا من الأفضل إخراج  ${\sf R}_1$ . **مثال:** ليكن البرنامج الخطي التالي:

Min 
$$
Z = 2 X_1 + 4 X_2
$$
  
\n
$$
\begin{cases}\nX_1 & \le 50 \\
X_2 & \ge 100 \\
X_1 + X_2 = 200\n\end{cases}
$$
\n
$$
X_1, X_2 \ge 0
$$
\n
$$
1 - \text{Lattice} \quad \text{and} \quad \text{Lattice} \quad \text{and} \quad \text{Lattice} \quad \text{and}
$$

Min 
$$
Z=2X_1+4X_2+0S_1+0S_2+MR_2+MR_3
$$
  
\n
$$
\begin{cases}\nX_1 + S_1 = 50 \\
X_2 - S_2 + R_2 = 100 \\
X_1 + X_2 + R_3 = 200 \\
X_1, X_2, S_1, S_2, R_2, R_3 \ge 0\n\end{cases}
$$

من النموذج أعلاه يمكن اعتبار المتغيرات 3R ، R3 ، 2 هما الحل الأساسي الأولي ويمكن تفريغ المعامالت في **الجدول األول** كما يلي:

| $C_j$    |                 | $\overline{2}$ | $\overline{\mathbf{4}}$ | $\boldsymbol{0}$ | $\boldsymbol{0}$ | $+m$             | $+m$             | bi      |
|----------|-----------------|----------------|-------------------------|------------------|------------------|------------------|------------------|---------|
|          | $X_i$           | $X_1$          | $X_2$                   | S <sub>1</sub>   | S <sub>2</sub>   | R <sub>2</sub>   | R <sub>3</sub>   |         |
| $\bf{0}$ | S <sub>1</sub>  |                | $\overline{0}$          | 1                | $\boldsymbol{0}$ | $\theta$         | $\theta$         | 50      |
| $+m$     | R <sub>2</sub>  | $\mathbf{0}$   |                         | $\mathbf{0}$     | $-1$             |                  | $\theta$         | 100     |
| $+m$     | $\mathbf{R}_3$  |                |                         | $\boldsymbol{0}$ | $\theta$         | $\theta$         |                  | 200     |
| $Z_j$    |                 | $+m$           | $+2m$                   | $\theta$         | $-m$             | $+m$             | $+m$             | $+300m$ |
|          | $Z = C_j - Z_j$ | $2-m$          | $4-2m$                  | $\boldsymbol{0}$ | $+m$             | $\boldsymbol{0}$ | $\boldsymbol{0}$ |         |

 $S_1=50$ ,  $R_2=100$  ,  $R_3=200$ ,  $X_1=X_2=S_2=0$ ,  $Z=300$ m :هو الاساسي الأولي هو **عملية تحسن الحل:** بما أن دالة الهدف هي من نوع التقليل )التصغير( لذا نختار معيار الدخول لألساس الذي يقابل أكبر قيمة بإشارة سالبة في الصف األخير لـ )**Z<sup>j</sup> –Cj Z꞊**):

Max z  $(2-m , 4-2m , 0 , +m , 0 , 0) = (4-2m)$ )2-4m )وهي تقابل المتغير )**2X** )الذي سوف يدخل لألساس. أما المتغير الذي سوف يخرج من الأساس: معيار الخروج من الأساس هو نفسه في حالة التقليل. Min  $(b_i/a_{ij}) = (50/0, 100/1, 200/1) = (100/1)$ أقل قيمة موجبة تقابل المتغير االصطناعي )**2R** )الذي سوف يخرج من االساس. **العمليات الحسابية لتطوير الحل:**  $(0/1, 1/1, 0/1, -1/1, 1/1, 0/1, 100/1)$  حساب الصف المحوري أولاً:  $(0/1, 1/1, 0/1, 1/1)$ الصف المحوري الجديد **: ( 100 , 0 , 1 , -1 , 0 , 1 , 0 ) الخطوة الثانية**: حساب باقي عناصر الصف األول والثالث، كما يلي: **حساب الصف الثالث الجديد حساب الصف األول الجديد** 

**,**

**1**  $\begin{array}{|c|c|c|c|c|} \hline \textbf{1} & \textbf{1} & \textbf{2} & \textbf{3} \\ \hline \end{array}$ 

 

 $\begin{array}{|c|c|c|c|c|}\n\hline\n\text{-} & \text{0} & \text{x} & \text{1} \\
\hline\n\text{-} & \text{0} & \text{x} & \text{1}\n\end{array}$ 

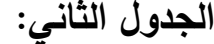

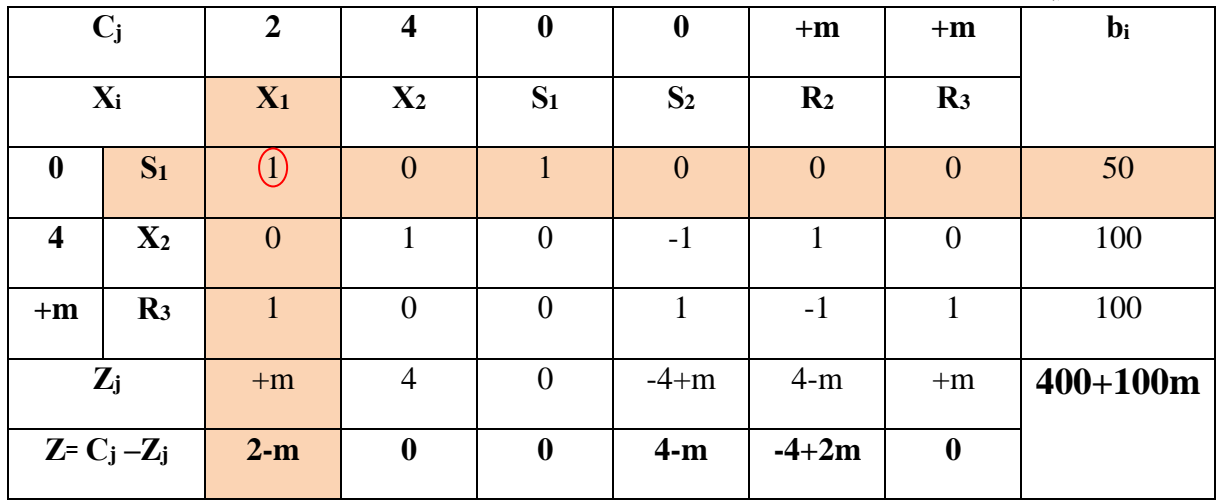

بالنظر إلى الصف (Z=Cj –Zj نلاحظ وجود قيم سالبة نواصل عملية تحسين الحل. Max z  $(2-m, 0, 0, 4-m, -4+2m, 0) = (2-m)$ 

)m2- )وهي تقابل المتغير )**1X** )الذي سوف يدخل لألساس. أما المتغير الذي سوف يخرج من الأساس: معيار الخروج من الأساس هو نفسه في حالة التقليل. Min  $(b_i/a_{ii}) = (50/1, 100/0, 100/1) = (50/1)$ 

أقل قيمة موجبة تقابل المتغير االصطناعي )1**S** )الذي سوف يخرج من االساس. **العمليات الحسابية لتطوير الحل:**

حساب الصف المحوري أولاً: ( 50/1 , 50/1 , 1/1 , 0/1 , 1/1 , 0/1 , 50/1) الصف المحوري الجديد **: ( 50 , 0 , 0 , 0 , 1 , 0 , 1 ) الخطوة الثانية**: حساب باقي عناصر الصف الثاني والثالث، كما يلي: عند حساب الصف الثاني لا تتغير قيمه نظراً لتقاطع العمود المحوري مع الصف الثاني عند القيمة الصفرية.

**حساب الصف الثالث:**

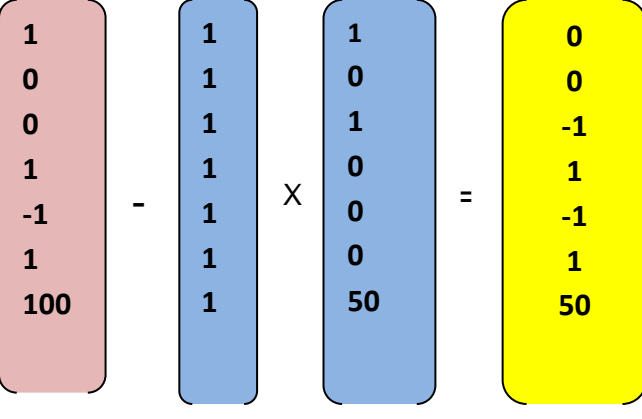

**الجدول الثالث:**

| $C_j$                   |                | $\boldsymbol{2}$ | $\overline{\mathbf{4}}$ | $\boldsymbol{0}$ | $\boldsymbol{0}$                                | $+m$           | $+m$             | $bi$        |
|-------------------------|----------------|------------------|-------------------------|------------------|-------------------------------------------------|----------------|------------------|-------------|
| $X_i$                   |                | $X_1$            | $X_2$                   | $S_1$            | S <sub>2</sub>                                  | R <sub>2</sub> | $\mathbf{R}_3$   |             |
| $\overline{2}$          | $X_1$          | 1                | $\overline{0}$          |                  | $\boldsymbol{0}$                                | $\overline{0}$ | $\overline{0}$   | 50          |
| $\overline{\mathbf{4}}$ | $\mathbf{X}_2$ | $\boldsymbol{0}$ | 1                       | $\boldsymbol{0}$ | $-1$                                            | 1              | $\theta$         | 100         |
| $+m$                    | R <sub>3</sub> | $\overline{0}$   | $\overline{0}$          | $-1$             | $\left( \begin{array}{c} 1 \end{array} \right)$ | $-1$           | $\mathbf{1}$     | 50          |
| $Z_j$                   |                | 2                | $\overline{4}$          | $-m$             | $-4+m$                                          | $4-m$          | $+m$             | $500 + 50m$ |
| $Z = C_j - Z_j$         |                | $\boldsymbol{0}$ | $\boldsymbol{0}$        | $+m$             | $4-m$                                           | $-4+2m$        | $\boldsymbol{0}$ |             |

بالنظر إلى الصف (Z= Cj –Zj ) نلاحظ وجود قيمة سالبة هذا يعني مواصلة تحسين الحل. Max z  $(0, 0, +m, 4-m, -4+2m, 0) = (4-m)$ 

)m4- )وهي تقابل المتغير )**2S** )الذي سوف يدخل لألساس. أما المتغير الذي سوف يخرج من الأساس: معيار الخروج من الأساس هو نفسه في حالة التقليل. Min  $(b_i/a_{ii}) = (50/0 \text{ , } 100/-1 \text{ , } 50/1) = (50/1)$ أقل قيمة موجبة تقابل المتغير االصطناعي )3**R** )الذي سوف يخرج من االساس. **العمليات الحسابية لتطوير الحل:**  $(0/1, 0/1, -1/1, 1/1, -1/1, 1/1, 50/1)$  حساب الصف المحوري أولاً:  $(0/1, 0/1, -1/1, 1/1, -1/1)$ الصف المحوري الجديد**: ( 50 , 1 , -1 , 1 , -1 , 0 , 0 ) الخطوة الثانية**: حساب باقي عناصر الصف االول والثاني، كما يلي: عند حساب الصف الاول لا تتغير قيمه نظراً لتقاطع العمود المحوري مع الصف الاول عند القيمة الصفرية.

**حساب الصف الثاني:**

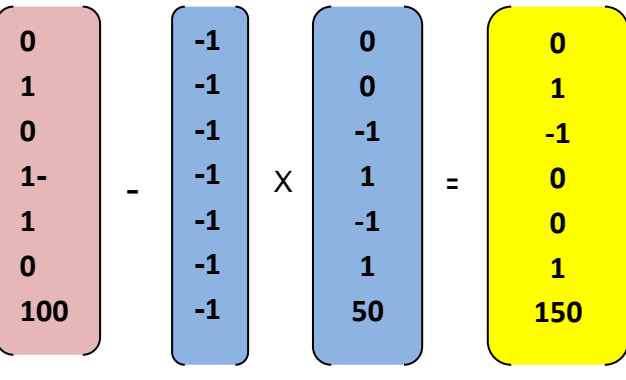

**الجدول الرابع:**

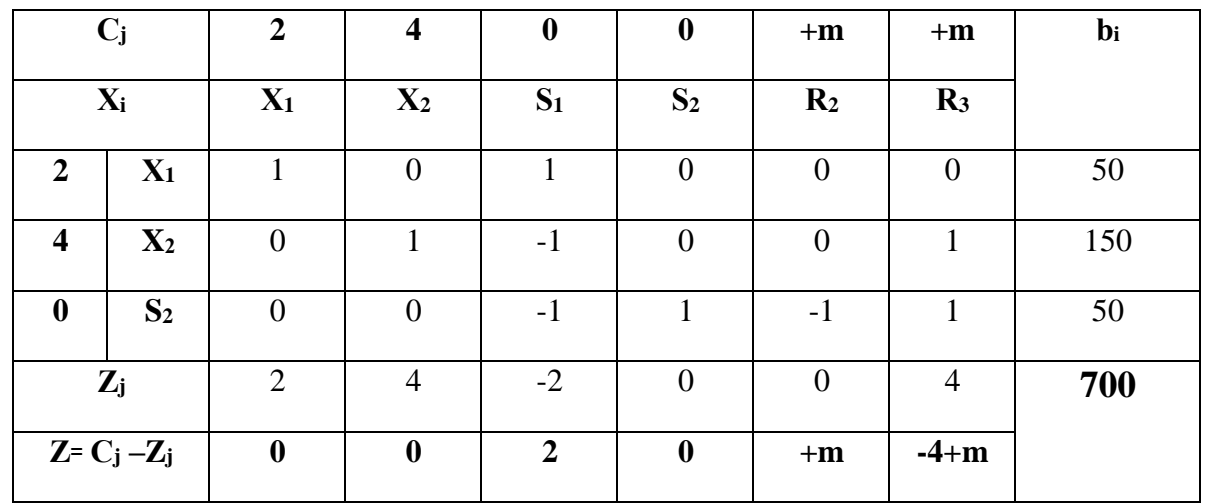

بالنظر إلى الصف (Z=Cj –Zj نلاحظ بأن كل القيم موجبة وهذا يعني بأننا أمام الحل الأمثل.  **X**<sub>1</sub>=50, **X**<sub>2</sub> = 150, **S**<sub>2</sub>=50, **S**<sub>1</sub>=R<sub>2</sub>=R<sub>3</sub>=0, **Z**= 700.

# **المحاضرة الخامسة الحاالت الخاصة**

يتضح لنا مما سبق بأن لمسائل البرمجة الخطية حل وحيد، لكن توجد بعض الحاالت الخاصة التي قد تعترضنا في بعض األحيان عند حلنا لمسائل البرمجة الخطية، وهذا قد ينجم عن عدم الدقة في صياغة النماذج الخطية أو في تحديد العوامل المؤثر على النموذج الخطي، وفيما يلي سوف نشرح هذه الحاالت الخاصة من خالل الحل البياني والطريقة المبسطة. - حالة تعدد الحلول المثلى؛ - حالة الحلول غير المحددة؛ - حالة عدم وجود حلول )تعذر وجود حل(؛ – حالة الإنحلال (التفسخ؛ الدورانية). **أ: حالة تعدد الحلول المثلى:** في هذه الحالة يمكن ظهور أكثر من حل أمثل واحد للمشكلة وقد يكون هنالك ما لا نهاية من الحلول المثلي، وهي الحلول التي تحقق نفس القيمة (العظمى أو الصغرى) لدالة الهدف، وأن هذه الحالة تحدث عندما يكون خط دالة الهدف موازيا لأي قيد من القيود التي تحدد مجموعة الحلول الممكنة هذا بيانيا، أما بالطريقة المبسطة تحدث هذه الحالة عندما نجد قيم المتغيرات خارج الأساس في الصف (Z=Cj –Zj) للجدول الأخير من السمبلكس للحل األمثل صفرية، وجميعها تعطي نفس قيمة دالة الهدف لكن قيمة المتغيرات تختلف في كل حل من هذه الحلول.

> Min  $Z=10 X_1+10 X_2$  $\int 2X_1 + 6 X_2 \leq 20$  $\begin{cases} 6 \text{ X}_1 + 6 \text{ X}_2 \geq 36 \end{cases}$  $X_1$ ,  $X_2 \ge 0$

ا**لحل البياني:** لحل هذا البرنامج بيانياً نقوم بالبحث عن نقطتين لكل قيد لكي نتمكن من رسمه، ثم نبحث عن فضاء الحلول الممكنة.  $2 X_1 + 6 X_2 = 20$  **القيد الأول:** بعد تحويل القيود إلى معادلات: 20

**مثال:** ليكن البرنامج الخطي التالي**:** 

 $X_1=0 \implies 2(0) + 6X_2 = 20 \implies X_2 = 20/6 \implies (x_1, x_2) = (0, 20/6)$  $X_2 = 0 \implies 2 X_1 + 6(0) = 20 \implies X_1 = 10 \implies (x_1, x_2) = (10, 0)$  $X_2$  6 +  $X_1$  6 = 36 .......(2) القيد الثان*ي*:

- $X_1=0 \implies 6(0) + 6X_2 = 36 \implies X_2 = 6 \implies (x_1, x_2) = (0, 6)$  $X_2 = 0 \implies 6 X_1 + 6(0) = 36 \implies X_1 = 6 \implies (X_1, X_2) = (6,0)$
- **- الرسم البياني:** نبحث عن النقاط المتطرفة C,B,A، ثم نعوضها في دالة الهدف )Z )ثم نأخذ أقل قيمة لدالة الهدف وهي التي تمثل الحل األمثل.

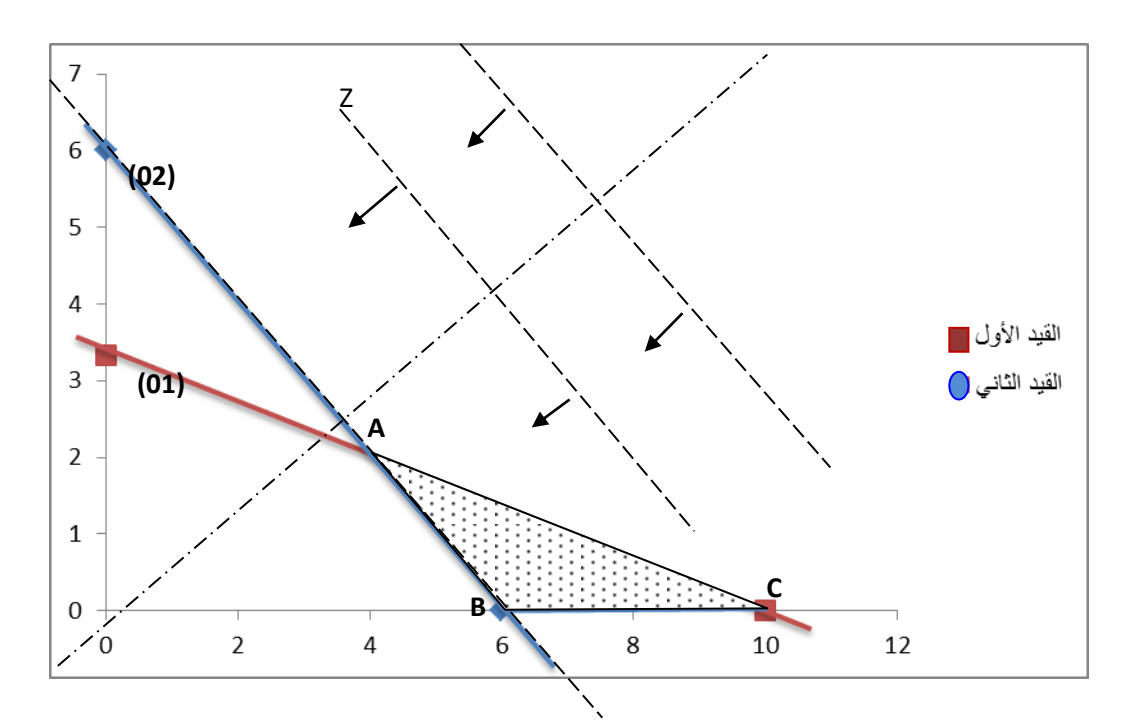

 $A(4, 2) \Longrightarrow z=60$ ,  $B(6, 0) \Longrightarrow z=60$ ,  $c(10, 0) \Longrightarrow z=100$ .

أقل قيمة لدالة الهدف هي 60 لكن هذه القيمة موجودة عند نقطتين هما B,A هذا يعني وجود عدد غير محدد من الحلول في القطعة ]BA].

- **المنهج الهندسي:** يتضح ذلك من خالل مطابقة خط دالة الهدف )Z )مع كل النقاط المتطرفة على القطعة ]BA]، وهي الحالة األفضل لمتخذ القرار. **- طريقة السمبلكس:** سوف نقوم بحل البرنامج السابق بطريقة السمبلكس لتو ضيح هذه الحالة في الجدول األخير.

**-** تحويل النموذج إلى الشكل القياسي: Min Z=10  $X_1$ +10  $X_2$  + 0  $S_1$  + 0  $S_2$ + m R<sub>2</sub>  $2X_1 + 6X_2 + S_1 = 20$  $6 X_1 + 6 X_2 - S_2 + R_2 = 36$  $X_1$ ,  $X_2$ ,  $S_1$ ,  $S_2$ ,  $R_2 \ge 0$ 

من النموذج أعلاه يمكن اعتبار المتغيرات  $\mathsf{S}_1$  ،  $\mathsf{R}_2$  هما الحل الأساسي الأولي ويمكن تفريغ المعامالت في **الجدول األول** كما يلي:

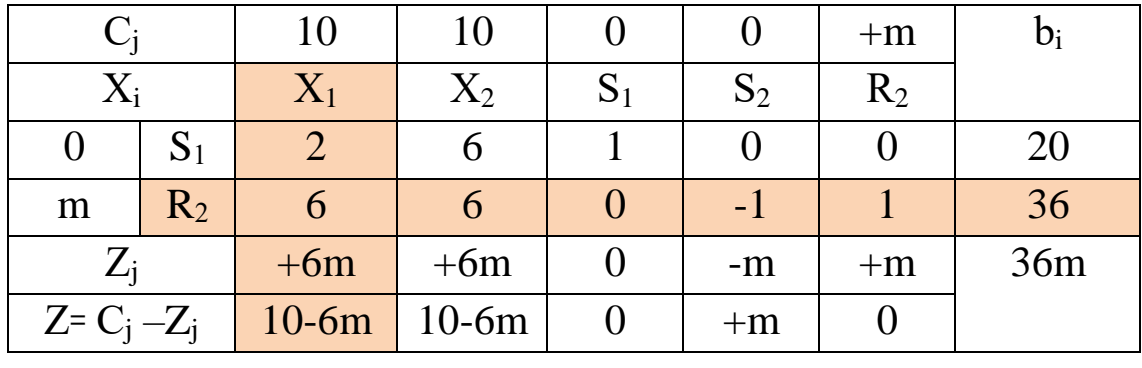

بالنظر إلى الصف (Z= Cj –Zj نلاحظ وجود قيم سالبة نواصل عملية تحسين الحل. Max z (10+6m , 10+6m , 0 , +m , 0) = **(10+6m)** )m10+6 )وهي تقابل المتغيرين **1X** و 2X الذين يمكنهم الدخول لألساس، لكن في هذه الحالة نختار واحد من المتغيرين لا على التعين، وليكن مثلا (X1) هو الذي سوف يدخل للأساس. أما المتغير الذي يخرج من الأساس: معيار الخروج من الأساس هو نفسه في حالة التقليل. Min  $(b_i/a_{ij}) = (20/2, 36/6) = (10, 6) = (6)$ 

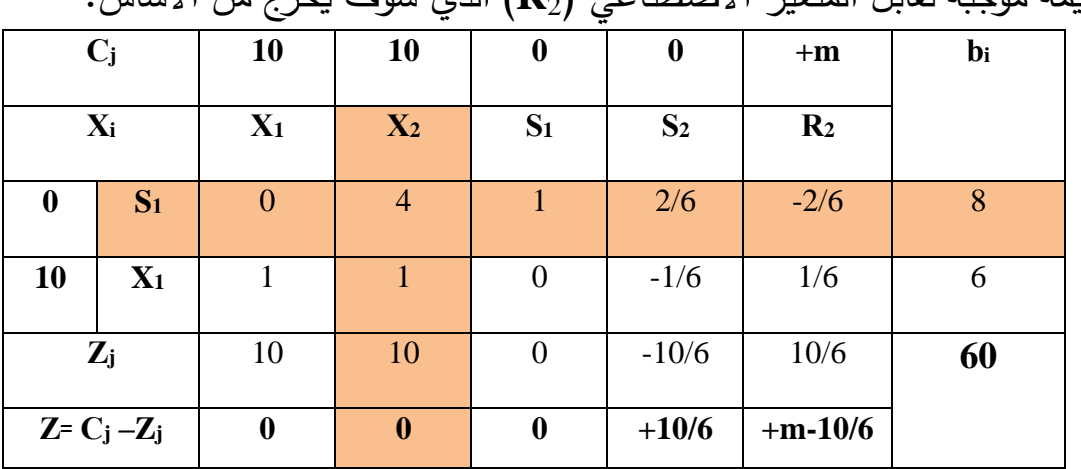

أقل قيمة موجبة تقابل المتغير االصطناعي )2**R** )الذي سوف يخرج من االساس.

بالنظر إلى الصف (Z= Cj –Zj نلاحظ وجود كل القيم موجبة هذا يعني اننا أمام الحل الأمثل، الذي يوافق بيانياً النقطة  $\rm{B(6.0)}$  لكن التدقيق في قيم الصف  $_{\rm{Z^=Cj}}$  نلاحظ ظهور قيمة صفرية لمتغير اخر ثالث (X2) و هو خارج الأساس، وهذا ما يعني وجود حل بديل اخر أي يمكن أن يدخل للأساس بدون التأثير في قيمة دالة الهدف لكن تحدث تغييرات في قيم المتغيرات كما هي موضحة في ما يلي.

أما المتغير الذي يخرج من الأساس: معيار الخروج من الأساس هو نفسه في حالة التقليل. Min  $(b_i/a_{ii}) = (8/4, 6/1) = (2, 6) = (2)$ 

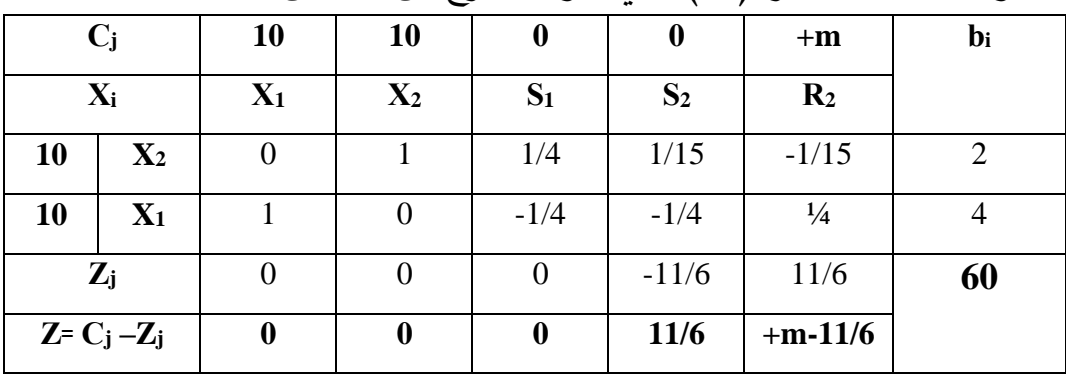

أقل قيمة موجبة تقابل المتغير )**1S** )الذي سوف يخرج من االساس.

مرة ثانية نلاحظ وجود قيمة صفرية والتي تقابل المتغير (S1) وهو خارج الاساس، أي ان المؤسسة امام تعدد الخيارات في اتخاذ القرار حول ما ينتج من كال النوعين **1X**، **2X** وبنسب مختلفة، تؤدي إلى دالة الهدف ثابتة 60Z꞊.

**ب: حالة الحلول الغير محددة:** والمقصود هنا أن الحل غير مقيد وهذا يحدث عندما تكون منطقة الحلول الممكنة غير محددة لذا فإن قيمة دالة الهدف تزداد إلى ما لانهاية (ليس لها حلول منتهية) تؤول إلى ما لانهاية.

 إن مسائل من هذه النوع نادرة الحدوث في الحياة العملية، وإذا حدثت فإنها تدل على خطأ في صياغة قيود المسألة أو على إغفال بعض القيود المهمة، فاألصل في مسائل البرمجة الخطية أن تكون محدودة ألن الموارد المتوفرة عادة ما تكون محدودة، وتكون قيمة دالة الهدف ما النهاية وهذا غير ممكن علميا، بحيث لا توجد مؤسسة تحقق ما لا نهاية من الارباح نظرا لمحدودية الموارد لديها. **مثال:** ليكن البرنامج الخطي التالي:

Max  $Z = 4x_1 + 3x_2$  $2x_1+2x_2 \ge 12$  $X_1 \geq 4$  $x_1$ ,  $x_2$ ≥ 0

ا**لحل البياني:** لحل هذا البرنامج بيانياً نقوم بالبحث عن نقطتين لكل قيد لكي نتمكن من رسمه، ثم نبحث عن فضاء الحلول الممكنة.

 $2 X_1 + 2 X_2 = 12$  **القيد الأول:** بعد تحويل القيود إلى معادلات: 12

- $X_1=0 \implies 2(0) + 2X_2=12 \implies X_2=6 \implies (x_1, x_2)=(0, 6)$
- $X_2 = 0 \implies 2 X_1 + 2(0) = 12 \implies X_1 = 6 \implies (x_1, x_2) = (6, 0)$

**القيد الثاني:** نحول القيد إلى معادلة**:** 4=X<sup>1</sup> ومنه فإن المعادلة الثانية تكون موازية للمحور العمودي.

**- الرسم البياني:**

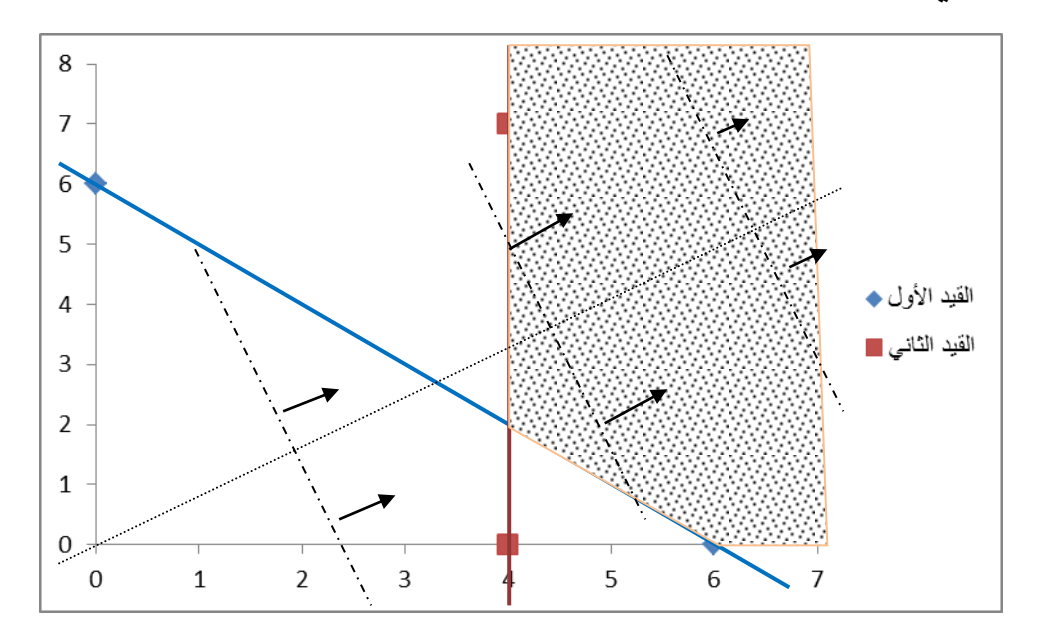

نالحظ أن منطقة الحلول الممكنة مفتوحة من األعلى أي غير مقيدة**،** وبما أن دالة الهدف هي تعظيم فإنها تزداد قيمتها كلما اتجهنا نحو الأعلى؛ أي كلما تحركنا (تحريك مستقيم دالة الهدف ً عن نقطة المبدأ ستكون قيمة دالة الهدف هي +∞، بحيث ال نستطيع تحديد الحل Z )بعيدا الأمثل، لذا فإنه لا يمكن تقبل أو تصور مسألة عملية تقبل حلاً غير محدد، هذا يعني تحقيق ربِحا غير محدد بموارد محدودة وهذا ما يفسر وقوع خطأ في إسقاط قيد من القيود. **أما بطريقة السمبلكس:** نقوم بحل هذا البرنامج لتوضيح ذلك: **-** تحويل النموذج إلى الشكل القياسي: Max  $Z = 4x_1 + 3x_2 +0S_1 +0S_2$ - mR<sub>1</sub> – mR<sub>2</sub>  $2x_1+2x_2-S_1+R_1 = 12$  $X_1$  -S<sub>2</sub>+R<sub>2</sub>= 4  $x_1$ ,  $x_2$ ,  $S_1$ ,  $S_2$ ,  $R_1$ ,  $R_2 \ge 0$ 

من النموذج أعلاه يمكن اعتبار المتغيرات R1 ، R2 هما الحل الأساسي الأولى ويمكن تفريغ المعامالت في **الجدول األول** كما يلي:

| $\mathbf{C}$              |               |                |       |       | $-m$  |       | $-m$           |        |
|---------------------------|---------------|----------------|-------|-------|-------|-------|----------------|--------|
| $X_i$                     |               | $\mathbf{X}_1$ | $X_2$ | $S_1$ | $R_1$ | $S_2$ | R <sub>2</sub> |        |
| $-m \mid R_1$             |               | $\sqrt{2}$     | 2     | $-1$  |       |       |                | 12     |
|                           | $-m \mid R_2$ |                |       |       |       |       |                |        |
| $Z_i$                     |               | $-3m$          | $-2m$ | $+m$  | $-m$  | $+m$  | $-m$           | $-16m$ |
| $Z = C_j - Z_j$ 4+3m 3+2m |               |                |       | $-m$  |       | $-m$  |                |        |

بالنظر إلى الصف (Z= Cj –Zj نلاحظ وجود قيم موجبة نواصل عملية تحسين الحل. Max z  $(4+3m, 3+2m, -m, 0, -m, 0) = (4+3m)$ 

)m4+3 )وهي تقابل المتغير **1X** الذي سوف يدخل لألساس.

أما المتغير الذي يخرج من الأساس: معيار الخروج من الأساس هو نفسه في حالة التقليل. Min  $(b_i/a_{ij}) = (12/2 \cdot 4/1) = (6 \cdot 4) = (4)$ أقل قيمة موجبة تقابل المتغير االصطناعي )2**R** )الذي سوف يخرج من االساس.

**الجدول الثاني:**

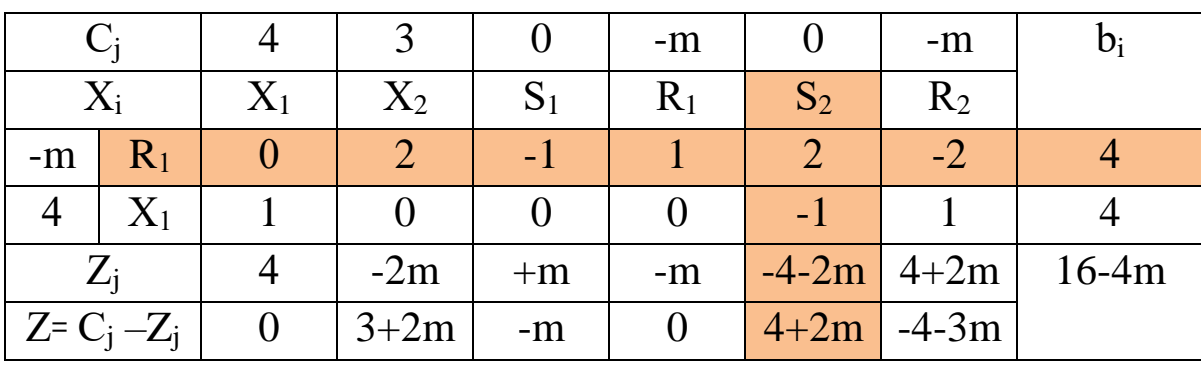

بالنظر إلى الصف (Z= Cj –Zj نلاحظ وجود قيم موجبة نواصل عملية تحسين الحل.

Max z ( 0,  $3+2m$  ,  $-m$  , 0 ,  $4+2m$  ,  $-4-3m$  ) =  $(4+2m)$ 

وهي تقابل المتغير  $\mathrm{S}_2$  الذي سوف يدخل للأساس.  $(4\text{+}2\mathsf{m})$ 

أما المتغير الذي يخرج من الأساس: معيار الخروج من الأساس هو نفسه في حالة التقليل. Min (b<sub>i</sub>/a<sub>ij</sub>) = ( 4/2 , 4/-1 )= (2, تهمل, 2)= (2) أقل قيمة موجبة تقابل المتغير االصطناعي )1**R** )الذي سوف يخرج من االساس.

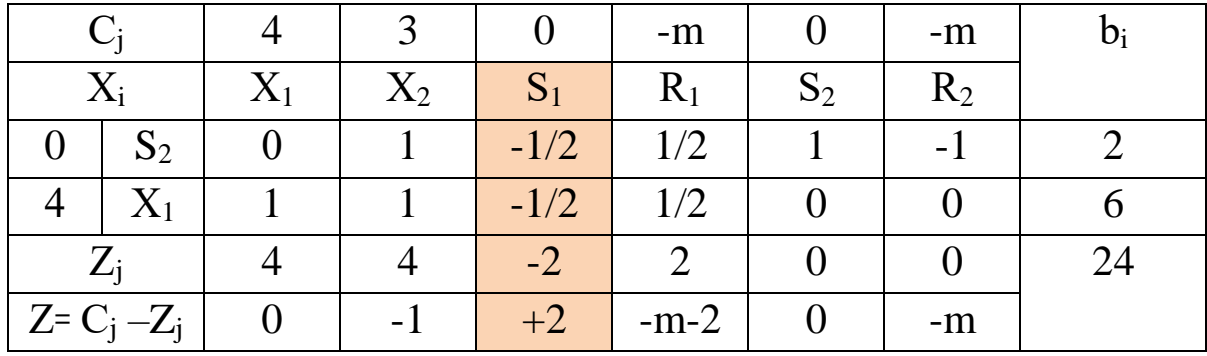

بالنظر إلى الصف (Z= Cj –Zj نلاحظ وجود قيم موجبة نواصل عملية تحسين الحل. Max z  $(0, -1, +2, -m-2, 0, -m) = (+2)$ 

. وهي تقابل المتغير  $\mathrm{S_{1}}$  الذي سوف يدخل للأساس.

أما المتغير الذي يخرج من الأساس: معيار الخروج من الأساس هو نفسه في حالة التقليل. Min (b<sub>i</sub>/a<sub>ij</sub>) = ( 2/-0.5 , 6/-0.5 )=(-4 , -12) = (تهمل, تهمل).

بما أننا لم نتمكن من تحديد المتغير الخارج من االساس بالرغم من وجود قيمة موجبة في الصف )Z<sup>j</sup> –Cj Z꞊ )وهذا بسبب وجود قيم سالبة في العمود المحوري، إذن هذا يعني أن للمسألة ليس لها حل محدد، وعندما تظهر مثل هذه الحالة نتوقف عن تطوير الحل ونقول بأن للمشكلة عدد غير نهائي من الحلول.

**ج: حالة عدم وجود حلول ممكنة )تعذر الحل(:** وتظهر هذه الحالة عندما ال نستطيع تحديد منطقة الحلول الممكنة أي عندما ال نجد حالً يحقق جميع القيود في آن واحد، ويكون مجال الحل يساوي (Ø) المجموعة الخالية، بيانياً تظهر هذه الحالة عندما تتعارض القيود فيما بينها، أما بطريقة السمبلكس تحدث عندما يكون أحد المتغيرات الاصطناعية ضمن الحل النهائي.

**مثال:** ليكن البرنامج الخطي التالي:

Max Z = 8X<sub>1</sub>+12X<sub>2</sub>  
\n
$$
\begin{cases}\n3X_1 + 3X_2 \le 12 \\
X_1 + X_2 \ge 6 \\
X_1, X_2 \ge 0\n\end{cases}
$$

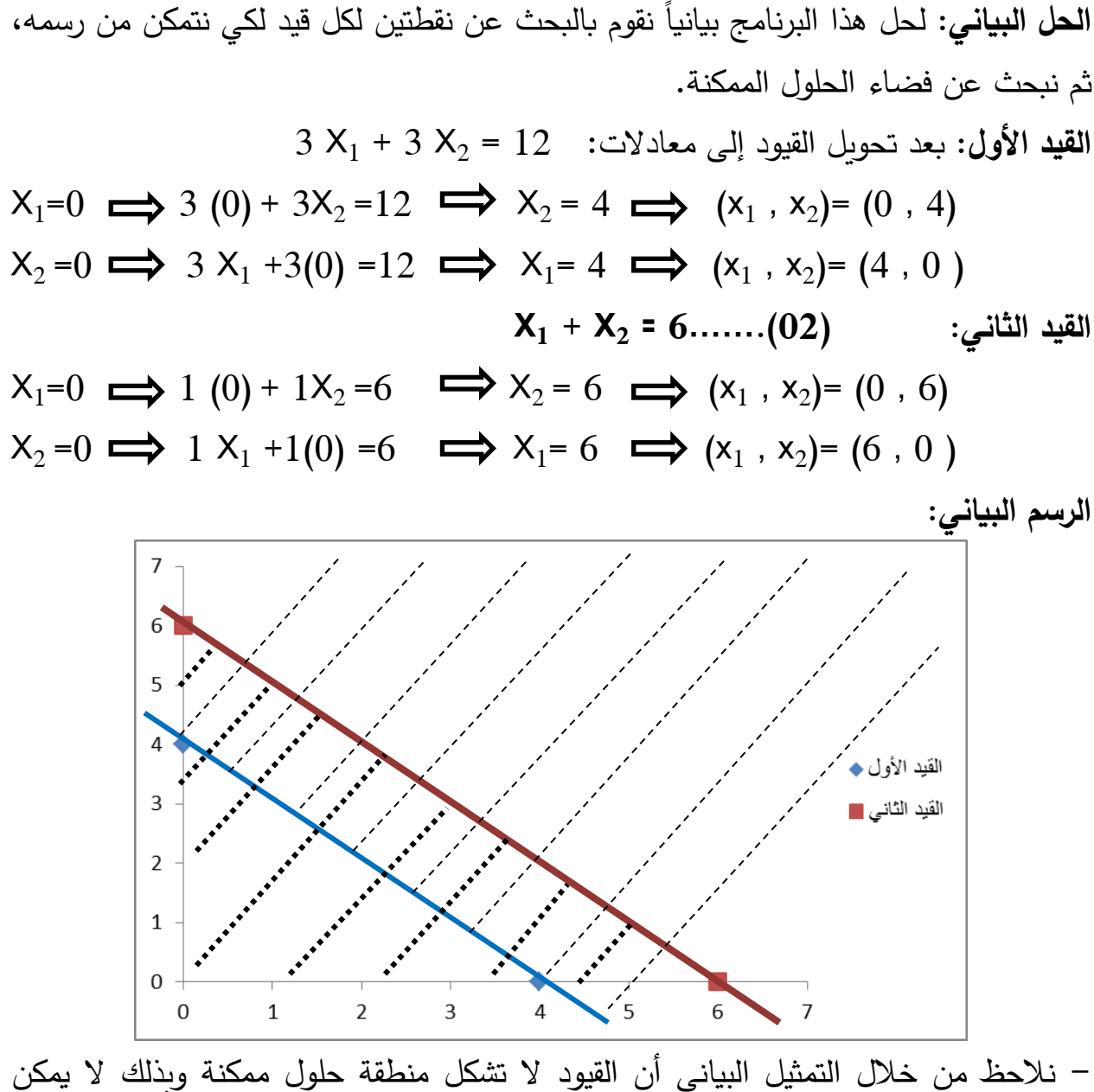

تحديد حل يفي بالقيود. **- طريقة السمبلكس:** نفس المثال السابق نقوم بحله بطريقة السمبلكس. **-** تحويل النموذج إلى الشكل القياسي: Max Z = 8X1 +12X<sup>2</sup> + 0S<sup>1</sup> + 0S<sup>2</sup> – mR<sup>2</sup>  $\int 3X_1+3X_2+S_1 = 12$  $X_1+ X_2 - S_2 + R_2 = 6$  $X_1, X_2, S_1, S_2, R_2 ≥ 0$ 

من النموذج أعلاه يمكن اعتبار المتغيرات <sub>1</sub>S ، <sub>2</sub>R هما الحل الأساسي الأولي ويمكن تفريغ المعاملات في **الجدول األول** كما يلي:

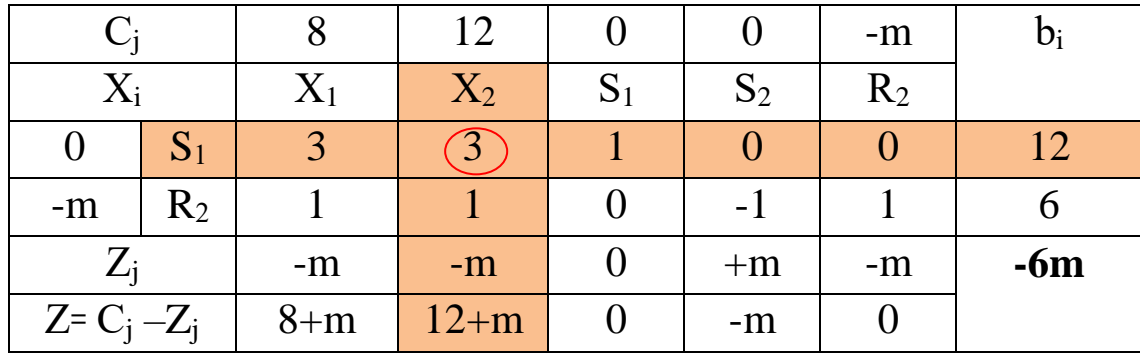

بالنظر إلى الصف (Z= Cj –Zj نلاحظ وجود قيم موجبة نواصل عملية تحسين الحل. Max z  $(8+m, 12+m, 0, -m, 0) = (12+m)$ وهي تقابل المتغيرين  $_2$  الذي سوف يدخل للأساس.  $(12+m)$ أما المتغير الذي يخرج من الأساس: معيار الخروج من الأساس. Min  $(b_i/a_{ii}) = (12/3, 6/1) = (4, 6) = (4)$ 

أقل قيمة موجبة تقابل المتغير )**1S** )الذي سوف يخرج من االساس.

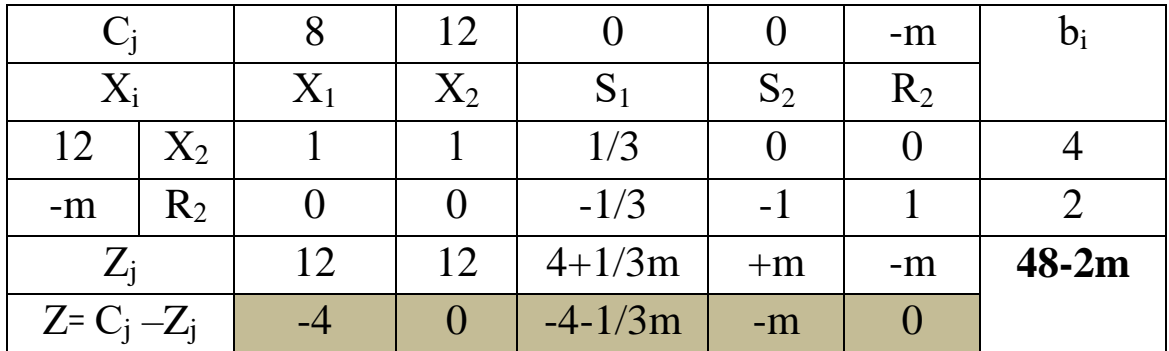

أن الحل الحالي يتوفر فيه شرط الحل الأمثل، في حين يلاحظ أنه متضمناً متغيراً اصطناعياً (R2) وأن قيمته (2) وهذا يشير إلى أن ليس هناك حلا ممكنا للمشكلة.

<mark>د– حالة الإنحلال (التفكك؛ ظاهرة التحلل أو التفسخ):</mark> تظهر هذه الحالة عندما تضم المشكلة قيد فائض وهذا لوجود قيود تلغي ذلك القيد وتجعله قيداً فائضاً غير ضروري، ويكون عدد المتغيرات داخل الأساس أقل من عدد القيود، وتحدث في طريقة السمبلكس عندما نبدأ في الحل أو أثناء الحل وبقسمة العمود b<sub>i</sub> على قيم العمود المحوري ونجد هنا أقل قيمتين موجبتين وهذا ما يشير إلى وجود حالة اإلحالل، التي قد تتكرر باستمرار أو قد تكون مؤقتة (دورانية الحل).

**مثال:** ليكن البرنامج الخطي التالي:

$$
\begin{array}{c} \text{Max} \ \ Z=2 \ X_1 + 6 X_2 \\ \begin{cases} 2 X_1 + 8 X_2 \ \leq 16 \\ 2 X_1 + 4 X_2 \ \leq 8 \\ X_1 \ \ , X_2 \ \geq \ 0 \end{cases} \end{array}
$$

ا**لحل البياني:** لحل هذا البرنامج بيانياً نقوم بالبحث عن نقطتين لكل قيد لكي نتمكن من رسمه، ثم نبحث عن فضاء الحلول الممكنة. **القيد األول:** بعد تحويل القيود إلى معادالت: **16 = 2 <sup>1</sup>X + 8 <sup>2</sup>X**

$$
X_1=0 \implies 2(0) + 8X_2 = 16 \implies X_2 = 2 \implies (x_1, x_2) = (0, 2)
$$
\n
$$
X_2=0 \implies 2 \times_1 + 8(0) = 16 \implies X_1 = 8 \implies (x_1, x_2) = (8, 0)
$$
\n
$$
2X_1 + 4X_2 = 8 \dots (02) \qquad \qquad \vdots
$$
\n
$$
X_1=0 \implies 2(0) + 4X_2 = 8 \implies X_2 = 2 \implies (x_1, x_2) = (0, 2)
$$

$$
X_2 = 0 \implies 2 X_1 + 4(0) = 8 \implies X_1 = 4 \implies (x_1, x_2) = (4, 0)
$$

**الرسم البياني:**

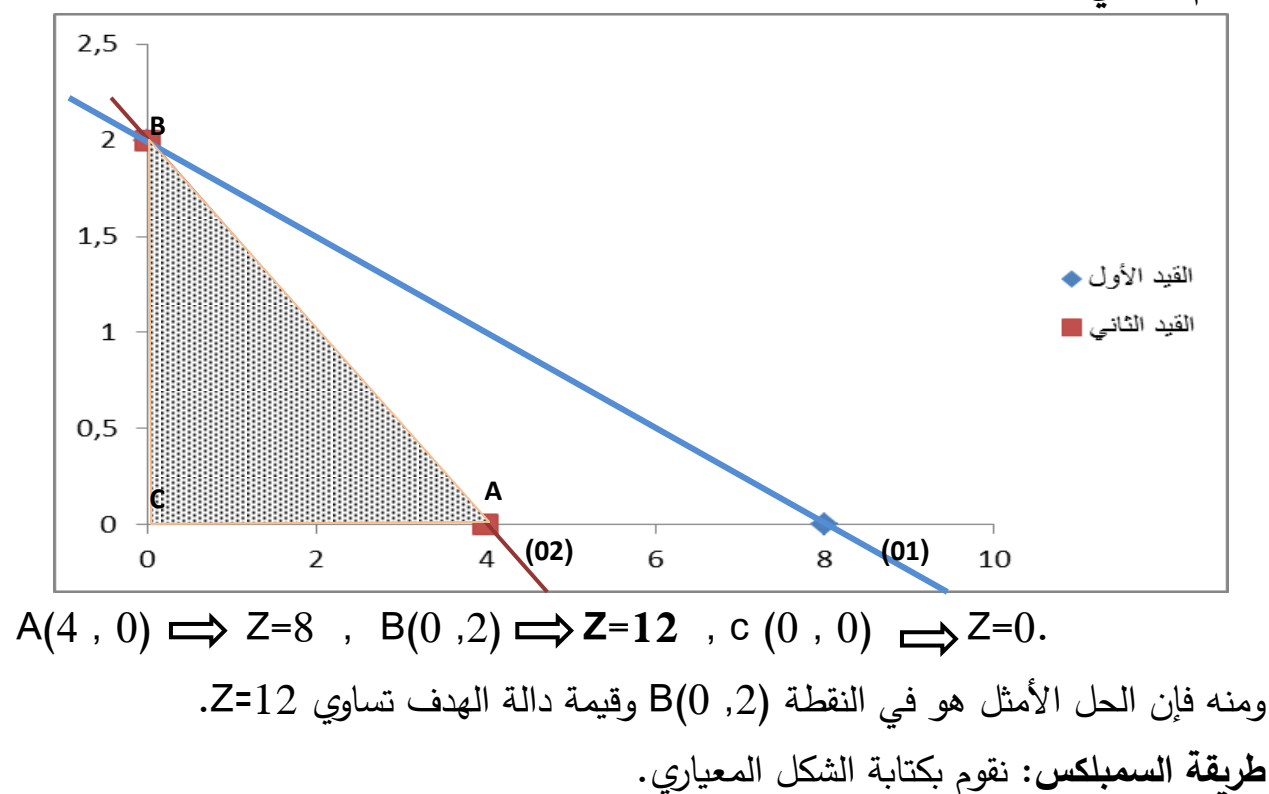

$$
\begin{array}{c}\n\text{Max } Z=2 \ X_1+6X_2+0S_1+0S_2 \\
\begin{cases}\n2X_1+8X_2+S_1=16 \\
2X_1+4X_2+S_2=8\n\end{cases} \\
X_1, X_2, S_1, S_2 \ge 0 \\
S_1 \cdot S_2 \ge 0\n\end{array}
$$
\nin a

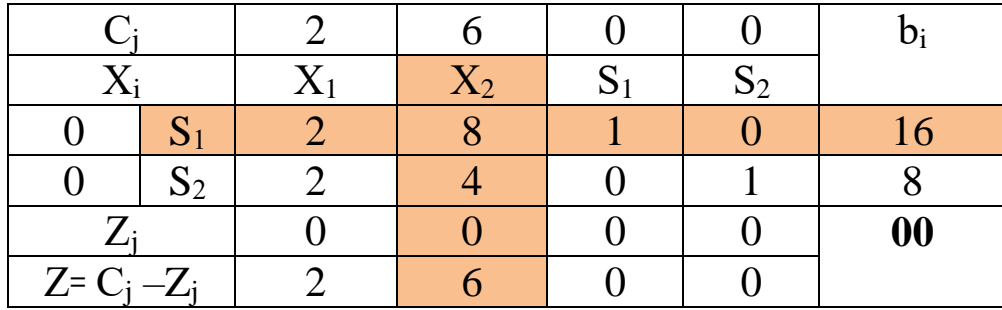

بالنظر إلى الصف (Z= Cj –Zj نلاحظ وجود قيم موجبة نواصل عملية تحسين الحل. Max z  $(2, 6, 0, 0) = (6)$ 

)6( وهي تقابل المتغير **2X** الذي سوف يدخل لألساس. أما المتغير الذي يخرج من الأساس: معيار الخروج من الأساس. Min  $(b_i/a_{ij}) = (16/8 , 8/4) = (2, 2) = (2)$ أقل قيمة موجبة هي (2) وهي تقابل المتغير (S1) و (S2) بحيث يمكن أن يكون أحد المتغيرين هو الخارج من االساس، وفي هذه الحالة يكون االختيار عشوائي لتحديد المتغير الخارج. **الجدول الثاني:**

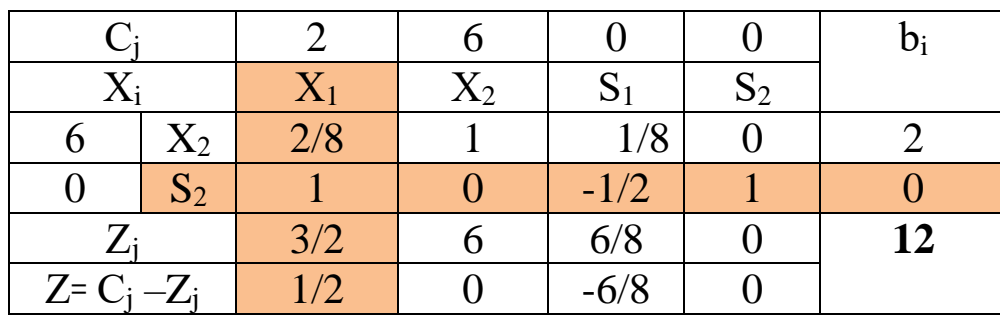

بالنظر إلى الصف (Z= Cj –Zj نلاحظ وجود قيم موجبة نواصل عملية تحسين الحل. Max z ( 1/2 , 0 , -6/8 , 0 ) = **(1/2)**

)1/2( وهي تقابل المتغير **1X** الذي سوف يدخل لألساس. أما المتغير الذي يخرج من الأساس: معيار الخروج من الأساس. Min  $(b_i/a_{ii}) = (2/0.25, 0/1) = (4, 0) = (0)$ ومنه فإن المتغير الخارج من الاساس يكون (S2).
|                 |                |                |       |               |        | $b_i$ |
|-----------------|----------------|----------------|-------|---------------|--------|-------|
| $X_i$           |                | $\mathrm{X}_1$ | $X_2$ | $S_1$         | $S_2$  |       |
|                 | $\mathrm{X}_2$ |                |       | 1/4           | $-1/4$ |       |
|                 | $\rm X_1$      |                |       | $-1/2$        |        |       |
| $Z_i$           |                |                |       | 2/4           | 1/2    | 12    |
| $Z = C_i - Z_i$ |                |                |       | $\frac{1}{2}$ | $-1/2$ |       |

بالنظر إلى الصف )Z<sup>j</sup> –Cj Z꞊ )نالحظ بأن كل القيم صفرية وسالبة، وهذا يعني بأننا امام الحل الامثل، كما نلاحظ بأن قيمة دالة الهدف في الدورة السابقة وفي الجدول الاخير متساويتين، وهذا يعني أن دخول المتغير  $(\mathsf{X}_1)$  كمتغير اساسي لم يغير قيمة دالة الهدف.

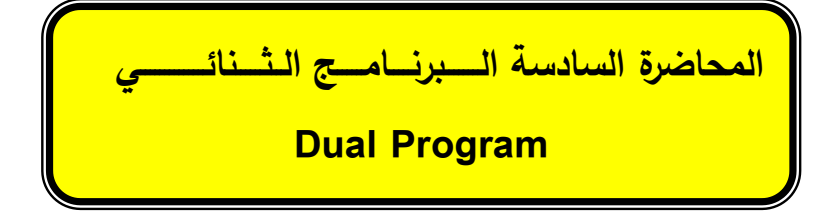

:1 **تمهيد**

 الفكرة االساسية وراء النظرية الثنائية أن لكل مشكلة من مشاكل البرمجة الخطية لها برنامج خطي يصاحبها، بحيث يطلق على صياغة مسألة ما بأسلوب البرمجة الخطية وعلى حلها باصطلاح المسألة الأساسية أو النموذج الأساسي أو الأصلي أو الأولى (primal problem)، وعلى البرنامج المصاحب بالنموذج المقابل أو النظير أو الثنائي (dual problem)، أي أن لكل نموذج يوجد نموذج اخر يقابله، فمشاكل البرمجة الخطية التي تهدف إلى تعظيم الربح في النموذج الاصلي يصاحبها دائماً مشكلة أخرى تهدف إلى تخفيض التكاليف يطلق عليها المشكلة الثنائية والعكس صحيح.

إن استخدام النموذج المقابل له فوائد ومميزات عديدة:

– قد يكون من الأسهل الحصول على القيم المثلي لمتغيرات القرار للمشكلة الأصلية من خلال الصيغة الثنائية المناظرة، أي تقليص (اختزال) خطوات الحل والوصول للحل الأمثل بأقل وقت ممكن وجهد.

- باإلمكان إضافة قيود جديدة للبرنامج األصلي وإيجاد الحل األمثل عند ذلك باستخدام النموذج الثنائي وفقاً للقيود المضافة وهذا يكون أسهل.

- كما يمكننا البرنامج الثنائي من اختبار دقة الحل األمثل المتوصل إليه عن طريق حل البرنامج الأصلي، لأن قيمة دالة الهدف لكلا البرنامجين تكون متساوية القيمة. **-** إذا كان ألحد كتغيرات النموذج األولي قيمة سالبة فإن حل مثل هذه النموذج غير ممكن،

بينما في حالة النموذج المقابل يمكن إيجاد حل للمشكلة عند وجود متغير ذي قيمة سالبة.

**:2 تحويل النموذج األولي إلى النموذج الثنائي:** وهي تعني تحويل النموذج األصلي إلى نموذج مرافق (الثنائي)، ولتحقيق ذلك نتبع الخطوات التالية الموضحة في الجدول أدناه:

| البرنامج الثنائى Max                   | حالة البرنامج الأصلى Min               |
|----------------------------------------|----------------------------------------|
| عدد المتغيرات في البرنامج الثنائي      | عدد القيود في البرنامج الأصلي          |
| عدد القيود في البرنامج الثنائي         | عدد المتغيرات في البرنامج الأصلي       |
| إشارة المتغير                          | إشارة القيود                           |
| $Y \leq 0$                             | $\geq$ إذا كانت إشارة القيد            |
| $Y \geq 0$                             | إذا كانت إشارة القيد                   |
| Y <sub>i</sub> حر الإشارة              | إذا كانت إشارة القيد =                 |
| إشارة القيود                           | إشارة المتغير                          |
| ← إذا كانت إشارة القيد <               | $X \geq 0$                             |
| ← إذا كانت إشارة القيد ≥               | $X \leq 0$                             |
| إذا كانت إشارة القيد =                 | X <sub>i</sub> حر الإشارة              |
| الموارد الطاقات المتاحة b <sub>i</sub> | معاملات دالة الهدف هي C <sub>i</sub>   |
| معاملات دالة الهدف C <sub>i</sub> C    | الموارد الطاقات المتاحة b <sub>i</sub> |
|                                        | $Z = W$ قيمة دالة الهدف متساوية        |

**القواعد األساسية لالنتقال من الشكل األصلي إلى الشكل الثنائي**

 الجدول أعاله يعرض بصفة مفصلة كل الحاالت وخطوات االنتقال من البرنامج األصلي إلى البرنامج الثنائي، كما أن للبرنامج الثنائي برنامج ثنائي أخر هو البرنامج األصلي، في شكل حلقة دورانية. **:3 صياغة النموذج الثنائي:** بعد كتابة البرنامج األصلي للمشكلة ما، يتعين علينا في بعض األحيان الاستعانة بالبرنامج النظير ، نظراً لسهولة عملية الحل واختزال الخطوات والجهد والحصول على معلومات إضافية، لكن االنتقال من الصيغة االولية إلى الصيغة الثانوية يتوقف على طبيعة القيود وإشارة المتغيرات، ويفضل عند تحويل النموذج االنتقال من الصيغة القانونية للبرنامج.

سوف نعرض فيما يلي الصيغة العامة للبرنامج األصلي وما يقابله من البرنامج النظير:

Maximize  $Z = \sum C_i X_i$  $\sum a_{ii} X_i \leq b_i$  $X_i > 0$  i=1, 2, 3, 4,………..m  $j= 1, 2, 3, 4, \ldots, n$ Minimize  $W = \sum b_i v_i$  $\sum a_{ii} y_i \geq C_i$  $v_i > 0$  i=1, 2, 3, 4,………..m  $j= 1, 2, 3, 4, \ldots, n$ **Primal problem Dual problem** 

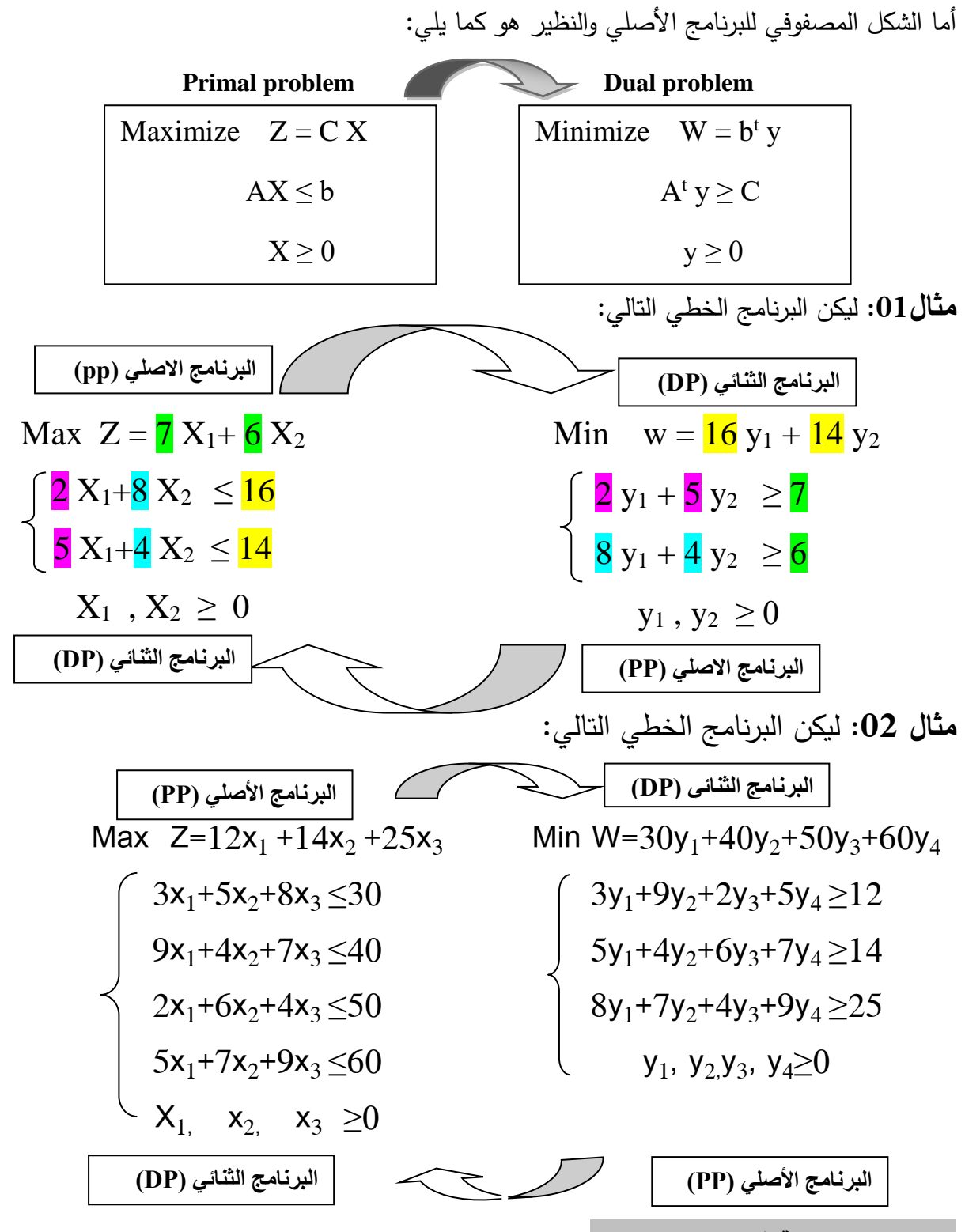

**:4الحاالت الخاصة في النموذج الثنائي:** سوف نناقش الحاالت الخاصة التي نتعرض لها اثناء حل البرنامج ونجد صعوبة في حلها، مما يدفعنا القيام بتعديالت إجرائية، وهي كما يلي: **أ:عدم تناسب دالة الهدف اتجاه متباينات القيود:** - إذا كانت دالة الهدف تعظيم مع وجود قيد أكبر أو يساوي ≥. - إذا كانت دالة الهدف تدنية التكاليف مع وجود قيد أقل أو يساوي ≤.

في هذه الحالة نقوم بضرب القيد الذي لا يتناسب مع المشكلة في (-1) مع عكس إشارة المتباينة؛ في حالة التعظيم نضرب القيد الذي يحتوي على ≥ في جميع المتغيرات مع قلب المتراجحة؛ أما في حالة التقليل نضرب القيد ذو ≤ مع ضرب كل متغيرات ذلك القيد.

**مثال** :**03** ليكن لدينا البرنامج الخطي التالي: Max  $Z = 2X_1 + 5X_2 + 7X_3$  $X_1 + 2X_2 + 3X_3 \ge 10$  $\int 4X_1+ 5X_2+ 6X_3 \leq 20$  $X_1$ ,  $X_2$ ,  $X_3 \geq 0$ **البرنامج االصلي )PP)** Max  $Z = 2X_1 + 5X_2 + 7X_3$  $-X_1 - 2X_2 - 3X_3 \le -10$  $\int 4X_1 + 5X_2 + 6X_3 \leq 20$  $X_1$ ,  $X_2$ ,  $X_3 > 0$ **الصيغة القانونية للبرنامج االصلي )PP)** Min W =  $-10y_1 + 20y_2$  $\int -y_1 + 4y_2 \geq 2$  $\{-2y_1 + 5y_2 \geq 5$  $-3y_1+6y_2 \ge 7$  $y_1$  ,  $y_2 \ge 0$ **البرنامج الثنائي )DP) بدون تعديل في اشارة القيد** - هنا كان االنتقال إلى البرنامج الثنائي دون إجراء التعديل في اشارة القيد االول، هذا ما ينجر عنه ان تكون اشارة المتغير )0≤y1)، كتابة البرنامج الثنائي هي صحيحة لكن لا يمكن حله بأي طريقة إلا بعد تعديل إشارة (<sub>1</sub>y). - أما في البرنامج الثنائي )المقابل( قمنا بإجراء تعديل على القيد االول قبل االنتقال إلى الصيغة الثنائية، أي كتابة البرنامج في صيغة القانونية (النمطية) ثم نقوم بكتابته في الصيغة الثنائية لنتمكن من حله بسهولة دون اجراء تعديالت اخرى. Min W=  $10 y_1 + 20 y_2$  $\int y_1 + 4y_2 \geq 2$  $2y_1 + 5y_2 \ge 5$  $3y_1+6y_2 > 7$  $y_1 \leq 0$ ,  $y_2 \geq 0$ **البرنامج الثنائي )DP)**

**ب**: **حالة وجود إشارة متغيرة القرار سالبة )0≤X): مثال رقم )04(:** ليكن البرنامج الثنائي السابق)المثال03(، كيف يمكن معالجة هذه الحالة لنتمكن من حله؟ **البرنامج الثنائي )DP)**

Min W= 10 y<sub>1</sub> + 20 y<sub>2</sub>  
\n
$$
\begin{cases}\ny_1 + 4y_2 \ge 2 \\
2y_1 + 5y_2 \ge 5 \\
3y_1 + 6y_2 \ge 7 \\
y_1 \le 0, y_2 \ge 0\n\end{cases}
$$

- نالحظ أن متغيرة القرار )1y )أصغر من الصفر أي سالبة، إذن هنا نقوم بإجراء تعديل على المتغيرة كما يلي:  $\mathbf{y}_1 = -\mathbf{y}_1 \implies \mathbf{y}_1 = -\mathbf{y}_1 \quad \dots \quad (04)$ 

**`** ومنه: **0≥<sup>1</sup> y** ونعوضها في البرنامج أعاله نجد:

Min W= -10 **y ` <sup>1</sup>** + 20 y<sup>2</sup> **- y ` <sup>1</sup>** + 4y<sup>2</sup> ≥ 2 -2 **y ` <sup>1</sup>** +5y<sup>2</sup> ≥ 5 -3 **y ` <sup>1</sup>**+ 6y<sup>2</sup> ≥ 7  **y ` <sup>1</sup>** ≥ 0 , y2 ≥ 0 **البرنامج الثنائي )DP)**

**`** ويتم حل هذا البرنامج بالطريقة m-big، ثم يتم تعويض قيمة )**<sup>1</sup> y** )في المعادلة )04(. **ج: حالة وجود قيد المساواة )=(:** عند االنتقال من البرنامج االصلي إلى البرنامج الثنائي مع وجود اشارة أحد القيود في البرنامج الاصلي مساواة (=)، حيث هذا القيد يتطلب اجراء رياضي خاص من اجل إدخاله ضمن البرنامج الاصلي، وهذا بتفكيك القيد (بتجزئته) إلى قيدين، وفي حالة عدم تفكيكه وتركه على حاله في شكل مساواة؛ سوف يتولد عنه في البرنامج الثنائي متغير حر الاشارة؛ وهنا نكون امام حالة إجراء تعديل من نوع اخر على المتغيرة الحرة (غير مقيدة). **مثال رقم )05(:** ليكن البرنامج الخطي التالي: اكتب البرنامج الثنائي؟ **البرنامج االصلي )PP)**

Max  $Z = 3X_1 + 6X_2 + 8X_3$ 

$$
\begin{cases} 2X_1 + 4X_2 + 5X_3 \le 10 \\ 7X_1 + 8X_2 + 9X_3 = 20 \\ X_1, X_2, X_3 \ge 0 \\ \vdots \\ X_1 + X_2 = 0 \end{cases}
$$

Max  $Z = 3X_1 + 6X_2 + 8X_3$  $2X_1 + 4X_2 + 5X_3 \le 10$  $\sqrt{7X_1+8X_2+9X_3} \leq 20$  $7X_1+8X_2+9X_3 \geq 20$  $X_1$ ,  $X_2$ ,  $X_3 \geq 0$ **البرنامج االصلي )PP)** Max  $Z= 3X_1 + 6X_2 + 8X_3$  $-2X_1 + 4X_2 + 5X_3 \le 10$  $7X_1+8X_2+9X_3 \leq 20$  $-7X_1 - 8X_2 - 9X_3 \le -20$  $X_1$  ,  $X_2$  ,  $X_3 \geq 0$ **البرنامج االصلي )PP) ثم نقوم بضرب القيد**  الثالث بـ (-1) Min W=10  $y_1$  + 20  $y_2$  -20  $y_3$ **البرنامج الثنائي )DP)**

**د: حالة وجود متغيرة القرار حرة االشارة:** يمكن تحويل المتغيرة غير المقيدة في االشارة إلى متغيرين غير سالبين، وكما في العالقة أدناه: y1, y2, y<sup>3</sup> ≥0

 $\begin{cases} 2y_1 + 7y_2 - 7y_3 \geq 3 \end{cases}$ 

 $\downarrow 4y_1+8y_2-8y_3 \ge 6$ 

 $5y_1+9y_2-9y_3 \ge 8$ 

 $Xi = X'_{i} - X''_{i}$  , مع العلم i  $X_i$ ;  $X_i = 0$  **مثال رقم )06(:** ليكن البرنامج الخطي التالي: اكتب البرنامج الثنائي؟

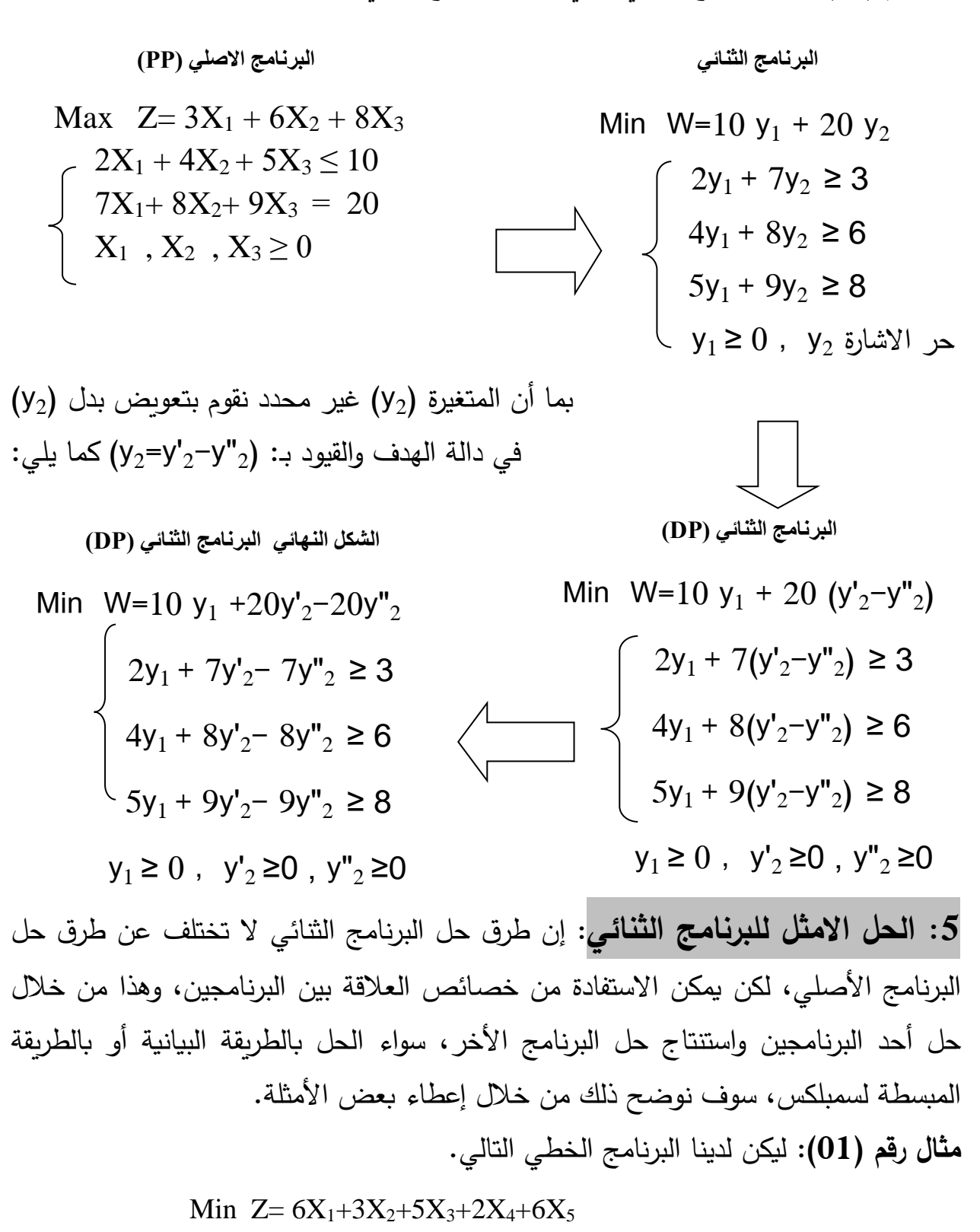

$$
\left\{\begin{array}{c}X_1{+}X_2{+}X_3{-}2X_4{+}X_5\geq 3\\2X_1{-}X_2{+}X_3{+}X_4{+}X_5\geq 5\\X_1\,,\,X_2\,,\,X_3\,,\,X_4\,,\,X_5\geq 0\end{array}\right.
$$

حل البرنامج الثنائي بيانيا ثم استنتج حل البرنامج ً **المطلوب: /1** أكتب البرنامج الثنائي؟ ثم قم ب ؟ االصلي؟ /2 حل البرنامج األصلي بطريقة M-big؟ **الحل:** البرنامج الثنائي هو: لحل هذا البرنامج بيانيا بحث عن نقطتين لكل قيد لكي نتمكن من رسمه، ً **الحل البياني:** نقوم بال ثم نبحث عن فضاء الحلول الممكنة. **القيد األول**: نقوم بتحول القيد إلى معادلة نتحصل على: )01(6.......= y2+1y<sup>2</sup> y1=0 1(0) +2y2= 6 y2 =3 (0 ; 3) y2=0 y1+ 2(0) = 6 y<sup>1</sup> =6 (6 ; 0) **القيد الثاني:** )2(......... 3= y<sup>2</sup> -y<sup>1</sup> y1=0 1(0) -y2= 3 y2 =-3 (0 ; -3) y2=0 y1- 1(0) = 3 y<sup>1</sup> =3 (3 ; 0) **القيد الثالث:** نقوم بتحول القيد إلى معادلة فنحصل على: )03(....... 5= y+1y<sup>2</sup> y1=0 1(0) +y2= 5 y2 =5 (0 ; 5) y2=0 y1+1(0) = 5 y<sup>1</sup> =5 (5 ; 0) **القيد الرابع**: نقوم بتحول القيد إلى معادلة فنحصل على: )01(2.......= y+1y-2<sup>2</sup> y1=0 -2(0) +y2= 2 y2 =2 (0 ; 2) y2=0 -2y1+(0) = 2 y<sup>1</sup> =-1 (-1; 0) **القيد الخامس**: نقوم بتحول القيد إلى معادلة فنحصل على: )01(6.......= y+1y<sup>2</sup> y1=0 1(0) +y2= 6 y2 =6 (0 ; 6) y2=0 y1+ (0) = 6 y<sup>1</sup> =6 (6 ; 0) Max w = 3 y<sup>1</sup> + 5 y<sup>2</sup> y1 + 2 y2 ≤ 6 y1 – y2 ≤ 3 y1 + y2 ≤ 5 -2y1 + y2 ≤ 2 y<sup>1</sup> + y2 ≤ 6 y<sup>1</sup> , y2 ≥ 0

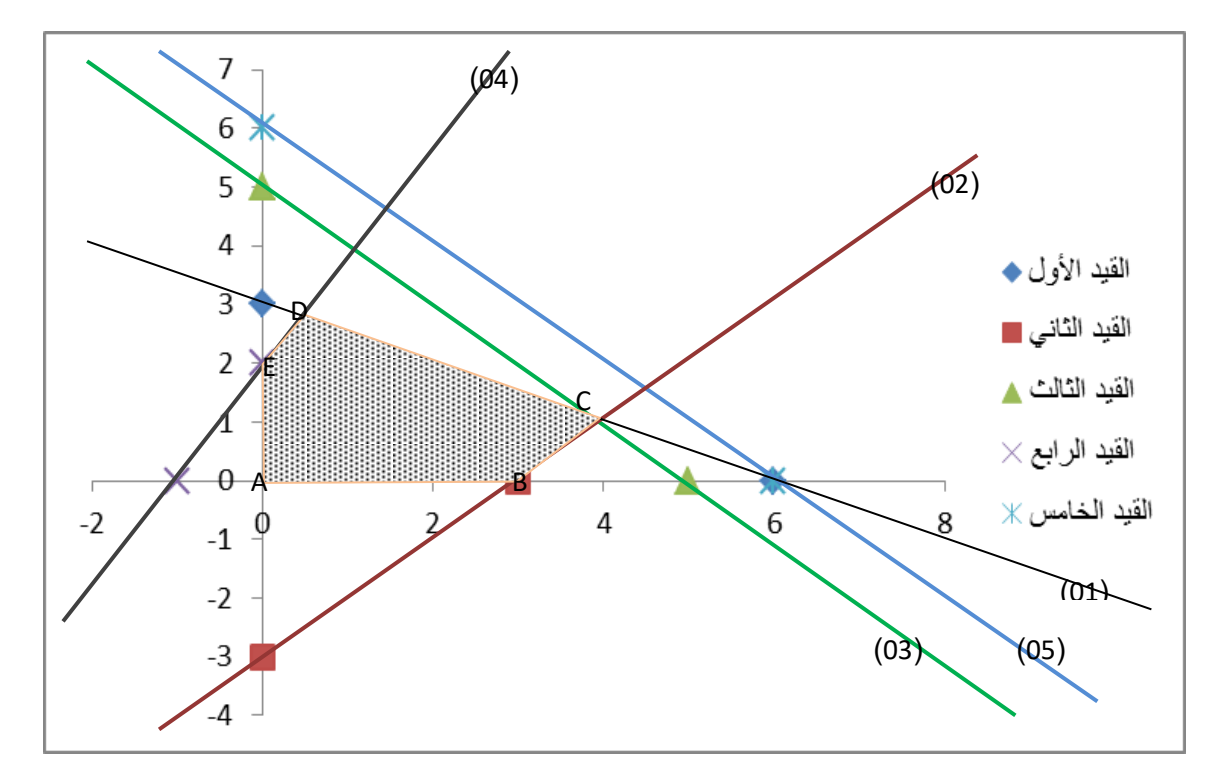

 بعد تحديد منطقة الحلول الممكنة نقوم بالبحث عن إحداثيات النقاط المتطرفة وهي: A ، )0،3(B ، )2،0(E)0،0( :ً E,D,C,B,A: يمكن استخراج احداثيات النقطة بيانيا أما إحداثيتها النقطة C نجدها من خالل حل المعادلتين )3 و 1( أو )3 و 2( أو ) 2 و 1(. نقوم بضرب المعادلة )3( في )1-( (3)........5= 1y2+y  $\lfloor y_2 2+y_1 = 6 \dots (1) \rfloor$  نقوم بجمع المعادلتين )3( و )1( (3)........-5= 1y2-y-  $\begin{bmatrix} y_2 & 2+y_1 & =6 & \dots & (1) \end{bmatrix}$  $y_2 = 1$  (  $y_1 = 4$  (C(4 ,1) :می: (C)  $y_2 = 1$  (  $y_1 = 4$  ) أما إحداثيتها النقطة D نجدها من خالل حل المعادلتين )4 و 1(  $\vert -2{\mathsf{y}}_1+{\mathsf{y}}_2{=}2{ \dots}{ \dots}$ نقوم بضرب المعادلة (4) في  $(2-)$  $\lfloor y_2 2+y_1 = 6 \dots (1) \rfloor$  $\int 4y_1-2y_2=-4\ldots(4)$   $\qquad \qquad (4)$  و  $(1)$ : (4)  $\downarrow$  y<sub>1</sub>+2y<sub>2</sub>=6……..(1)

 $5y_1=2$   $\implies y_1=2/5$  ,  $2/5+2y_2=6$   $\implies y_2=14/5$ ,  $D(2/5, 14/5)$  $\mathsf{A}(0,0)$  **b**  $\longrightarrow$  w = 3 (0) + 5 (0) = 0 **B(3 ,0)**  $\qquad \qquad \Longrightarrow \qquad w = 3(3) + 5(0) = 9$  $\left\{ C(4, 1) \right\}$  **w** = 3 (4) + 5 (1) = 17  $\log 2/5$ , **14/5)**  $\implies$   $w = 3(2/5) + 5(14/5) = 76/5 = 15.2$  $E(0,2)$  **b**  $w = 3(0) + 5(2) = 10$ ومنه فإن الحل األمثل يقع في النقطة **)4،1(W=17 ،C**. فإننا نستطيع معرفة الحل الأمثل للبرنامج الخطي الأول (الأصلي) كما يلي: باستخدام نظرية اإلنحرافات المتممة:  $\begin{array}{ccc} \begin{array}{ccc} y_1 + 2 & y_2 \leq 6 \ldots \ldots \end{array} & (1) \implies & (4) + 2(1) = 6 \implies U_1 = 0 \implies x_1 \neq 0 \end{array}$  $\vert y_1 - y_2 \leq 3$ .......(2)  $\vert \rightleftharpoons$  1(4) - 1(1)=3  $\vert \rightleftharpoons$  U<sub>2</sub>=0  $\vert \rightleftharpoons$  x<sub>2</sub>≠0  $\leq y_1 + y_2 \leq 5$ ......(3)  $\implies$  1(4) +1(1)=5  $\implies$  U<sub>3</sub>=0  $\implies$  x<sub>3</sub>≠0  $\vert -2y_1 + y_2 \le 2$ ......(4)  $\Box$  -2(4) +1(1)=-7  $\Box$  U<sub>4</sub>≠0  $\Box$  x<sub>4</sub>=0  $\bigcup$  y<sub>1</sub> + y<sub>2</sub>  $\leq$  6……..(5)  $\bigcup$  1(4) +1(1)=5  $\bigcup$  U<sub>5</sub> $\neq$ 0  $\bigcup$  x<sub>5</sub>=0 ومنه تصبح المعادلتين للبرنامجين االصلي على النحو التالي:  $y_1 = 4 \implies s_1 = 0 \quad , \quad y_2 = 1 \implies s_2 = 0.$  $X_1+X_2+X_3=3$  $2X_1 - X_2 + X_3 = 5$ 

نحنا امام حالة تعدد الحلول، في هذه الحالة نفترض أن احد المتغيرات يساوي صفر ونبحث عن المتغيرين اخرين.

$$
X_{1}=0 \implies X_{2}+X_{3}=3 \implies X_{2}=1
$$
\n
$$
X_{2}=0 \implies X_{1}+X_{3}=3 \implies X_{3}=0
$$
\n
$$
X_{3}=0 \implies X_{1}+X_{2}=3 \implies X_{2}=1/3
$$
\n
$$
X_{3}=0 \implies X_{1}+X_{2}=3 \implies X_{2}=1/3
$$
\n
$$
X_{2}=0 \implies X_{2}+X_{3}=5 \implies X_{3}=1
$$
\n
$$
X_{3}=0 \implies X_{3}+X_{2}=3 \implies X_{3}=1/3
$$
\n
$$
X_{2}=1/3 \implies X_{2}=1/3
$$
\n
$$
X_{3}=0 \implies X_{3}+X_{2}=3 \implies X_{3}=1/3
$$
\n
$$
X_{3}=0 \implies X_{3}+X_{2}=3 \implies X_{3}=1/3
$$
\n
$$
X_{3}=0 \implies X_{3}+X_{2}=3 \implies X_{3}=1/3
$$
\n
$$
X_{3}=0 \implies X_{3}=0 \implies X_{3}=0 \implies X_{3}=0 \implies X_{3}=0
$$
\n
$$
X_{3}=0 \implies X_{3}=0 \implies X_{3}=0
$$

ج 2/ البحث عن الحل الامثل للبرنامج الأصلي بطريقة big–m؟

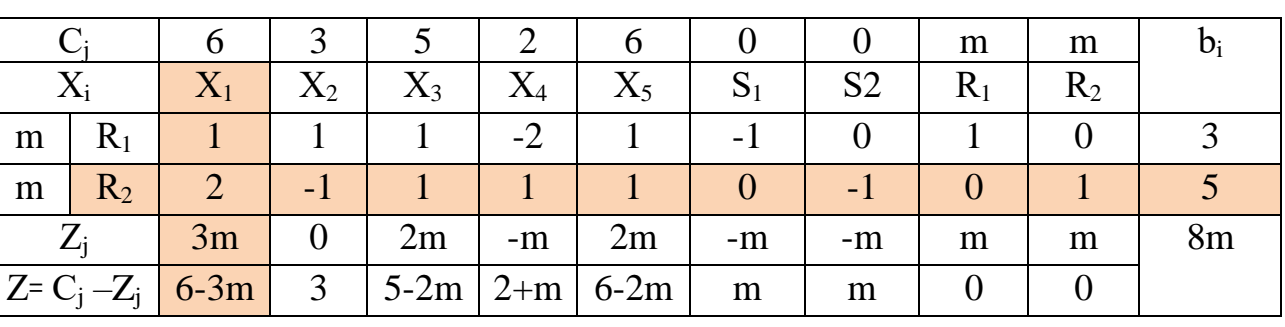

**المرحلة االولى:** متغيرات االساس هي )1R( )2R).

**المرحلة الثانية**: يدخل لألساس )1X )ويخرج من االساس )2R).

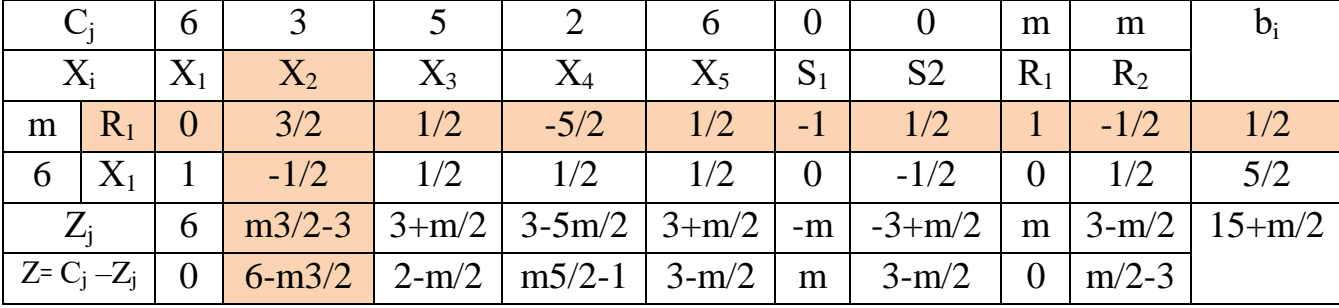

**المرحلة الثالثة:** يدخل لألساس )X2 )ويخرج من االساس )R1).

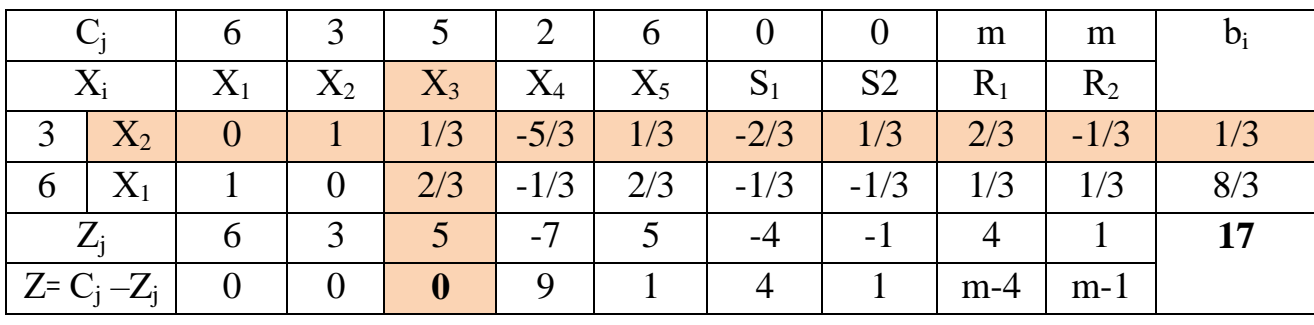

نلاحظ بأن كل قيم الصف (Z= Cj –Zj ) موجبة وصفرية مما يعني التوصل للحل الامثل؛ لكن توجد قيمة صفرية تقابل المتغير (X3) وهو خارج الاساس، أي نحنا امام حالة تعدد الحلول المثلى.

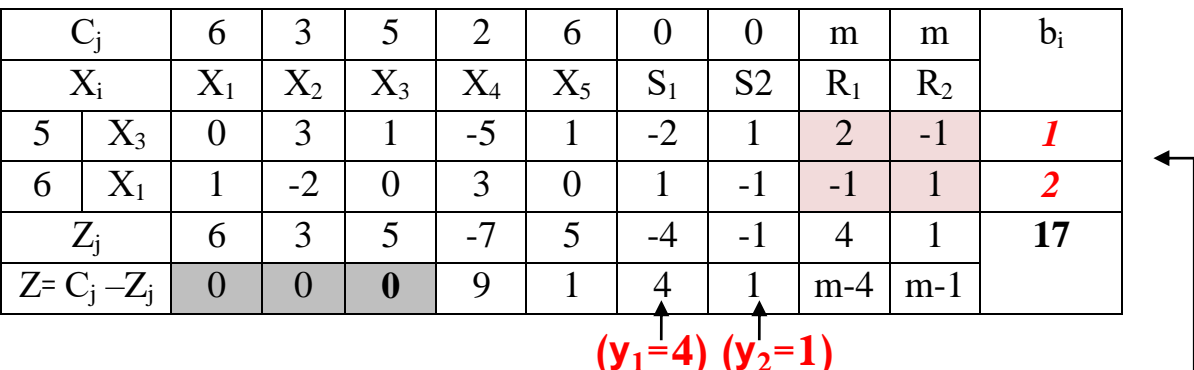

**المرحلة الرابعة:** يدخل لألساس )X3 )ويخرج من االساس )X2).

 $X_{\rm B} = A_{\rm B}^{-1} b_{\rm i} = \begin{bmatrix} 1 & 1 \\ 1 & 1 \end{bmatrix} = \begin{bmatrix} 1 & 1 \\ 1 & 1 \end{bmatrix} =$ نالحظ تطابق النتائج  $\rm X_B$ مع الجدول السابق الثالث  $\mid \rm S_{1/2}$  .  $\mid \rm S_{2/2}$  .  $\mid \rm S_{3/2}$  .  $\mid \rm S_{4/2}$  .  $\mid \rm S_{5/2}$  $X_1=8/3$ ;  $X_2=1/3$ ; Z=17, or:  $X_1=2$ ;  $X_3=1$ ; Z=17. **Z=w=17** -1 A<sup>B</sup> : تمثل مصفوفة المتغيرات االساسية في الجدول االول لسمبلكس. كما يمكن استنتاج الحل االمثل للبرنامج الثنائي من الجدول االخير للبرنامج االصلي، كما هو موضح اعاله **(1=2y) (4=1y (أو** بتطبيق القاعدة التالية: 2 -1 -1 1 **3 5** *1 2*  $\rm X_3$  $X_1$ 2/3 -1/3 1/3 1/3 **3 5** *1/3 8/3*  $X_2$  $X_1$ 

$$
\begin{pmatrix}\n\text{value} & \text{value} \\
\text{value} & \text{value}\n\end{pmatrix} = \begin{pmatrix}\n\text{value} \\
\text{value} \\
\text{value}\n\end{pmatrix} \mathbf{X} \begin{pmatrix}\n\text{value} \\
\text{value} \\
A_B^{-1}\n\end{pmatrix}
$$
\n
$$
\begin{pmatrix}\n\text{value} \\
\text{value} \\
\text{value} \\
\text{value}\n\end{pmatrix} = \begin{pmatrix}\n\text{value} \\
\text{value} \\
\text{value} \\
\text{value} \\
\text{value} \\
\text{value} \\
\text{value} \\
\text{value} \\
\text{value} \\
\text{value} \\
\text{value} \\
\text{value} \\
\text{value} \\
\text{value} \\
\text{value} \\
\text{value} \\
\text{value} \\
\text{value} \\
\text{value} \\
\text{value} \\
\text{value} \\
\text{value} \\
\text{value} \\
\text{value} \\
\text{value} \\
\text{value} \\
\text{value} \\
\text{value} \\
\text{value} \\
\text{value} \\
\text{value} \\
\text{value} \\
\text{value} \\
\text{value} \\
\text{value} \\
\text{value} \\
\text{value} \\
\text{value} \\
\text{value} \\
\text{value} \\
\text{value} \\
\text{value} \\
\text{value} \\
\text{value} \\
\text{value} \\
\text{value} \\
\text{value} \\
\text{value} \\
\text{value} \\
\text{value} \\
\text{value} \\
\text{value} \\
\text{value} \\
\text{value} \\
\text{value} \\
\text{value} \\
\text{value} \\
\text{value} \\
\text{value} \\
\text{value} \\
\text{value} \\
\text{value} \\
\text{value} \\
\text{value} \\
\text{value} \\
\text{value} \\
\text{value} \\
\text{value} \\
\text{value} \\
\text{value} \\
\text{value} \\
\text{value} \\
\text{value} \\
\text{value} \\
\text{value} \\
\text{value} \\
\text{value} \\
\text{value} \\
\text{value} \\
\text{value} \\
\text{value} \\
\text{value} \\
\text{value} \\
\text{value} \\
\text{value} \\
\text{value} \\
\text{value} \\
\text{value} \\
\text{value} \\
\text{value} \\
\text{value} \\
\text{value} \\
\text{value} \\
\text{value} \\
\text{value} \\
\text{value} \\
\text{value} \\
\text{value} \\
\text{value} \\
\text{value} \\
\
$$

**دراسة مقارنة:** سوف نوضح فيما يلي صحة النتائج السابقة (المثال السابق)، وكيفية استنتاج حلول أي من البرنامجين عند حل أحدهم سواء البرنامج األصلي أو الثنائي. **الجدول النهائي لحل البرنامج االصلي )المرحلة الثالثة(**

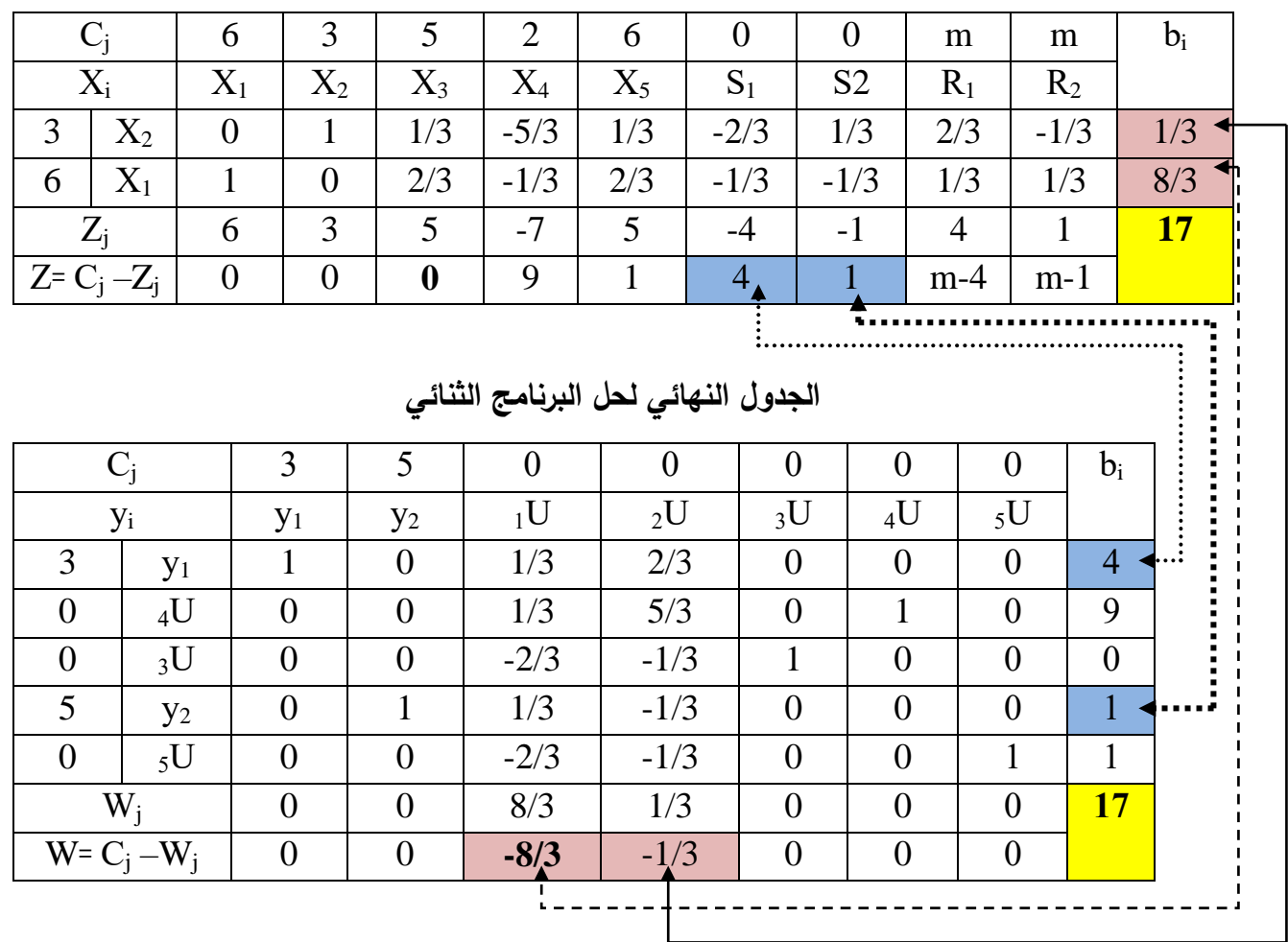

- بقية قيمة دالة الهدف 17=Z=W عند حل البرنامج االصلي أو عند حل البرنامج الثنائي. - كما يمكن استنتاج حلول البرنامج الثنائي عند حل البرنامج االصلي وهذا من الصف االخير مع تقاطع عمودين (S2) ، (S2) على الترتيب (4، 1)، أو مع تقاطع العمودين (4، 1)، أو مع تقاطع العمودين ( )1R)،( 2R )على الترتيب لكن بالقيمة المطلقة ) **|-1| ، |-4|** (. - كما يمكن استنتاج حلول البرنامج األصلي عند حل البرنامج الثنائي وهذا من الصف االخير مع تقاطع العمودين  $\mathrm{U}(\,\,\cdot\,)_{1}$  على الترتيب لكن بالقيمة المطلقة كما هو W= C $_\mathrm{i}$  –W $_\mathrm{i}$ مبين في الجدول أعاله ) **|-1|** ، **|-4|** (.

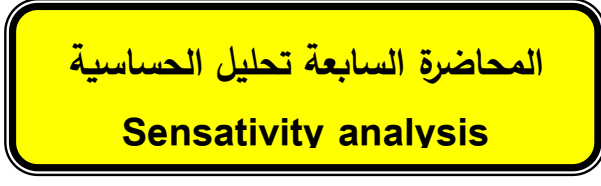

**:1 تمهيد:**

إن متخذ القرار بالمؤسسة يحتاج دائماً إلى قدرة كبيرة من الثقة في المعلومات المتاحة لديه قصد بناء و اتخاذ القرار األمثل من ضمن مجموعة من البدائل المتاحة، لكن ال يوجد شيء ثابت الكل يتغير باستمرار بفعل العوامل الداخلية و الخارجية، فعالم اليوم هو عالم متغير، وأن هذه التغيرات قد تؤدي إلى تغير في مدخالت المؤسسة، فقد ترتفع تكلفة اليد العاملة أو تكلفة المواد األولية أو يرتفع معدل الفائدة...إلخ، إن التغيير في واحد أو أكثر من مدخالت النموذج الرياضي؛ سوف يؤثر على الحل األمثل، لكن كيف يتم على األقل معرفة مجال هذا التغير مع بقاء الحل األمثل هو نفسه؟ هذا هو دور ومجال تحليل الحساسية أي معرفة مدى بقاء الحل الأمثل هو نفسه (أي نفس المتغيرات داخل الأساس) بالرغم من حدوث تغيرات في إحدى المعامالت الفنية أو في معامالت دالة الهدف أو في الموارد...الخ.

إن تحليل ودراسة الحل الأمثل أو ما يسمى أيضاً بتحليل ما بعد الأمثلية لا يتطلب منا إعادة حل النموذج الرياضي من جديد، بل تكون نقطة انطالقة من جدول الحل النهائي لسمبلكس، أما التغيرات التي يمكن أن تحدث على نموذج البرمجة الخطية هي:

> $\cdot$  -1التغيرات في معاملات دالة الهدف  $\cdot$ )؛ - التغيرات في قيم الموارد (b<sub>i</sub> ) الطرف الايمن؛  $\cdot$  التغيرات في المعاملات الفنية ( a<sub>ji</sub>)؛ -4إضافة قيد جديد للبرنامج الخطي؛ -5إضافة متغير جديد للبرنامج الخطي.

 إن حدوث أي تغير من ضمن هذه التغيرات يؤدي إلى حدوث واحد من الحاالت التالية: \* يبقى الحل الأمثل للبرنامج كما هو لا يتغير (لا يتأثر غير حساس). \* تبقى المتغيرات األساسية هي نفسها في األساس لكن بتغير في قيمة دالة الهدف أو في أحد المتغيرات أو أكثر. \* يتغير الحل األمثل أي تتغير المتغيرات باألساس بدخول متغيرات جديدة مع تغير قيمها. سوف نعالج هذه النقاط من خالل إعطاء أمثلة وتطرق لكل ما سبق: **:2 التغيرات في معامالت دالة الهدف )Cj) :**

إن التغيير في معامالت دالة الهدف يؤثر على الحل األمثل؛ لذا يجب أن نفرق عند تحليل الحساسية بين إذا كان التغيير قد وقع على معاملات المتغيرات الأساسية أو غير الأساسية: **مثال رقم :01** ليكن البرنامج الخطي التالي: Max  $Z= 3X_1+2X_2+5X_3$ 

 $X_1 + 2X_2 + X_3 \ge 430$  $\begin{cases} 3X_1 + 2X_3 \ge 460 \end{cases}$  $X_1 + 4X_2 \ge 420$ 

 $X_1, X_2, X_3 \geq 0$ 

مع العلم بأن الجدول التالي يمثل الحل الأمثل للبرنامج أعلاه.

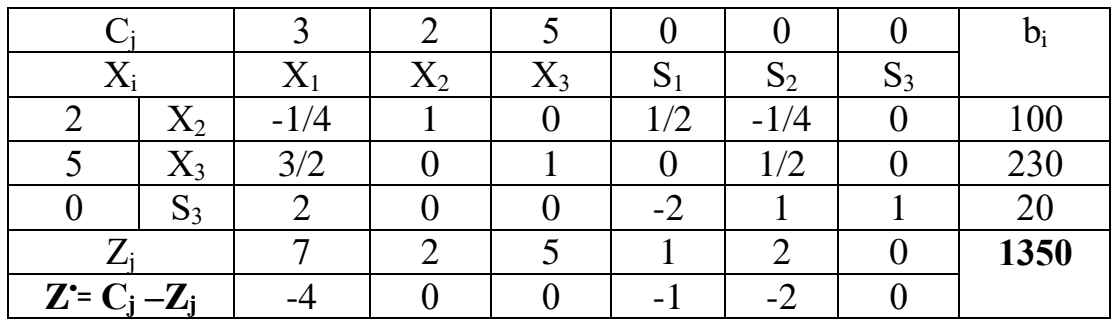

Cj؟ **المطلوب:** دراسة مجال األمثلية لمعامالت دالة الهدف

**• بالنسبة لـ** C:1 علما بأن المتغيرة 1X خارج األساس، ففي هذه الحالة قيمة **Z** ال تتأثر ألن:

 $X_1 = 0 \implies \mathbf{\acute{Z}} = \mathbf{\acute{C}}_1 X_1 + \mathbf{C}_2 X_2 + \mathbf{C}_3 X_3 \implies \mathbf{\acute{Z}} = \mathbf{\acute{Z}}_1$ نقوم بإعادة حساب الصف الجديد لـ **)Z<sup>j</sup> –Cj Ź꞊ )**مع تغيير في معامل )X<sup>1</sup> )ليصبح: +3C1∆

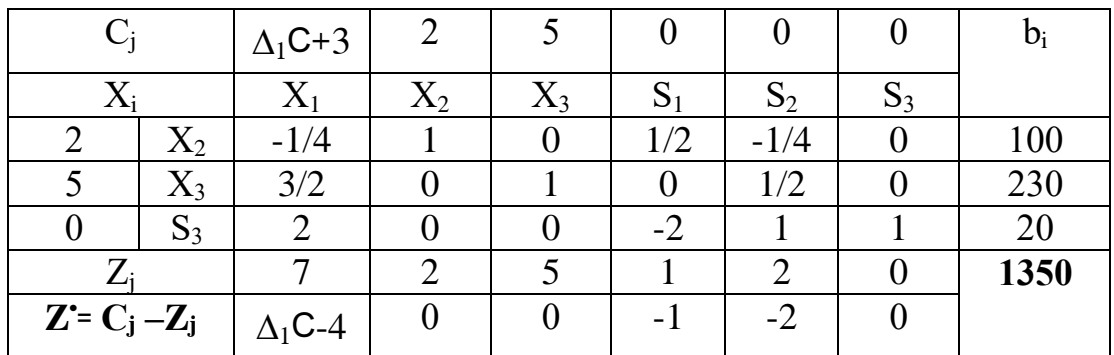

بمأن المتغير (X1) خارج الأساس، هذا يعني بقاء الحل السابق حلا أمثل، وهذا تحت الشرط:  $\Delta C_1 - 4 \leq 0$   $\Longrightarrow$   $\Delta C_1 \leq 4$   $\Longrightarrow$   $-\infty \leq C_{\Delta_1} \leq +4$   $\Longrightarrow$   $-\infty \leq C_1 \leq +7$ - لو تغيرت قيمة (C1) من 3 إلى 6 كيف يصبح الحل؟ أو نقول هل يتأثر الحل أم لا؟ ال يتأثر الحل ألن مجال األمثلية يتحدد بالشرط: **0 ≥** <sup>1</sup>Z **– <sup>1</sup>C**   $-\infty \leq C_1 \leq +7$  $-\infty \leq 6 \leq +7$  ألن 6 تقع داخل مجال الأمثلية: \*\*\* 7 = 6  $\infty$ **-** لو تغيرت قيمة )1C )من 3 إلى 9 كيف يصبح الحل؟ أو نقول هل يتأثر الحل أم ال؟

 $-\infty \leq C_1$ نعم يتأثر الحل لأن مجال الأمثلية هو:  $+7$   $\leq C_1$ 

 $-\infty$  < 9  $\leq$  +7

نقوم بتحسين الحل:

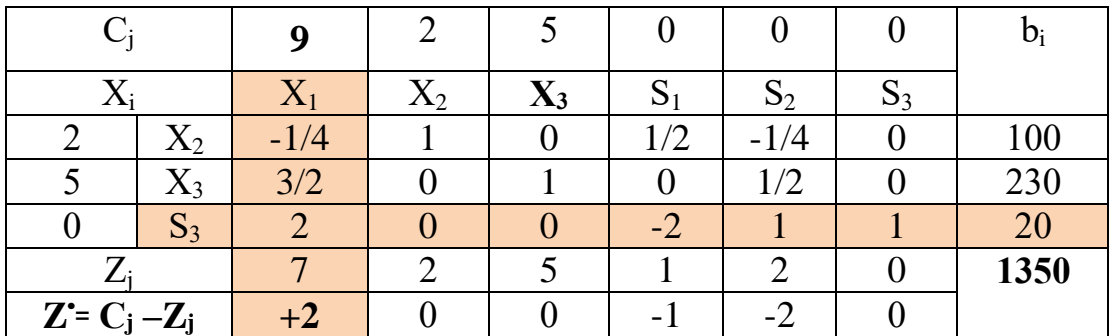

بالنظر إلى الصف (Z˙= Cj –Zj نلاحظ وجود قيمة موجبة نواصل عملية تحسين الحل. Max z (+2 , 0 , 0 , -1 , -2 , 0) = **(+2)**

)+2( وهي تقابل المتغير **1X** الذي سوف يدخل لألساس. أما المتغير الذي يخرج من الأساس: معيار الخروج من الأساس هو:

Min  $(b_i/a_{ij}) = (100/-1/4$ , 230/ 3/2, 20/2  $)=(10)$ 

أقل قيمة موجبة تقابل المتغير )3**S** )الذي سوف يخرج من االساس.

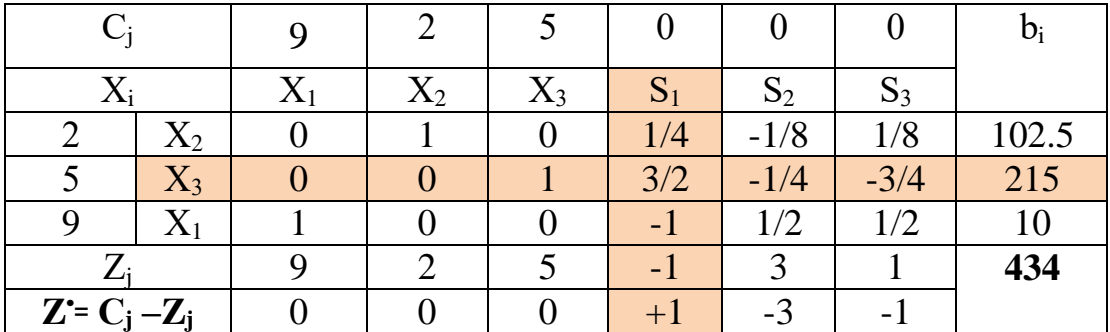

بالنظر إلى الصف (Z˙= Cj –Zj نلاحظ وجود قيمة موجبة نواصل عملية تحسين الحل. Max z  $(0, 0, 0, +1, -3, -1) = (+1)$ . وهي تقابل المتغير  $\mathrm{s_{1}}$  الذي سوف يدخل للأساس. أما المتغير الذي يخرج من الأساس: معيار الخروج من الأساس هو: Min (bi/aij) = ( 102.5/ 1/4 , 215**/** 3/2 , 10/-1 )= (215/ 3/2)

أقل قيمة موجبة تقابل المتغير )3**X** )الذي سوف يخرج من االساس.

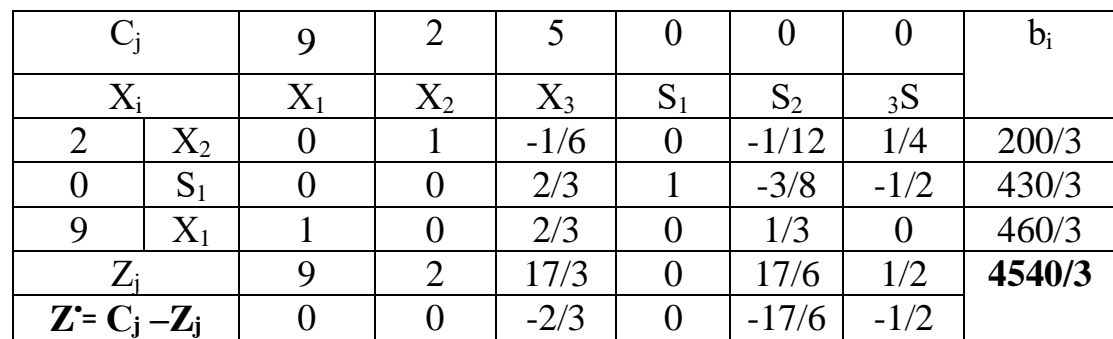

**•** يصبح الحل الجديد**: 1513.33=** X2=200/3 , X1 =460/3 , S1=430/3 , X3=S2=S3=0 , **Z بالنسبة لـ** C:<sup>2</sup> المتغير )2X )هو داخل االساس، في هذه الحالة قيمة دالة الهدف تتغير، لكن هناك حالتين: في الحالة االولى بقاء المتغيرات االساس داخل االساس وتغير قيمها هنا نبحث عن مجال الامثلية؛ أما الحالة الثانية وهي عدم بقاء متغيرات الاساس داخل الاساس وتغير كل القيم، وهذا ما سنوضحه في ما يلي.

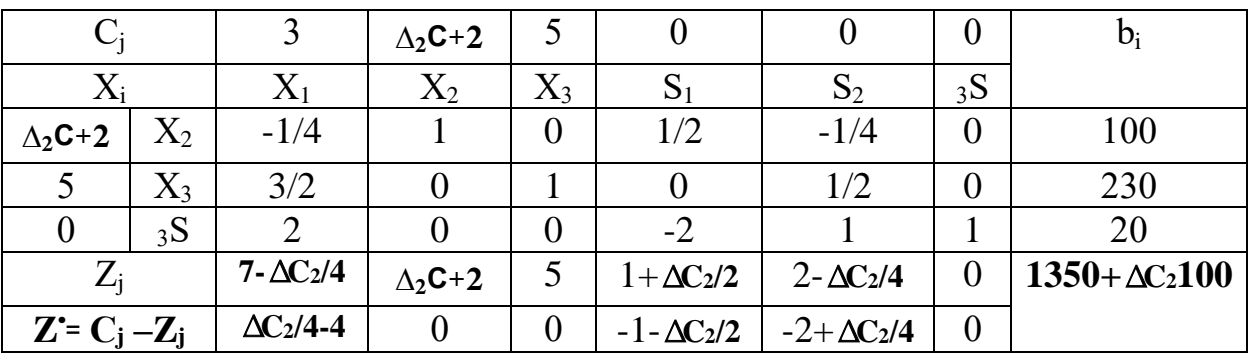

نقوم بإعادة حساب الصف الجديد لـ **)Z<sup>j</sup> –Cj Ź꞊ )**مع تغيير في معامل )X<sup>2</sup> )ليصبح: +2C2∆

لكي يكون هذا حل أمثل يجب أن تكون كل قيم الصف ∑ سالبة أو صفرية (c′ ≤ 0):

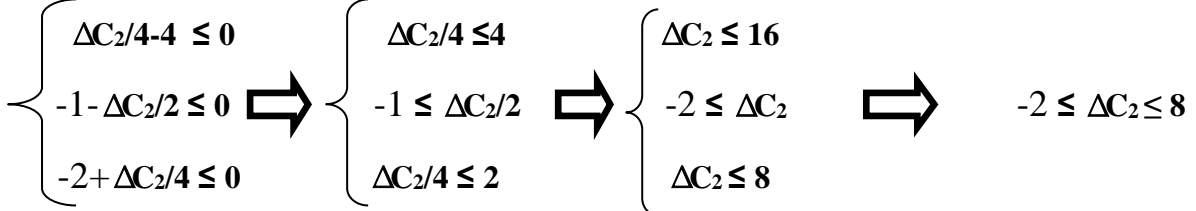

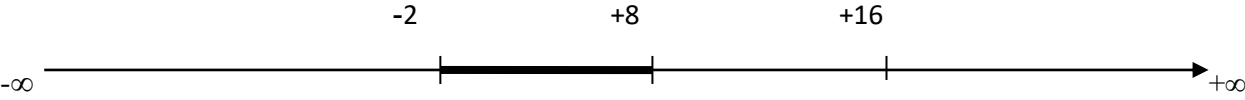

#### -2 **≤** ∆**C<sup>2</sup> ≤ 8**

### $-2+2 \le C_2 \le 8+2$

#### $0 ≤ C_2 ≤ 10$

### **1350+**∆**C2100 ≤ Z ≤ 1350+**∆**C2100**

#### **1350+(-2) 100 ≤ Z ≤ 1350+(8) 100**

#### **1150≤ Z ≤2150**

- لو تغيرت قيمة (C2) من 2 إلى 7 كيف يصبح الحل $-$ بمأن مقدار التغير يقع في مجال األمثلية فإن الحل األمثل ال يتغير، لكن قيمة دالة الهدف تتغير، كما يلي:

## Z**=1350+**∆**C2100= 1350 + 5 (100) =1850**

- لو تغيرت قيمة (C2) من 2 إلى 12 كيف يصبح الحل؟ (بعد التعويض ينتج الجدول التالي)

|           |           |                | 12    |       |       |        |    | $b_i$ |
|-----------|-----------|----------------|-------|-------|-------|--------|----|-------|
| $\rm X_i$ |           | $\rm X_1$      | $X_2$ | $X_3$ | $S_1$ | $S_2$  | 3S |       |
| 12        | $\rm X_2$ | $-1/4$         |       |       | 1/2   | $-1/4$ |    | 100   |
| J         | $X_3$     | 3/2            |       |       |       | 1/2    |    | 230   |
|           | 3S        | $\overline{2}$ |       |       | $-2$  |        |    | 20    |
|           |           | 9/2            | 12    | ~ J   | b     | $-1/2$ |    | 2350  |
| $Z = C$   | -Zi       | $-3/2$         |       |       | -n    | 1/2    |    |       |

## فنحصل على جدول الحل النهائي:

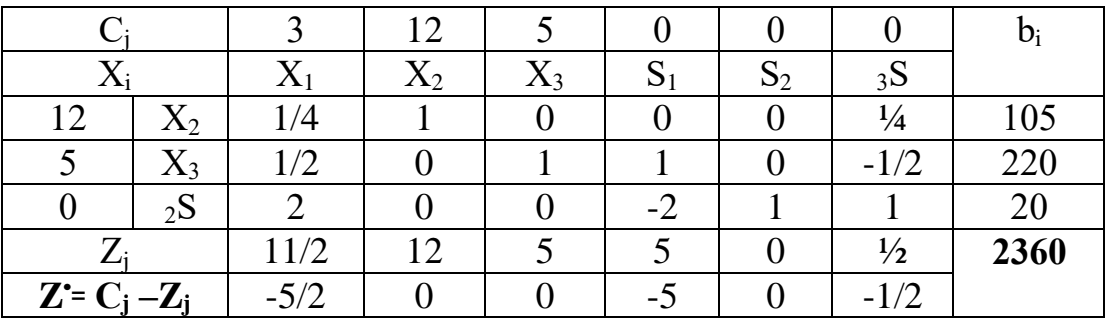

يصبح الحل األمثل هو:

 $X_1 = S_1 = S_3 = 0$ ,  $X_2 = 105$ ,  $X_3 = 220$ ,  $Z = 2360$ .

**بالنسبة لـ** C:<sup>3</sup> المتغير )X3 )هو داخل االساس، في هذه الحالة قيمة دالة الهدف تتغير، لكن هناك حالتين: في الحالة االولى بقاء المتغيرات االساس داخل االساس وتغير قيمة دالة الهدف هنا نبحث عن مجال االمثلية؛ أما الحالة الثانية وهي عدم بقاء متغيرات االساس داخل االساس وتغير كل القيم، وهذا ما سنوضحه في ما يلي.

نقوم بإعادة حساب الصف الجديد ل **)Z<sup>j</sup> –Cj Ź꞊ )**مع تغيير في معامل )X<sup>3</sup> )ليصبح: +5C3∆

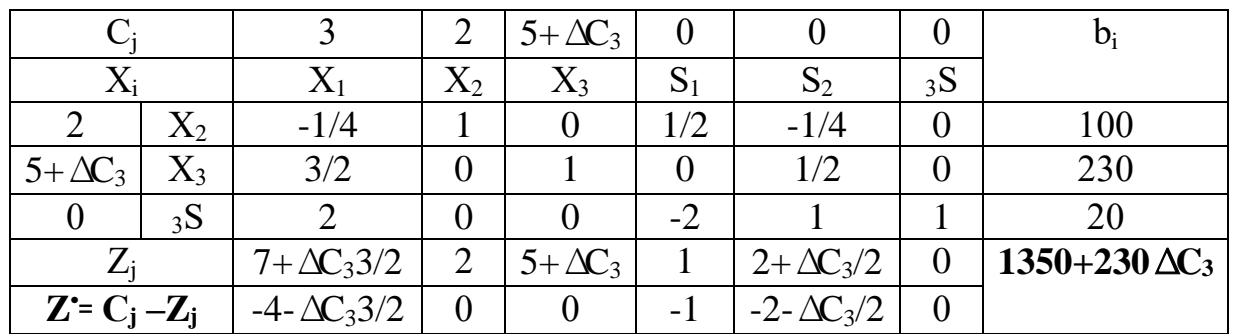

لكي يكون هذا حل أمثل يجب أن تكون كل قيم السطر z ع موجبة أو صفرية (z ≤ 0):

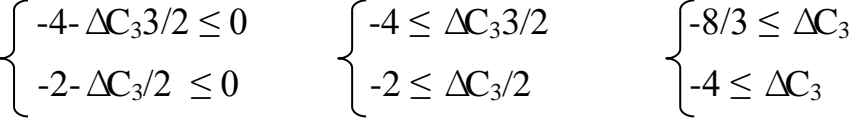

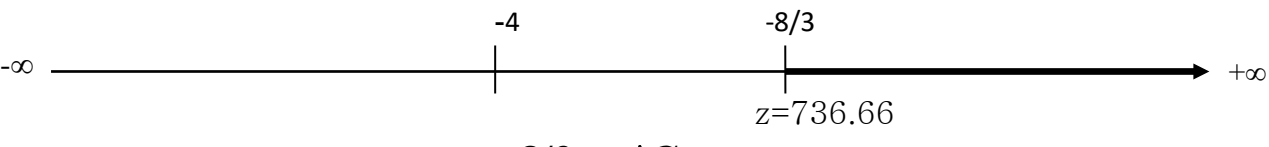

**-8/3 ≤** ∆**C<sup>3</sup> ≤ +∞**

**-8/3+5** ≤ **C**<sub>3</sub> ≤ +5 +∞

**7/3**  $\leq$  **C**<sub>3</sub>  $\leq$  +∞

### **1350+∆C3 230 ≤ Z ≤ 1350+∆C3 230**

**1350+(-8/3) 230 ≤ Z ≤ 1350+(+∞) 230**

**736.66 ≤ Z ≤ +∞**

**:3 التغير في الطرف األيمن )قيم الموارد bi):** إن الجانب األيمن في نموذج البرمجة الخطية يتمثل في قيم الموارد المحدودة المتاحة (b<sub>i</sub>)، وإن حساسية الجانب الأيمن تتحدد بتأثير التغيرات في هذا الجانب على الحل الأمثل، أي أننا نبحث عن المجال الذي يمكن أن تتغير فيه قيم الموارد (b<sub>i</sub>) حتى يظل (يبقى) الحل النهائى هو الحل الأمثل، أي نجد ما يس*مى* بـ  $(b_i)$  مجال الإمكانية لـ

 وهنا تقسم الموارد إلى قسمين: موارد نادرة و موارد متوفرة، وعليه يتبين لنا بناء على الكمية الأصلية من الموارد قد تم استخدامها كلياً أو بقي جزءٍ منها عند الوصول إلى الحل الأمثل. **- موارد نادرة:** قيودها محققة عند الحل األمثل بصيغة مساواة، أي أن المتغيرة المكملة )iS) تساوي الصفر وأن جميع الكمية المتوفرة من المصدر (b<sub>i</sub>) قد تم استهلاكها.

**- موارد متوفرة:** قيودها محققة عند الحل األمثل بصيغة متراجحات مطلقة، أي أن المتغيرة المكملة (S) لا تساوي الصفر وأن جميع الكمية المتوفرة من المصدر (b<sub>i</sub>) لم يتم استهلاكها بالكامل.

- إن تغير (b<sub>i</sub>) يؤثر على قيم (<sub>B</sub>X) هي متغيرات الاساس، لأن:

$$
X_B^* = A_B^{-1} b_i
$$
  
-( $\Delta b_i$ ) بمقدار (b<sub>i</sub>)

$$
b^{\cdot}{}_{i} = b_{i} + \Delta b_{i}
$$

$$
\mathbf{X}_{\mathbf{B}}^{\mathsf{T}} = A_{\mathbf{B}}^{-1} b^{\mathsf{T}} = A_{\mathbf{B}}^{-1} (b + \Delta b) = A_{\mathbf{B}}^{-1} b + A_{\mathbf{B}}^{-1} \Delta b
$$
\n
$$
\mathbf{X}_{\mathbf{B}}^{\mathsf{T}} = X_{\mathbf{B}}^{\mathsf{T}} + A_{\mathbf{B}}^{-1} \begin{pmatrix} 0 \\ 0 \\ 0 \\ \Delta b_i \\ 0 \end{pmatrix}
$$

حيث الشرط لبقاء الحل األمثل هو : **0 ≥ <sup>B</sup> .X**

بالرجوع إلى المثال السابق: نقوم بدراسة مجال اإلمكانية بالنسبة للموارد )bi): **بالنسبة للمورد)b1):**

$$
\begin{bmatrix}\n100 \\
230 \\
20\n\end{bmatrix} + \Delta b_1\n\begin{bmatrix}\n\frac{1}{2} \sin \theta \\
\frac{1}{2} \sin \theta\n\end{bmatrix} \ge 0\n\begin{bmatrix}\n100 \\
230 \\
6 \end{bmatrix} + \Delta b_1\n\begin{bmatrix}\n1/2 \\
20\n\end{bmatrix} \ge 0
$$
\n
$$
\begin{bmatrix}\n100 + \Delta b_1 (1/2) \ge 0 \\
230 + \Delta b_1 (0) \ge 0\n\end{bmatrix}\n\begin{bmatrix}\n\Delta b_1 \ge -200 \\
230 - 200\n\end{bmatrix}
$$
\n
$$
10 \ge \Delta b_1 \le 10
$$
\n
$$
10 \ge \Delta b_1 \ge -200
$$
\n
$$
10 + 430 \ge b^2_1 \ge -200 + 430
$$
\n
$$
440 \ge b^2_1 \ge 230
$$
\n
$$
z = z^* + A_0^{-1} \Delta b_1
$$
\n
$$
z = 1350 + A_0^{-1} \Delta b_1
$$
\n
$$
z = 1350 + C_{VB} \begin{bmatrix}\n\frac{1}{2} & \frac{1}{2} & \frac{1}{2} & \frac{1}{2} & \frac{1}{2} & \frac{1}{2} \\
\frac{1}{2} & \frac{1}{2} & \frac{1}{2} & \frac{1}{2} & \frac{1}{2} & \frac{1}{2} \\
\frac{1}{2} & \frac{1}{2} & \frac{1}{2} & \frac{1}{2} & \frac{1}{2} & \frac{1}{2} \\
\frac{1}{2} & \frac{1}{2} & \frac{1}{2} & \frac{1}{2} & \frac{1}{2} & \frac{1}{2} \\
\frac{1}{2} & \frac{1}{2} & \frac{1}{2} & \frac{1}{2} & \frac{1}{2} & \frac{1}{2} \\
\frac{1}{2} & \frac{1}{2} & \frac{1}{2} & \frac{1}{2} & \frac{1}{2} & \frac{1}{2} & \frac{1}{2} \\
\frac{1}{2} & \frac{1}{2} & \frac{1}{2} & \frac{1}{2} & \frac{1}{2} & \frac{1}{2} & \frac
$$

$$
- \Delta t \sin \theta = 0
$$
\n
$$
- \Delta t \sin \theta = 0
$$
\n
$$
- \Delta t \sin \theta = 0
$$
\n
$$
- \Delta t \sin \theta = 0
$$
\n
$$
- \Delta t \sin \theta = 0
$$
\n
$$
- \Delta t \sin \theta = 0
$$
\n
$$
- \Delta t \sin \theta = 0
$$
\n
$$
- \Delta t \sin \theta = 0
$$
\n
$$
- \Delta t \sin \theta = 0
$$
\n
$$
- \Delta t \sin \theta = 0
$$
\n
$$
- \Delta t \sin \theta = 0
$$
\n
$$
- \Delta t \sin \theta = 0
$$
\n
$$
- \Delta t \sin \theta = 0
$$
\n
$$
- \Delta t \sin \theta = 0
$$
\n
$$
- \Delta t \sin \theta = 0
$$
\n
$$
- \Delta t \sin \theta = 0
$$
\n
$$
- \Delta t \sin \theta = 0
$$
\n
$$
- \Delta t \sin \theta = 0
$$
\n
$$
- \Delta t \sin \theta = 0
$$
\n
$$
- \Delta t \sin \theta = 0
$$
\n
$$
- \Delta t \sin \theta = 0
$$
\n
$$
- \Delta t \sin \theta = 0
$$
\n
$$
- \Delta t \sin \theta = 0
$$
\n
$$
- \Delta t \sin \theta = 0
$$
\n
$$
- \Delta t \sin \theta = 0
$$
\n
$$
- \Delta t \sin \theta = 0
$$
\n
$$
- \Delta t \sin \theta = 0
$$
\n
$$
- \Delta t \sin \theta = 0
$$
\n
$$
- \Delta t \sin \theta = 0
$$
\n
$$
- \Delta t \sin \theta = 0
$$
\n
$$
- \Delta t \sin \theta = 0
$$
\n
$$
- \Delta t \sin \theta = 0
$$
\n
$$
- \Delta t \sin \theta = 0
$$
\n
$$
- \Delta t \sin \theta = 0
$$
\n
$$
- \Delta t \sin \theta = 0
$$
\n
$$
- \Delta t \sin \theta = 0
$$
\n
$$
- \
$$

$$
Z = 1350 + [2 5 0] \begin{bmatrix} 1/2 \\ 0 \\ -2 \end{bmatrix} \Delta b_1 = 1350 + 1(8) = 1358
$$
  
\n
$$
Z = [2 5 0] \begin{bmatrix} 104 \\ 230 \\ 4 \end{bmatrix} = 1358
$$
  
\n∴ 30=∆b<sub>1</sub> ÷l<sup>1</sup> ÷l<sup>2</sup> ∴ 30=∆b<sub>1</sub>

$$
\mathbf{X}_{\mathbf{B}} = \begin{bmatrix} x_2 \\ x_1 \\ x_2 \\ x_3 \end{bmatrix} = \begin{bmatrix} 100 \\ 230 \\ 20 \end{bmatrix} + \Delta_1 \mathbf{b} \begin{bmatrix} 1/2 \\ 0 \\ -2 \end{bmatrix} = \begin{bmatrix} 100 \\ 230 \\ 20 \end{bmatrix} + 30 \begin{bmatrix} 1/2 \\ 0 \\ -2 \end{bmatrix} = \begin{bmatrix} 115 \\ 230 \\ -40 \end{bmatrix}
$$

في هذه الحالة أصبح الحل غير أساسي (غير امثل) أي أن التغيرات الجديدة أثرت على قيم لذا يجب استخدام اسلوب dual simplex لتحسين الحل والتخلص من حالة حل  $_3$ S= $-40$ غير ممكن، والجدول التالي يبين كيفية الحساب من المتغيرة الخارجة والداخلة لألساس.

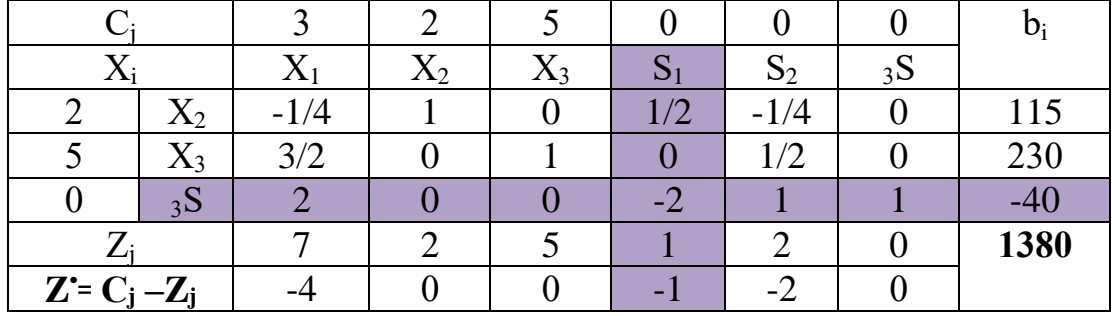

**معيار الخروج من األساس:** نختار المقدار األكثر سالبية؛ بما أن متغيرة األساس )S3 )لها قيمة سالبة الوحيدة في الطرف الأيمن (40–) لذلك يجب أن تخرج من الاساس.

**معيار الدخول لألساس:** تقسم معامالت المتغيرات في دالة الهدف على الرقم الذي يقابله في صف المتغير الخارج؛ ويتم اختيار المتغير الذي يعطي أقل نسبة كمتغير داخل وتهمل القسمة على صفر والمقدار الموجب.

1=(1/1) min (−4/2 تهمل -1/0 , -1/-2 , تهمل 0/0 , تهمل -0/0 , تهمل -4/2) Min (−4/2 نقابل المتغير  $\mathrm{_{S_1}}$  الداخل للأساس. بعد القيام بالعمليات الحسابية نتحصل على جدول  $(1)$ الحل النهائي، كما هو مبين أدناه.

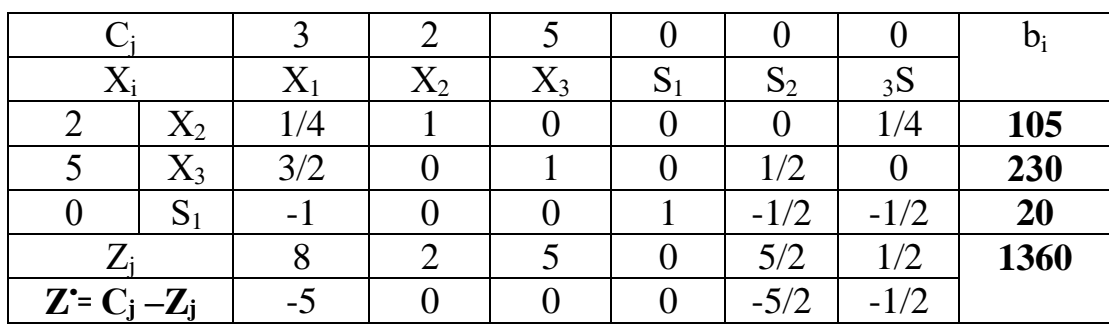

**بالنسبة للمورد)b2):**

$$
\begin{bmatrix} 100 \\ 230 \\ 20 \end{bmatrix} + \Delta b_2 \begin{bmatrix} 3a_0 \\ b_0 a_1 \\ b_1 a_2 \end{bmatrix} \ge 0 \implies \begin{bmatrix} 100 \\ 230 \\ 20 \end{bmatrix} + \Delta b_2 \begin{bmatrix} -1/4 \\ 1/2 \\ 1 \end{bmatrix} \ge 0
$$

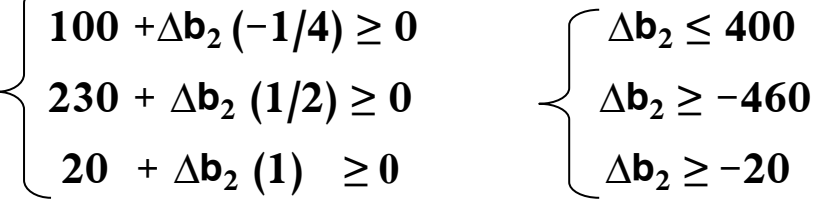

$$
400 \ge \Delta b_2 \ge -20
$$
  

$$
400 + 460 \ge b^{2} \ge -20 + 460
$$
  

$$
860 \ge b^{2} \ge 440
$$

$$
Z = Z^* + A_B^{-1} \Delta b_2
$$
\n
$$
Z = 1350 + A_B^{-1} \Delta b_2
$$
\n
$$
Z = 1350 + C_{VB} \begin{pmatrix} 1/4 \\ 2/3 \end{pmatrix} \Delta b_2
$$
\n
$$
Z = 1350 + [2 5 0] \begin{pmatrix} -1/4 \\ 1/2 \\ 1 \end{pmatrix} \Delta b_2 = 1350 + 2 \Delta b_2
$$
\n
$$
1310 \le Z \le 2150
$$
\n
$$
(y_2^* = 2) : \text{Equation (1, 1)} \Delta b_2 = 1350 + 2 \Delta b_2
$$

 $Z = Z^* + \Delta b_2$   $y_2^* = 1350 + 2 \Delta b_2$ 

# $1310 \le Z \le 2150$

– ما هو أثر زيادة 
$$
b_2
$$
 بمقدار 80 وحدة على الحل الأمثل ودالة الهدف?  
– ما هو أثر نقصان  $\mathbf{b}_2$  بمقدار 40 وحدة على الحل الأمثل ودالة الهدف?

**بالنسبة للمورد)b3):**

$$
\begin{bmatrix}\n100 \\
230 \\
20\n\end{bmatrix} + \Delta b_3\n\begin{bmatrix}\n\text{day} \\
\text{day} \\
\text{day}\n\end{bmatrix}\n\ge 0\n\implies 0\n\implies\n\begin{bmatrix}\n100 \\
230 \\
20\n\end{bmatrix} + \Delta b_3\n\begin{bmatrix}\n0 \\
0 \\
1\n\end{bmatrix}\n\ge 0
$$
\n
$$
\text{100 + } \Delta b_3(0) \ge 0\n\end{bmatrix}\n\begin{bmatrix}\n100 \ge 0 \\
230 \ge 0\n\end{bmatrix}
$$

$$
230 + \Delta b_3 (0) \ge 0
$$
  
20 +  $\Delta b_3 (1) \ge 0$   
 $\Delta b_3 \ge -20$ 

+∞ **≥ ∆b<sup>3</sup> ≥ -20** 

 $+\infty$  +420 ≥  $b^2$  3 ≥ −20 +420 +∞ **≥** b`<sup>3</sup> **≥ 400**   $Z = \mathbf{Z}^* + A_{\mathsf{B}}^{-1} \Delta \mathbf{b}_3$ **بالنسبة لقيمة دالة الهدف:**  $Z = 1350 + A_{B}^{-1} \Delta b_{3}$ Z **= 1350 +CVB ∆b<sup>3</sup>**  $Z = 1350 + [2 \ 5 \ 0] \Big| \Big| \Big| \Big| \Delta b_3 = 1350 + (0) \ \Delta b_3 = 1350$  **( y<sup>3</sup> أو بالتطبيق الطريقة المباشرة:( 1 =\* عمود المتغير العاطل )S3) 0 0 1**

 $Z = Z^* + \Delta b_3$   $y_3^* = 1350 + (0) \Delta b_3 = 1350$ 

بما أن المورد الثالث (b3) غير مستغل بالكامل فإن الزيادة في هذا المورد لا تؤثر على الحل الأمثل مهمة كانت تلك الزيادة، أما في حالة إنقاص المورد الثالث على الأقل بـ 21 وحدة أي من 420 إلى 399 سوف يتأثر الحل األمثل.

**:4 حالة إضافة قيد جديد للبرنامج الخطي:** يحدث في بعض مشاكل البرمجة الخطية أن يضاف قيد جديد للنموذج بعد الحصول على الحل األمثل، وهنا لدينا حالتين هما: – أن يكون القيد محققاً للحل الأمثل وهذا يعني أن القيد مكرر أو غير حساس (غير محدد)، أي أنه لا يؤثر في الحل الأمثل الحالي، (نتأكد من خلال تعويض قيم الحل في القيد الجديد). – أن يكون القيد حساساً محدداً، أي لا يحقق الحل الأمثل، وبالتالي فإنه يمكن الحصول على الحل األمثل الجديد بإضافة القيد إلى قاعدة الحل واستخدام أسلوب الصف البسيط المقابل الستعادة الحل المتاح والحصول على جدول الصف البسيط النهائي الجديد. **الحالة األولى:** بالرجو ع إلى المثال السابق نقوم بإضافة القيد الجديد التالي: **2X1 +X2 +2X<sup>3</sup> ≥ 580…….(4)** المضاف القيد بتعويض قيم الحل األمثل الحالي**:** 1X=0 ، 2X =100 ، 3X =230 نحصل على: فائض **20=4S , 580 ≤ 560)=230(2 +) 100 (1 +) 0 (2** 

نجد بأن القيد هو قيد فائضا غير حساس، وبالتالي ال يوجد تأثير على الحل الحالي. ً **الحالة الثانية:** بالرجوع إلى المثال السابق ونقوم بإضافة القيد الجديد وليكن:

# $1X_1 + 5X_2 + 4X_3 \ge 1200$

# $1(0) +5(100)+4(230)=1420 \ge 120$

أي هناك عجز في المورد الجديد، القيد غير محقق، إذن الحل الحالي لم يعد حل أمثل، نضيف القيد الجديد إلى نظام المسألة، كما هو مبين في الجدول التالي:

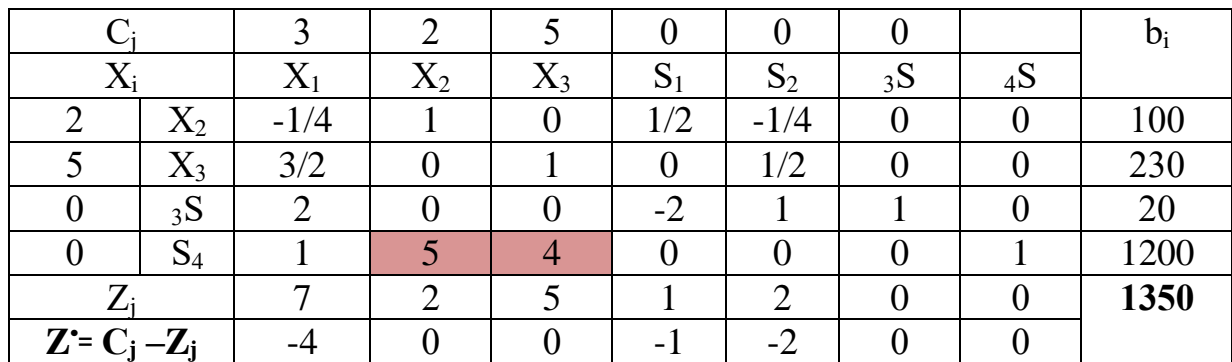

 نالحظ بأن جميع قيم الصف األخير لـ )**Z<sup>j</sup> –C<sup>j</sup> ꞊ • Z** )سالبة وموجبة ينعي أن شرط أمثلية متحقق، لكن إن الحل أعلاه ليس بحل أمثل لأن المتغيرات 2X، 3X هي داخل الاساس وفي باقي عناصر عمودها قيم غير صفرية، ولتخلص من القمتين )5( و)4( الموافقة في العمود االول والثاني بتحويلهما إلى قمتين صفرية، نقوم بعمليات التالية:

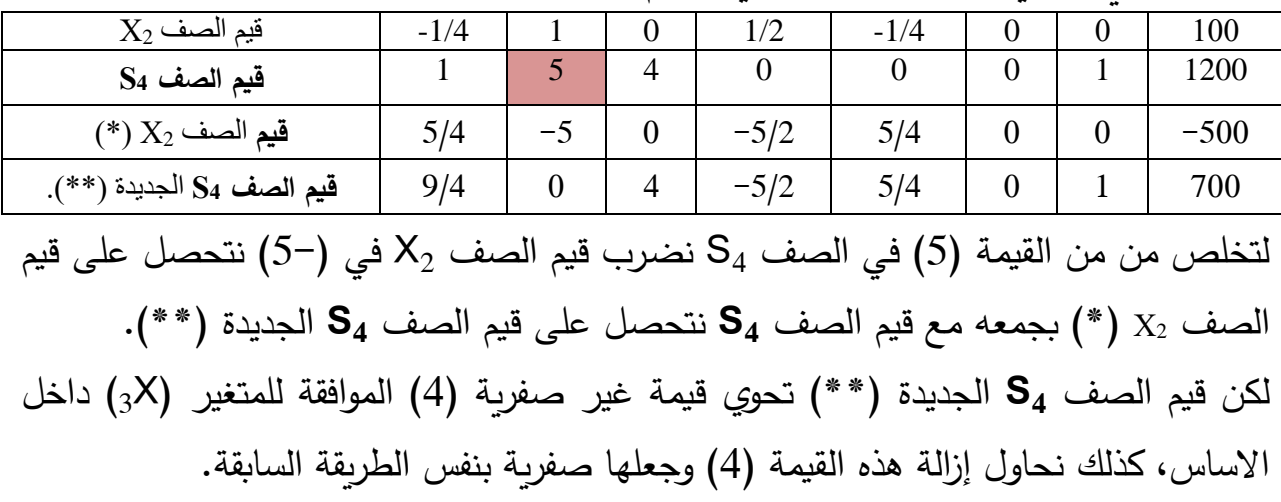

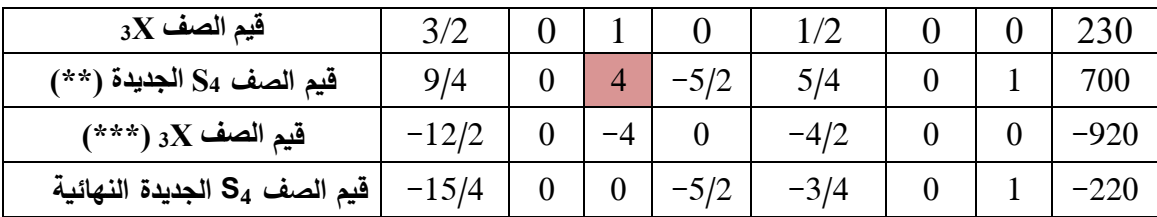

 $\mathsf{X}_3$  لتخلص من من القيمة (4) في قيم الصف  $\mathrm{S}_4$  الجديدة (\*\*) نضرب قيم الصف 3 $\mathrm{X}_3$  في نتحصل على **قيم** الصف X3 )\*\*\*( بجمعه مع قيم الصف 4S الجديدة )\*\*( نتحصل على قيم الصف **4S** الجديدة النهائية.

فنتحصل على الجدول التالي:

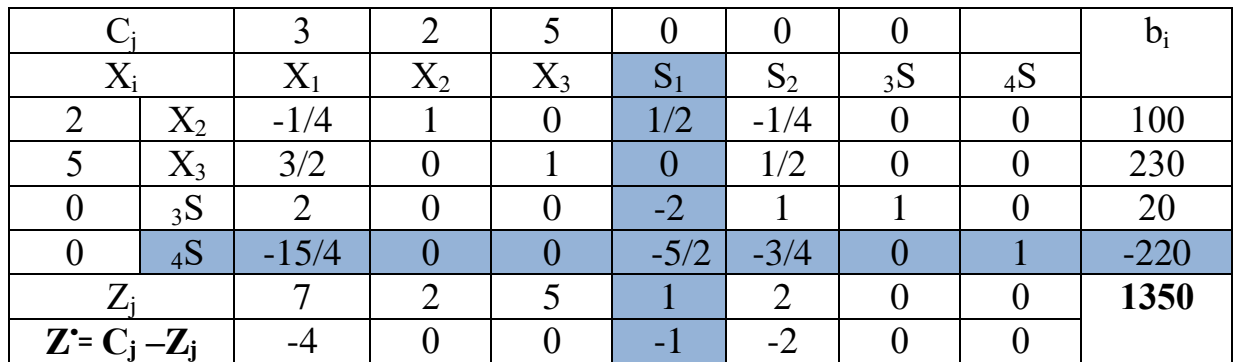

**Z<sup>j</sup> –C<sup>j</sup> ꞊** نالحظ بأن جميع قيم الصف األخير لـ ) **• Z** )سالبة و موجبة ينعي أن شرط أمثلية متحقق، لكن إن أحد قيم الثوابت (b<sub>i</sub>) والموافقة لصف (4S) هي سالبة (220–)، ففي هذه الحالة يمكن الحصول على الحل االمثل الجديد باستخدام **الطريقة المبسطة المقابلة**؛ حيث تختلف هذه الطريقة عن الطريقة المبسطة األولية فقط في تحديد المتغير الداخل والمتغير الخارج، كما يلي:

**معيار الخروج من األساس:** نختار المقدار األكثر سالبية؛ بما أن متغيرة األساس )4S )لها قيمة سالبة الوحيدة في الطرف الأيمن (220–) لذلك يجب أن تخرج من الاساس.

**معيار الدخول لألساس:** تقسم معامالت المتغيرات في دالة الهدف على الرقم الذي يقابله في صف المتغير الخارج؛ ويتم اختيار المتغير الذي يعطي أقل نسبة كمتغير داخل وتهمل القسمة على صفر والمقدار الموجب.

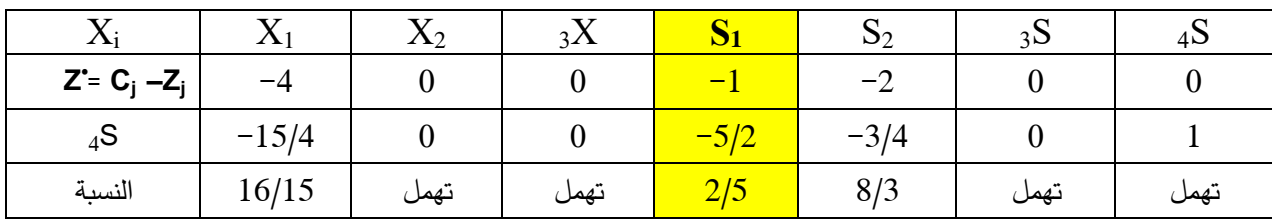

Min  $(-4/-15/4$ ,  $-1/-5/2$ ,  $-2/-3/4$ ) = min (2/5)

نقابل المتغير  $\mathrm{_{S_1}}$  الداخل للأساس، بعد القيام بالعمليات الحسابية نتحصل على جدول (2/5) الحل النهائي، كما هو مبين أدناه.

|                                            |       |                |       |       |       |          |    |        | $b_i$ |
|--------------------------------------------|-------|----------------|-------|-------|-------|----------|----|--------|-------|
| $\rm X_i$                                  |       | $\mathrm{X}_1$ | $X_2$ | $X_3$ | $S_1$ | $S_2$    | 3S | 4S     |       |
| 2                                          | $X_2$ | $-1$           |       |       | 0     | $-2/5$   |    | 1/5    | 56    |
|                                            | $X_3$ | 3/2            |       |       | O     | 1/2      |    |        | 230   |
|                                            | 3S    |                |       |       | O     | 8/5      |    | $-4/5$ | 196   |
|                                            | $S_1$ | 3/2            |       |       |       | 3/10     |    | $-2/5$ | 88    |
|                                            |       | 11/2           |       |       | 0     | 17/10    |    | 2/5    | 1262  |
| $\mathbf{Z} = \mathbf{C}_i - \mathbf{Z}_i$ |       | $-5/2$         |       |       | 0     | $-17/10$ |    | $-2/5$ |       |

 $X_1 = 0$ ,  $X_2 = 56$ ,  $X_3 = 230$ ,  $S_1 = 88$ ,  $S_3 = 196$ ,  $S_2 = S_4 = 0$ ,  $z = 1262$ . نالحظ بأن قيمة دالة الهدف قد انخفضت من 1350 إلى 1262 وهذا بفعل إضافة القيد الجديد إلى البرنامج الخطي للمسألة.

لنتأكد من الحل الحالي من خالل البرنامج الثنائي:

 $W=430y_1+460y_2+420y_3+1200y_4$   $y_1=0$ ,  $y_2=17/10$ ,  $y_3=0$ ,  $y_4=2/5$ . **W=430(0)+460(17/10)+420(0)+1200(2/5)=1262=Z**

5: إ**ضافة متغيرات جديدة (إضافة منتج جديد أو نشاط جديد):** إن إضافة متغيرات جديدة يعني إضافة منتج جديد أو بمعنى إضافة نشاط جديد، أي تغيير في عدد األعمدة، هذا من شأنه أن يؤثر على أمثلية الحل في حالة دخول هذا المتغير لألساس ويكون له دور في تحسين الحل، أما في حالة عدم دخوله لألساس فيكون متغير خارج االساس وقيمته تساوي الصفر.

بالرجوع إلى المثال السابق؛ نفرض أن إدارة المؤسسة ترغب في إضافة منتوج جديد )X4 )إلى المنتجات الحالية، فإن النموذج األصلي للمسألة يصبح كما يلي:

> Max  $Z = 3X_1 + 2X_2 + 5X_3 + X_4$  $\begin{cases} X_1 + 2X_2 + X_3 + 4X_4 \geq 430 \end{cases}$  $\angle$  3X<sub>1</sub> +2X<sub>3</sub>+ **3X<sub>4</sub>** ≥ 460

$$
\begin{cases} X_1 + 4X_2 & +5X_4 \geq 420 \end{cases}
$$

 $X_1, X_2, X_3, X_4 \ge 0$ 

سوف نحاول معرفة مدى تأثير هذا المتغير على الحل األمثل، ولذلك نقوم بالعمليات الحسابية التالية: <sup>4</sup>Z –4C =بحساب القيمة الموافقة للمتغير )X4 )في الصف األخير من الجدول) **`** .) C<sup>4</sup>  $C_4 = C_4 - Z_4 = C_4 - C_{VB}$ .  $p^*$ 

$$
\mathbf{p} *_{4} = A_{B}^{-1} \cdot \mathbf{p}_{4} = \begin{pmatrix} 1/2 & -1/4 & 0 \\ 0 & 1/2 & 0 \\ -2 & 1 & 1 \end{pmatrix} \cdot \begin{pmatrix} 4 \\ 3 \\ 5 \end{pmatrix} = \begin{pmatrix} 5/4 \\ 3/2 \\ 0 \end{pmatrix}
$$
  

$$
C_{4} = C_{4} - Z_{4} = C_{4} - C_{VB} \cdot \mathbf{p} *_{4} = 1 - \begin{pmatrix} 2 & 5 & 0 \end{pmatrix} \cdot \begin{pmatrix} 5/4 \\ 3/2 \\ 0 \end{pmatrix} = 1 - 10 = -9
$$

**`** بما أن القيمة ) <sup>4</sup>C **=9-** )سالبة فإن ذلك يعني عدم جدوى إضافة منتوج جديد )X<sup>4</sup> )إلى نشاط المؤسسة، ويبقى الحل الحالي حل أمثل للمسألة.

**أما في الحالة الثانية:** لو نفرض أن إدارة المؤسسة ترغب في إضافة منتوج جديد )X4 )إلى المنتجات الحالية، فإن النموذج األصلي للمسألة يصبح كما يلي:

$$
\begin{aligned}\n\text{Max } Z &= 3X_{1} + 2X_{2} + 5X_{3} + 6X_{4} \\
&\quad \left\{\n\begin{array}{l}\nX_{1} + 2X_{2} + X_{3} + 1X_{4} &\geq 430 \\
3X_{1} &+ 2X_{3} + 2X_{4} &\geq 460 \\
X_{1} + 4X_{2} &+ 1X_{4} &\geq 420 \\
X_{1}, X_{2}, X_{3}, X_{4} &\geq 0\n\end{array}\n\right\}\n\end{aligned}
$$

سوف نحاول معرفة مدى تأثير هذا المتغير على الحل األمثل، ولذلك نقوم بالعمليات الحسابية **`** التالية: بحساب القيمة الموافقة للمتغير )X4 )في الصف األخير من الجدول)**4Z –4C ꞊** .)C<sup>4</sup>  $C_4 = C_4 - Z_4 = C_4 - C_{VB}$ .  $p^*$ 

$$
\mathbf{p} *_{4} = A_{B}^{-1} \cdot \mathbf{p}_{4} = \begin{bmatrix} 1/2 & -1/4 & 0 \\ 0 & 1/2 & 0 \\ -2 & 1 & 1 \end{bmatrix} \cdot \begin{bmatrix} 1 \\ 2 \\ 1 \end{bmatrix} = \begin{bmatrix} 0 \\ 1 \\ 1 \end{bmatrix}
$$
  

$$
C_{4} = C_{4} - Z_{4} = C_{4} - C_{VB} \cdot \mathbf{p} *_{4} = 6 \cdot \begin{bmatrix} 2 & 5 & 0 \end{bmatrix} \cdot \begin{bmatrix} 0 \\ 1 \\ 1 \end{bmatrix} = 6 - 5 = 1
$$

**`** بما أن القيمة ) <sup>4</sup>C **=1** )موجبة هذا يعني امكانية تحسين الحل بإدخال المنتوج الجديد إلى جدول الحل النهائي السابق كما هو مبين أدناه:

|           |                            |        |           |       | o                |      |        |    | $b_i$   |
|-----------|----------------------------|--------|-----------|-------|------------------|------|--------|----|---------|
|           |                            |        | $\rm X_2$ | $X_3$ | $X_4$            | S    | $S_2$  | 3S |         |
|           | $\mathbf{A}_2$             | $-1/4$ |           |       | $\boldsymbol{0}$ | 1/2  | $-1/4$ |    | $100\,$ |
|           | $\mathbf v$<br>$\Lambda_3$ | 3/2    |           |       |                  |      | 1/2    |    | 230     |
|           | 3S                         |        |           |       |                  | $-2$ |        |    | 20      |
|           |                            |        |           |       |                  |      |        |    | 1350    |
| $Z = C_i$ | $-Z_i$                     |        |           |       |                  |      |        |    |         |

بالنظر إلى الصف (Z˙= Cj –Zj نلاحظ وجود قيمة موجبة نواصل عملية تحسين الحل. Max z  $(-4, 0, 0, +1, -1, -2, 0) = (+1)$ 

> )+1( وهي تقابل المتغير **4X** الذي سوف يدخل لألساس. أما المتغير الذي يخرج من الأساس: معيار الخروج من الأساس هو:

Min  $(b_i/a_{ii}) = (100/0, 230/1, 20/1) = (20)$ 

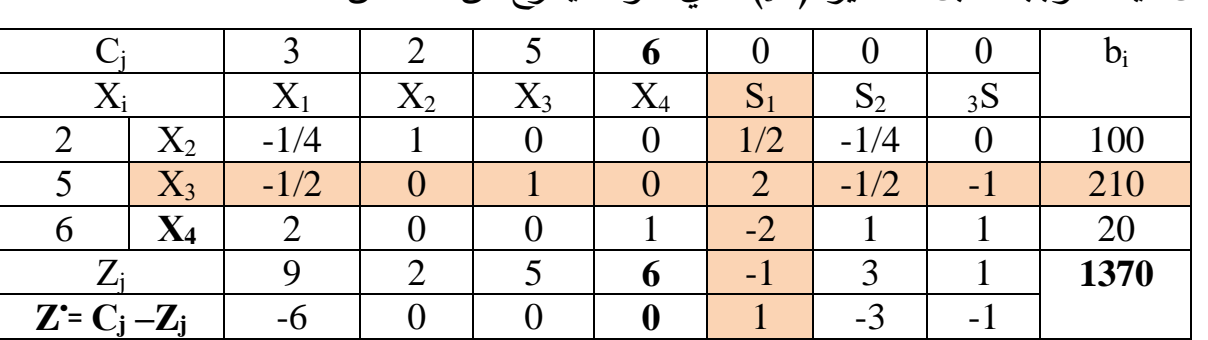

أقل قيمة موجبة تقابل المتغير (3S) الذي سوف يخرج من الاساس.

بالنظر إلى الصف (Z˙= Cj –Zj نلاحظ وجود قيمة موجبة نواصل عملية تحسين الحل. Max z  $(-6, 0, 0, 0, 1, -3, -1) = (+1)$ 

. وهي تقابل المتغير S1 الذي سوف يدخل للأساس.

أما المتغير الذي يخرج من الأساس: معيار الخروج من الأساس هو:

Min (b<sub>i</sub>/a<sub>ii</sub>) = (  $100/1/2$  ,  $210/2$  ,  $20/-2$  )= (210/2)

أقل قيمة موجبة تقابل المتغير (3X) الذي سوف يخرج من الاساس.

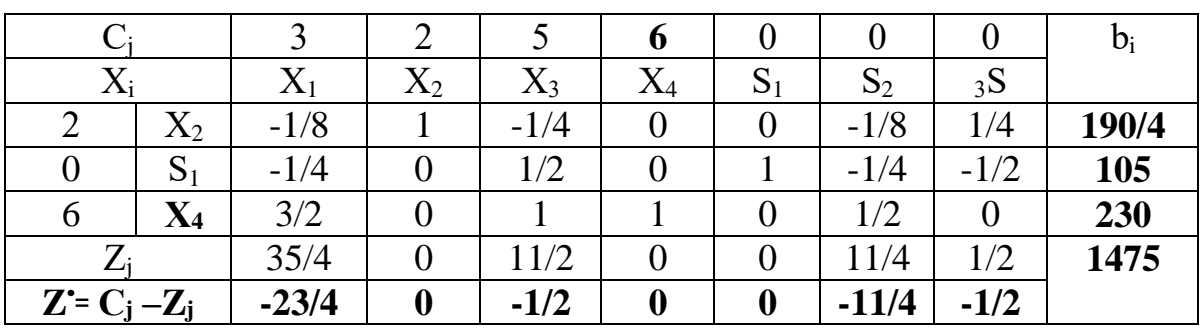

نتوقف عن تحسين الحل لأن كل قيم الصف (Z= Cj –Zj موجبة هذا يعني أن الحل الحالي  $\,$ هو الحل األمثل، ونالحظ بأن قيمة دالة الهدف قد تغيرت من 1350 إلى 1475 هذا يعني أن النشاط المضاف فعال قد حسن من قيمة الربح المتحصل عليه.

ً بالمعامالت **:6 التغيرات في معامالت القيود )aij):** معامالت القيود والتي تدعى أيضا التكنولوجية أو المعاملات التقنية، والتي يقصد بها ( بلغة الإنتاج ) هو مقدار ما يحتاجه كل وحدة واحدة من المنتوج من مستلزمات اإلنتاج، إن تغيير الطريقة اإلنتاجية أو التكنولوجية قد يؤدي إلى خفض الموارد المطلوبة لإنتاج وحدة واحدة أي خفض قيم (a<sub>ij</sub>) وهذا بدوره قد يؤثر في أمثلية الحل.

لكن يجب التنويه إلى أن التغيرات في معاملات التقنية (a<sub>ij</sub>) قد تحدث على المتغيرات الغير الأساسية كما قد تحدث على المتغيرات الأساسية، إن التغييرات التي تحدث على هذه الأخيرة تأثر بصفة مباشرة على الحل الأمثل (بالخفض أو التحسين الحل)، وعندئذ لا تزودنا الحسابات الموجودة في جدول الحل النهائي بالمعلومات الضرورية إلجراء التحليالت ما بعد األمثلية، بل يتطلب األمر إعادة حل البرنامج الجديد بعد حدوث التغييرات، وعليه سوف نقتصر هنا على دراسة التغييرات التي تحدث على المعامالت الفنية للمتغيرات خارج األساس.

 وبالرجوع إلى المثال السابق لدراسة هذه التأثيرات التي قد تحدث على أحد المتغيرات الغير الأساسية، وفي مثالنا هذا يوجد المتغير (X1) خارج الأساس، والتي قد تكون في احد :(a $_3$ 1±δ , a $_2$ 1±β , a $_1$ 11±λ) ألمعاملات أو أكثر في

**حالة λ11±a:** نبحث عن مجال التغيير بالنسبة لـ 11a: نضيف المقدار λ إلى 11a في القيد

1'צ<sup>1</sup>و, ونقوم بالعمليات الحسابية ل克عادة إدخال العمود الموافق 1 (X<sub>1</sub>) کما يلي: 1  
\n
$$
\mathbf{p}^*_{1} = A_{B}^{-1}. \ \mathbf{P}_{1} = \begin{pmatrix} 1/2 & -1/4 & 0 \\ 0 & 1/2 & 0 \\ -2 & 1 & 1 \end{pmatrix}. \begin{pmatrix} 1+\lambda \\ 3 \\ 1 \\ 1 \end{pmatrix} = \begin{pmatrix} -1/4+\lambda/2 \\ 2-2\lambda \\ 2-2\lambda \end{pmatrix}
$$
\n
$$
C_{1} = C_{1} - Z_{1} = C_{1} - C_{VB}. \ \mathbf{p}^*_{1} = 3 - \begin{pmatrix} 2 & 5 & 0 \end{pmatrix}. \begin{pmatrix} -1/4+\lambda/2 \\ 3/2 \\ 3/2 \\ 2-2\lambda \end{pmatrix} = 3-7-\lambda = -4-\lambda
$$

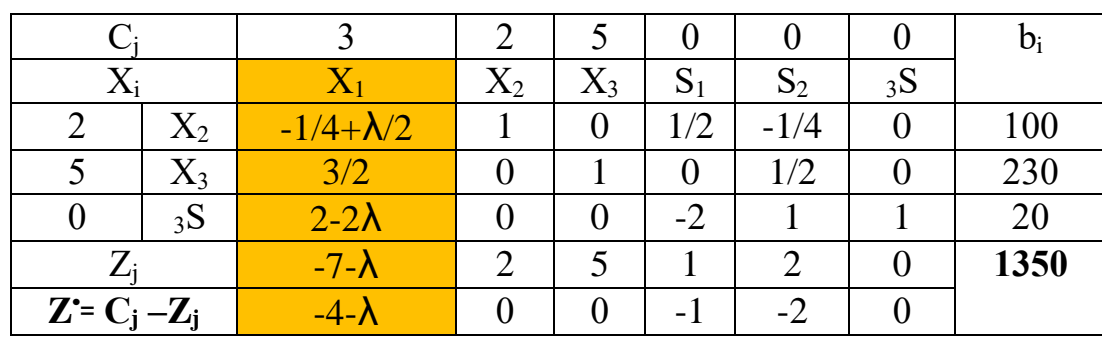

حتى يبقى الحل حال أمثل يجب أن تكون:

 $-4-\lambda \leq 0$   $\implies -4 \leq \lambda$   $\implies -4 \leq \lambda \leq +\infty$  ال يتأثر الحل االمثل، لكن خارج هذا المجال سوف يتأثر الحل الحالي، بحيث لو تكون  $\lambda$  -6)، كيف يصبح الحل $\lambda$ 

$$
\mathbf{p}^*_{1} = A_{B}^{-1}. \ \mathbf{P}_{1} = \begin{pmatrix} 1/2 & -1/4 & 0 \\ 0 & 1/2 & 0 \\ -2 & 1 & 1 \end{pmatrix} . \begin{pmatrix} -5 \\ 3 \\ 1 \end{pmatrix} = \begin{pmatrix} -13/4 \\ 3/2 \\ 14 \end{pmatrix}
$$

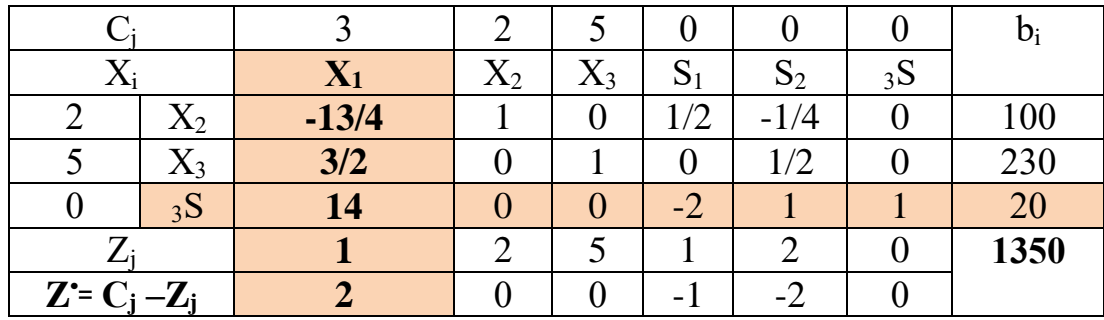

بعد تعويض العمود 1\*p في الجدول كما هو مبين أعاله، والقيام بالعمليات الحسابية بدخول المتغير )**1X** )لألساس وخروج )S3 )من األساس نتحصل على جدول الحل النهائي أسفله:

|                 |                |          |                |                |        |         |         | $\mathsf{D}_i$ |
|-----------------|----------------|----------|----------------|----------------|--------|---------|---------|----------------|
| $X_i$           |                | $X_1$    | $\mathrm{X}_2$ | $X_3$          | $S_1$  | $S_2$   | 3S      |                |
| 2               | $\mathrm{X}_2$ | 0        |                | $\overline{0}$ | 1/28   | $-1/56$ | 13/56   | 1465/14        |
| 5               | $X_3$          | $\bf{0}$ | 0              |                | 3/14   | 11/28   | $-3/28$ | 1595/7         |
| 3               | $X_1$          |          |                | $\overline{0}$ | $-1/7$ | 1/14    | 1/14    | 10/7           |
| $Z_i$           |                | 3        |                | 5              | 5/7    | 15/7    | 1/7     | 9470/7         |
| $Z = C_i - Z_i$ |                | 0        |                | 0              | $-5/7$ | $-15/7$ | $-1/7$  |                |

**حالة** β21±a**:** نبحث عن مجال التغيير بالنسبة لـ 21a: نضيف المقدار β إلى 21a في القيد

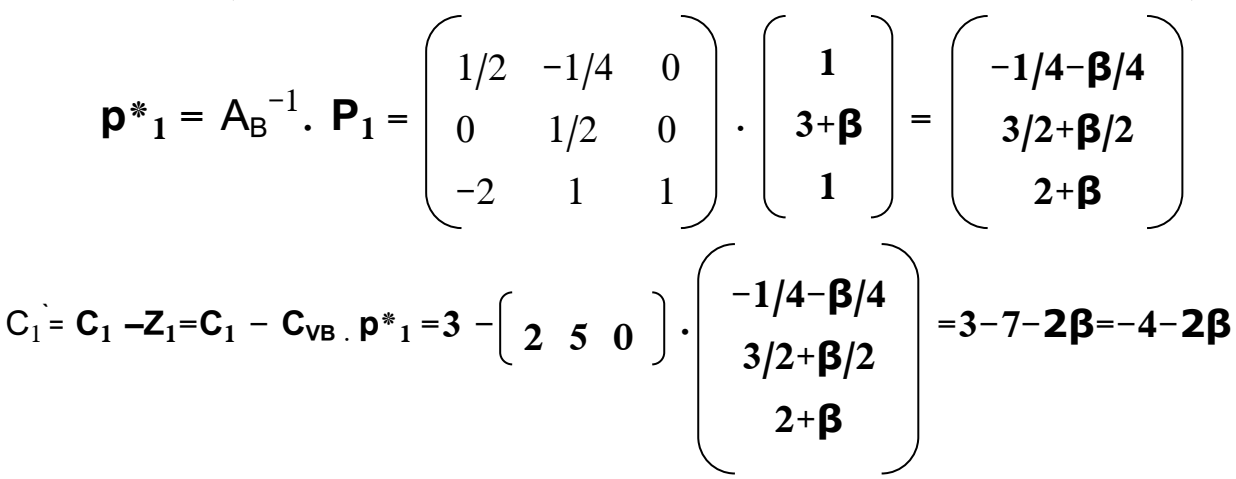

الثاني، ونقوم بالعمليات الحسابية لإعادة إدخال العمود الموافق لـ (X1) كما يلي:

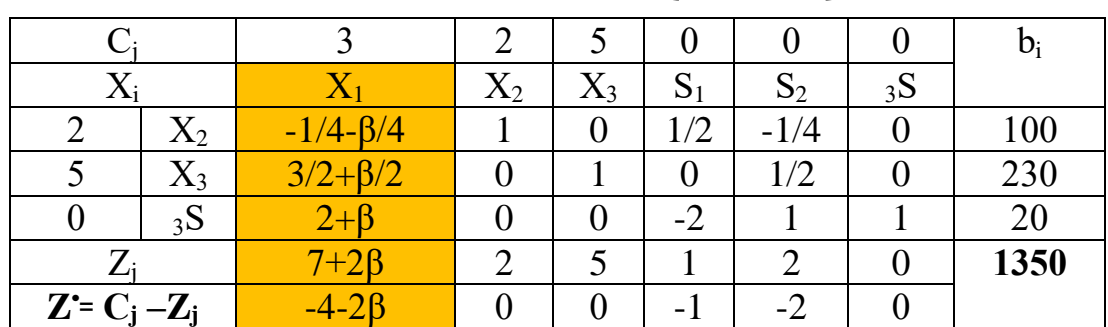

حتى يبقى الحل حال أمثل يجب أن تكون:

 $-4-2\beta \le 0$   $\implies -2 \le \beta$   $\implies -2 \le \beta \le +\infty$  ال يتأثر الحل االمثل، لكن خارج هذا المجال سوف يتأثر الحل الحالي، بحيث لو تكون β=،5- كيف يصبح الحل؟  $\mathbf{p}^*_{1} = \mathbf{A}_{B}^{-1}$ .  $\mathbf{P}_{1} = \begin{vmatrix} 0 & 1/2 & 0 \end{vmatrix}$ .  $\begin{vmatrix} 0 & -2 \end{vmatrix} =$  $1/2$   $-1/4$  0  $0 \t1/2 \t0$  $-2$  1 1 **1 -2 1 1 -1 -3**

|                     |                        |           |       |             |                 |              |    | $\mathsf{D}_1$ |
|---------------------|------------------------|-----------|-------|-------------|-----------------|--------------|----|----------------|
| Δj                  |                        | $\Lambda$ | $X_2$ | $\Lambda_3$ | ິ<br>$D_1$      | $\mathbf{D}$ | 3S |                |
|                     | $\Lambda$ <sub>2</sub> |           |       |             | $\sqrt{2}$      | $-1/4$       |    | 100            |
|                     | $\Delta$ 3             |           |       |             |                 | 1/2          |    | 230            |
|                     | 3S                     | $-3$      |       |             | $\sqrt{2}$<br>- |              |    | 20             |
|                     |                        | $-3$      | ◠     |             |                 |              |    | 1350           |
| $Z = C_1$<br>$-Z_i$ |                        |           |       |             |                 |              |    |                |

بعد تعويض العمود  $\mathsf{p}^*$  في الجدول كما هو مبين أعلاه، والقيام بالعمليات الحسابية بدخول المتغير )**1X** )لألساس وخروج )2X )من األساس نتحصل على جدول الحل النهائي أسفله:

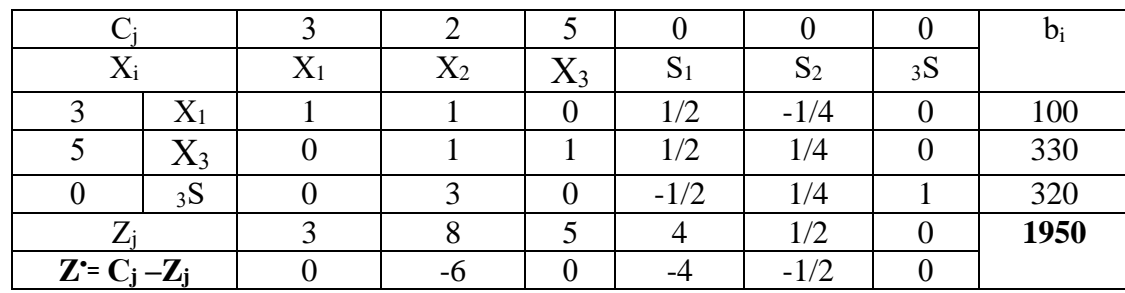

**حالة δ31±a:** نبحث عن مجال التغيير بالنسبة لـ 31a: نضيف المقدار δ إلى 31a في القيد الثالث، ونقوم بالعمليات الحسابية لإعادة إدخال العمود الموافق لـ (X1) كما يلي:

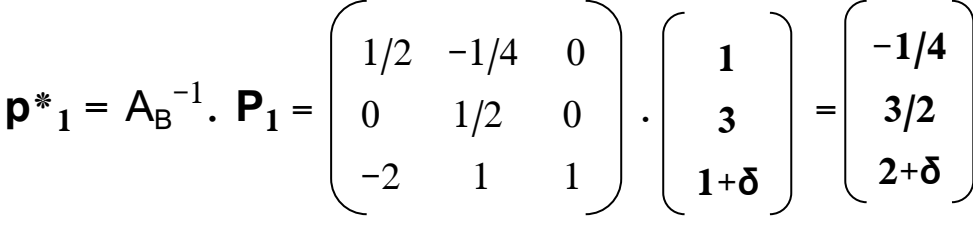

 $C_1$ **=**  $C_1$  **–Z**<sub>1</sub>= $C_1$  **-**  $C_{VB}$   $p^*$ <sub>1</sub> = 3 -  $\begin{vmatrix} 2 & 5 & 0 \end{vmatrix}$   $\cdot$   $\begin{vmatrix} 3/2 & | & =3-7=-4 \end{vmatrix}$ **-1/4 3/2 2+δ**

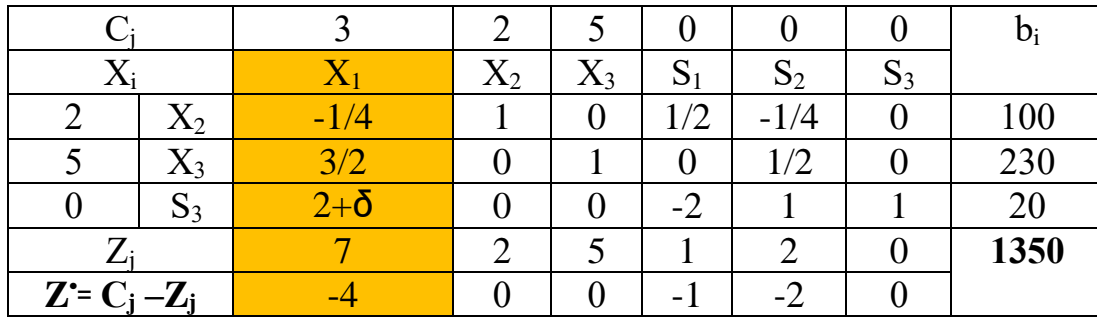

إن التغيير في المعامل )**31a** )بالنسبة للمتغير )1X )ليس له تأثير على الحل النهائي بحيث )δ )لم تظهر في الصف )**Z<sup>j</sup> –Cj ꞊ • Z**)، وهذا ألن القيد الثالث ليس قيدا ملزما في الحل النهائي.

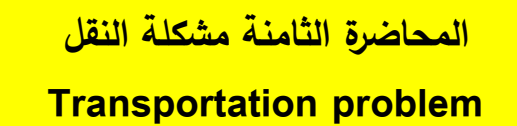

**:**1 **تمهيد**

تعد مسألة نقل المنتجات والبضائع والمواد األولية و الخدمات وتوزيعها من مصادر إنتاجها أو تخزينها إلى أماكن صرفها وتسويقها أو استهلاكها من الأمور الجوهرية لضمان بقاء واستمرار المؤسسات، وتأخذ مسألة النقل أهميتها في سد احتياجات نقاط الطلب على السلع والخدمات التي تقدمها المؤسسات بأقل تكلفة ممكنة، أي إيصالها إلى المستهلك األخير بأقل تكلفة ممكنة.

 تظهر مشكلة النقل بصفة متكررة عند تخطيط وتوزيع البضائع من مواقع العرض إلى مواقع الطلب لذا تسعى المؤسسات إليجاد أفضل السبل والطرق التي من شأنها ترشيد اإلنفاق على خدمات النقل إلى أدنى قيمة لها لتكون ميزة تنافسية هذا من جهة، ومن جهة أخرى تقليص عناصر التكاليف التي ترفع سعر المنتجات و التكلفة الكلية، وبناء عليه سوف نتناول في هذا الفصل نوع خاص من النماذج الرياضية الخطية الخاصة بحل مشكلة النقل، التي تهدف إلى البحث عن عدد الوحدات أو الكميات المثلى التي ستنقل من المصادر إلى المواقع بأقل كلفة نقل ممكنة باستخدام أحد طرق حل مسائل النقل.

 تعود الجذور التاريخية لنماذج النقل إلى عام 1941 عندما قدم هيتشكوك Hitchcock دراسته بعنوان "توزيع اإلنتاج من عدة مصادر إلى مواقع مختلفة" وفي عام 1947 قدم كوبمانس koopmans دراسته بعنوان "اإلستخدام األمثل لمنظومة النقل" التي طورت من قبل دانتزك عام ،1963 وفي عام 1951 درس دانتزك وأخرون طريقة التوزيع المعدل Modified Method Distribution للحصول على الحل األمثل أما طريقة المسار المتعرج stepping stone فقد اقترحت من قبل شارنس وكوبر في عام ،1954 وفي عام 1955 توصل كوهن إلى حل مشكلة تخصيص المهام وهي حالة خاصة من مشاكل النقل وطورها كل من فورد وفولكرسن في عام 1957، أما طريقة فوجل التقريبية (طريقة الفروقات الكبرى) Vogels (m.a.v (Method Approximation فقد أقترحت من قبل **فوجل** عام .1958
**:2 عناصر مشكلة النقل:** 

من المتطلبات والافتراضات الأساسية لتطبيق أسلوب مشكلة النقل يجب توافر العناصر التالية: -1 المصادر: وجود **عدد محدود** من المصادر التي تقوم باإلنتاج )العرض( بكميات محدودة من السلع أو الخدمات، والمصادر يمكن أن تكون مصانع؛ مستودعات؛ مراكز توزيع...الخ. -2 األماكن المقصو دة: وجود **عدد محدود** من األماكن التي تخصص لها الوحدات المتاحة من المنتج أو المادة في المصادر، وهذه األماكن أو مواقع الطلب المقصودة قد تكون مستودعات، مراكز توزيع؛ أو أسواق...الخ. -3 التكلفة: يجب أن تكون تكلفة النقل أو الشحن لكل وحدة من المنتجات أو المواد من كل مصادر إلى كل أماكن معلومة. -4 لكي نستطيع حل مشكلة النقل يجب أن تكون كمية العرض مساوية مع كمية الطلب؛ وهذا شبه مستحيل في الحياة العملية لذلك نتغلب عليها باستخدام حيل رياضية. -5 وجود مسارات متعددة لنقل أو شحن السلع أو المواد من مناطق اإلنتاج إلى مناطق االستهالك، حتى يمكن االختيار والمفاضلة بين هذه المسارات البديلة.

**:3 صياغة البرمجة الخطية:**

 كما أشرنا سابقا أن للبرمجة الخطية تطبيقات واسعة وهي فعالة وذات كفاءة عالية في العديد من المشكلات وفي ميادين مختلفة، لذا يمكن تكييف مشكلة النقل مع متطلبات البرمجة الخطية وحلها بطريقة حل البرامج الخطية، وعليه تعد مشكلة النقل مشكلة خاصة من مسائل البرمجة الخطية، ولصياغة مسائل النقل صياغة خطية لا بد من تحديد K $_{\rm ii}$  لتمثيل الكمية المنقولة من المخزن i إلى السوق j، بحيث أن عدد المخازن )4 3 2 1=i....m )، وعدد األسواق ) 1=j....n 2 3 4( فإن عدد متغيرات القرار يأخذ الجداء ) m في n). i. Si: تمثل عدد الوحدات المعروضة عند المصدر Dj: تمثيل عدد الوحدات المطلوبة عند الموقع j( الطلب بالوحدات عند جهة الوصول j). i , j )الذي يربط المصدر i بالموقع j. Cij: تمثل كلفة نقل الوحدة الواحدة عند المسار ) i إلى جهة الوصول j. Xij: تمثل عدد الوحدات المنقولة من المصدر

 إن الهدف الرئيسي هو تحديد الكميات المنقولة من المصدر i إلى الموقع j( Xij)؛ بحيث تكون كلفة النقل الكلية أقل ما يمكن، رياضياً يمكن عرض الصيغة الخطية لمشكلة النقل في حالة التوازن كما يلي: Minimize  $Z = \sum \sum C_{ij} X_{ij}$ 

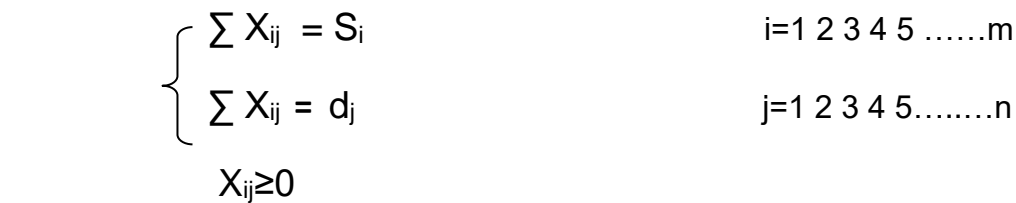

وفيما يلي سوف نوضح مخطط النقل (تمثيل شبكة النقل) من المقاصد إلى المصادر : بحيث أن مجموع الطلب يساوي مجموع العرض: **dj = ∑ Si∑** 

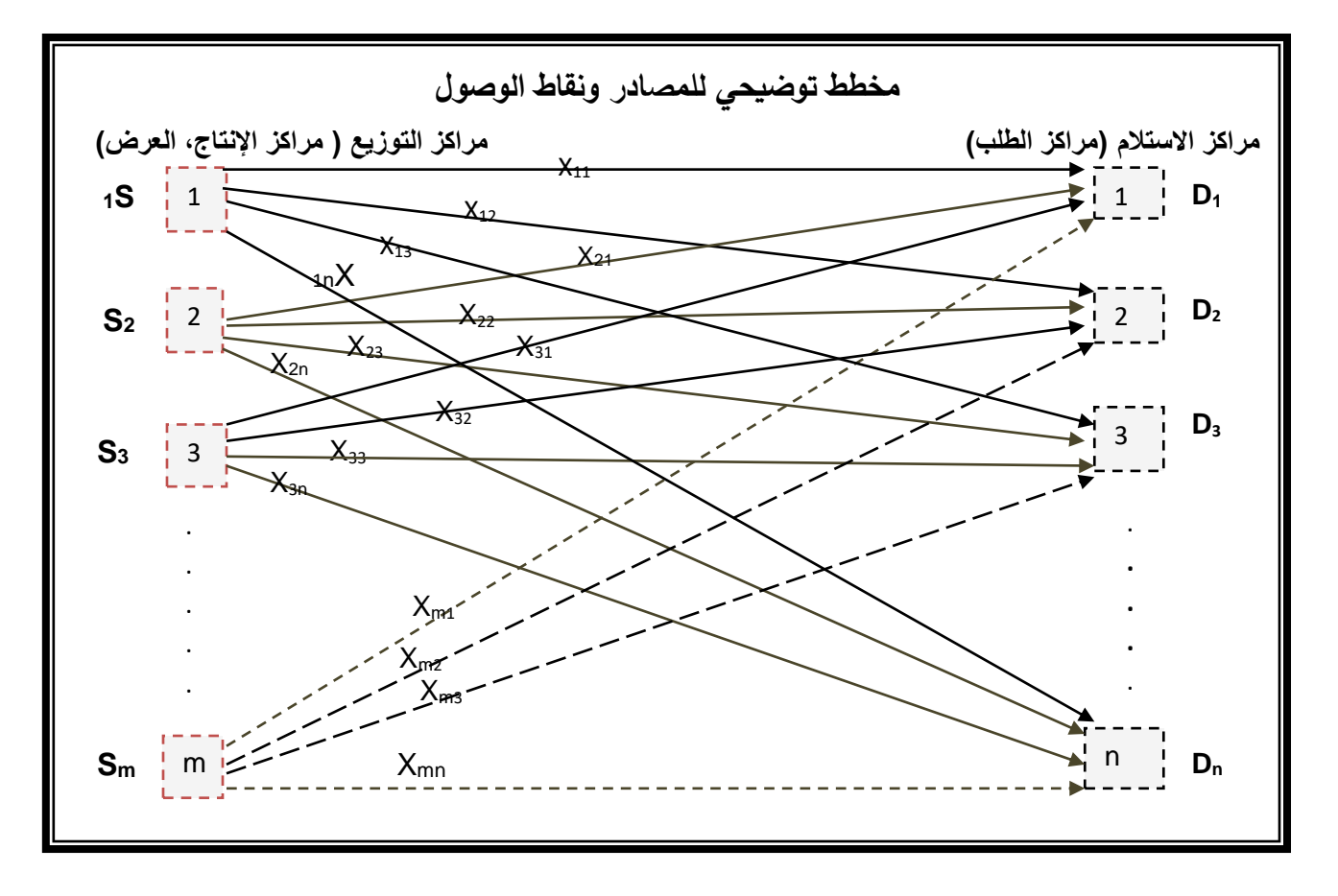

 لكن في الكثير من األحيان يكون مجموع الطلب ال يساوي مجموع العرض، لذا ففي هذه الحالة فالنموذج يكون غير متزن؛ ولتحقيق الإتزان نتبع الخطوات التالية: -1 إذا كان الطلب أكبر من العرض نضيف مصدر وهمي بحيث يجهز كمية النقص البالغة: ∑d<sup>j</sup> - ∑S<sup>i</sup>

-2 إذا كان الطلب أقل من العرض نضيف موقع وهمي المتصاص الكمية الفائضة والبالغة: ∑Si - ∑d<sup>j</sup>

بحيث تكون كلفة نقل الوحدة الواحدة من هذه المصادر أو لهذه المواقع الوهمية تكون مساوية الصفر**.**

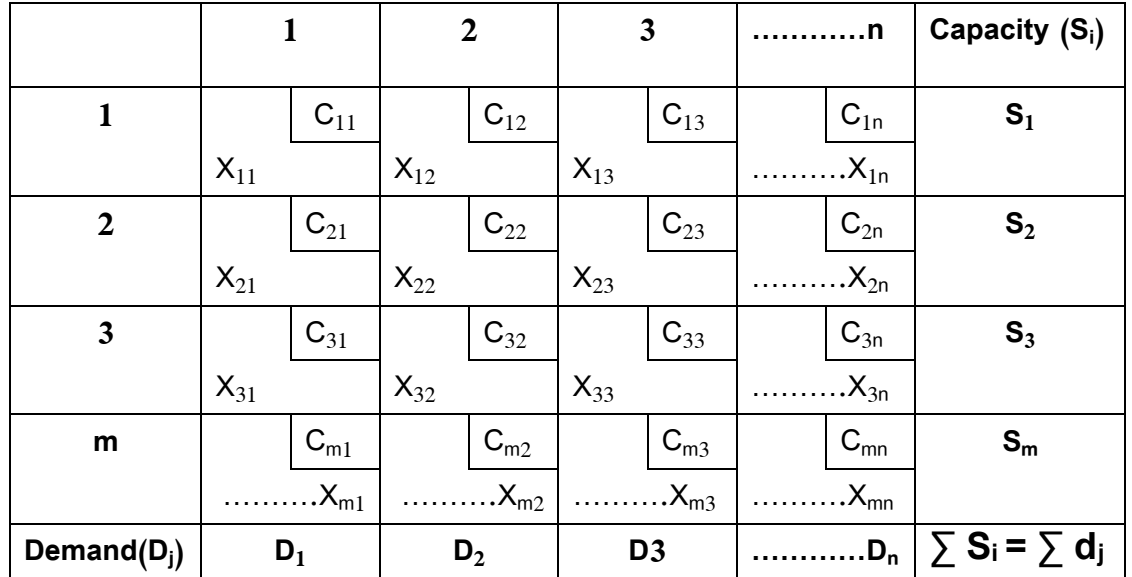

والجدول أعلاه يوضح مشكلة النقل التي يمكن وضع صياغتها بجدول يُظهر قيم المعطاة في  **(** السابقة الصيغة Dj ،Xij ،Cij , عة**(** S<sup>i</sup> الم ارفقة للمسألة التي تتكون من ثالثة مصادر إنتاج وأرب نقاط وصول (أسواق)، تخضع أي مسألة نقل إلى (m+n) قيد؛ و تملك عدد المتغيرات بـ .(m  $\times$  n)

ويُعطي عموماً عدد متغيرات الأساس في أي حل أساسي مقبول بقيمة (m+n−1). **:4 طرق حل مشاكل النقل:** بعد أن يتم صياغة النموذج الرياضي لمشكلة النقل، تبدأ بعد ذلك عملية حل النموذج الرياضي بالطريقة المبسطة (السمبلاكس)، إلا أن المزايا والمواصفات الخاصة التي تتمتع بها مشكلة النقل يمكننا من تطبيق طرق خاصة أخرى أسهل بكثير من طرق الحل بأسلوب الطريقة المبسطة، هذه الطرق هي على نوعين طرق خاصة إليجاد حل ابتدائي ممكن وإليجاد حل أفضل؛ وطرق أخرى إليجاد حل أمثل.

**:5 طرق إيجاد الحل االبتدائي األساسي المقبول:** وهي الطرق التي تعطينا حالً أساسيا ابتدائيا يمكن االنطالق منه للوصول إلى الحل األمثل، وعادة ما تكون هناك بدائل متعددة من الحلول االبتدائية.

**أ- طريقة الركن الشمالي الغربي:** تعتبر هذه الطريقة من أبسط الطرق المستخدمة للتوصل للحل الابتدائي الأولى، إذ تبدأ بتعيين أعلى كمية مسموح بها من بين العرض والطلب (S1، D1) للمتغير 11 $\times$ ( في أقصى الركن الشمالي الغربي من الجدول)، أي أن  $\times_{11}$ =(D $\times_{11}$  1،S)Min ثم نستبعد العمود أو الصف الذي تم تلبية طلبه أو استنفاذ الكمية المعروضة؛ ويتم تجاهل واستبعاد العمود أو الصف المشبع (المشطب)، و نسير في نفس المبدأ ونبحث عن الركن الشمالي الغربي الذي قد يقع في أحد الخليتين (2 $S_1$ ، D) أو (2 $S_2$ ، D)، ونواصل إلى غاية الخلية الأخيرة (S<sub>m</sub>، D<sub>n)</sub>، ولكي يكون الحل حلا أساسياً مقبولا لا بد من أن تكون عدد الخلايا المملوءة تساوي عدد الأعمدة زائد عدد الصفوف ناقص واحد (m+n−1)، ثم نقوم بحساب التكلفة النهائية. وفي الغالب يكون هذا الحل الناتج عن هذه الطريقة بعيد عن الحل الأمثل نظراً إلهمال تكاليف النقل، وهو ما يعيب عليها ويقلل من أهميتها.

**ب- طريقة التكلفة األقل:** على عكس الطريقة السابقة تأخذ هذه الطريقة التكاليف بعين الاعتبار ، والأسلوب المتبع هو تتبع أقل تكلفة ¡C في كل المسارات ويتم ملأ هذه الخلية الموافقة ألقل تكلفة بالكمية األقصى المسموح بها بين الكمية المعروضة والمطلوبة؛ ليتم فيما بعد شطب العمود أو الصف المشبع وحساب الكمية المتبقية في الصف أو العمود، ونكرر العملية بتحديد أقل تكلفة في الخاليا المتبقية وتخصيص أكبر كمية مسموح بها؛ حتى تنتهي جميع الكميات المعروضة والمطلوبة.

**مالحظة:** في حالة تساوي تكلفتين نختار الخلية التي تخصص فيها أكبر كمية ممكنة، ثم إذا تساوت كذلك الكميات نأخذ بمبدأ االختيار العشوائي لكن في هذه الحالة يكون أحد الحلين أقرب من الآخر للحل الأمثل.

**ج- طريقة فوجل التقريبية أو )VAM):** تكون هذه الطريقة أفضل من سابقتيها ألنها تعطينا حل أقرب للمثالية لكونها تأخذ كلف الجزاء بعين الاعتبار (أي خفض الجزاء أو الأسف الفرصة البديلة الضائعة إلى الحد الأدنى التي تحدث عند اختيار الخلية الخاطئة في التخصيص)، وفي بعض الحاالت يكون الحل األولي بطريقة فوجل هو الحل األمثل، أما خطوات الحل هي:

-1 نقدر كلفة الجزاء لكل عمود ولكل صف بطرح قيمة أقل كلفتين متتاليتين من نفس الصف أو العمود أي إيجاد الفرق بين أقل كلفتين في كل صف وفي كل عمود. 2– اختيار الصف أو العمود الذي يكون فيه أكبر جزاء أي أكبر فرق من ضمن الفروقات. -3 البحث عن أقل كلفة في الصف أو العمود المختار والبدء بتخصيص أكبر كمية مسموح بها عند تلك الخلية المختارة، ثم نواصل نفس الخطوات إلى غاية بقاء صف واحد أو عمود واحد وحينئذ نختار أقل تكلفة.

**ملاحظة:** عند تساوي خليتين أو أكثر في الكلفة الأدنى تجعل صفرية (الغرامة معدومة)، أما في حالة تساوي أكبر فرق في أكثر من عمود وصف نختار الصف أو العمود ذو التكلفة الأقل؛ ثم إذا تساوت التكلفة نأخذ الخلية ذات أكبر تخصيص؛ و إذا تساوت الكميات المخصصة نختار بشكل عشوائي.

**مثال:** لتكن لدينا مسألة النقل التالية:

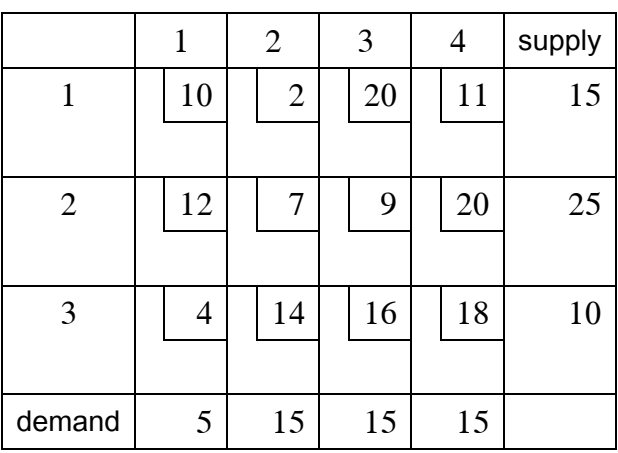

المطلوب: إيجاد الكميات المنقولة بأقل كلفة ممكنة، بتطبيق طرق حل مسائل النقل؟

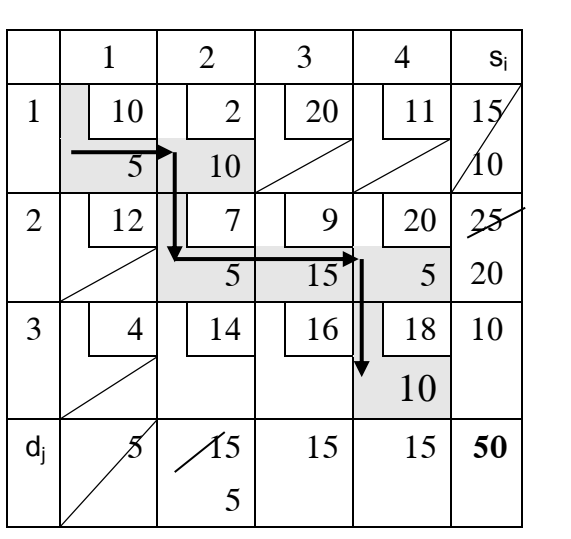

**-1 الحل بطريقة الركن الشمالي الغربي:** نبدأ من الخلية )1،1(:

الخلية األولى )1،1(=أقل كمية )15،5(=5 ثم نواصل إلى أن نصل للخلية )3،4(=أقل كمية 10=)10،10( **التكلفة الكلية** 520 =10 15+18. 15+20. 5+9. 7. 10+ 5+2. 10. **=Z** عدد طرق النقل المستغلة في الحل االبتدائي = 6 فالحل االبتدائي مقبول. **-2 الحل بطريقة أقل تكلفة:** أقل تكلفة هي )2( في الخلية )1،2(=أقل كمية )15،15(=15 ثم أقل تكلفة هي 4 في الخلية )3،1(=أقل كمية )10،5(=5 ثم أقل تكلفة هي 9 في الخلية )2،3(=أقل كمية )25،15(=15 ثم أقل تكلفة هي 18 في الخلية )3،4(=أقل كمية )5،15(=5

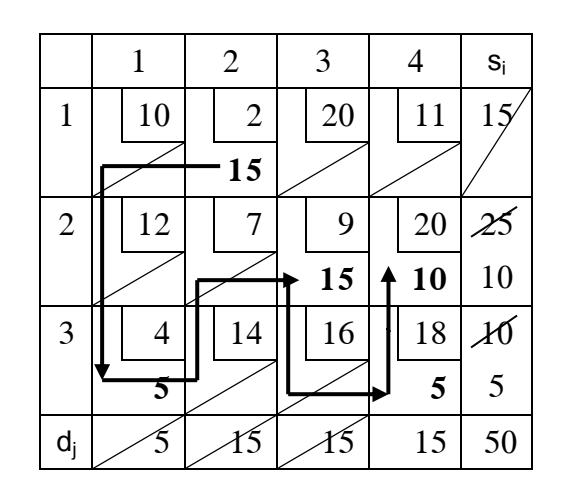

 $475 = (10) 20 + (5) 18 + (15) 9 + (5) 4 + (15) 2 = z$  التكلفة الكلية

**-3 الحل بطريقة فوجل:**  

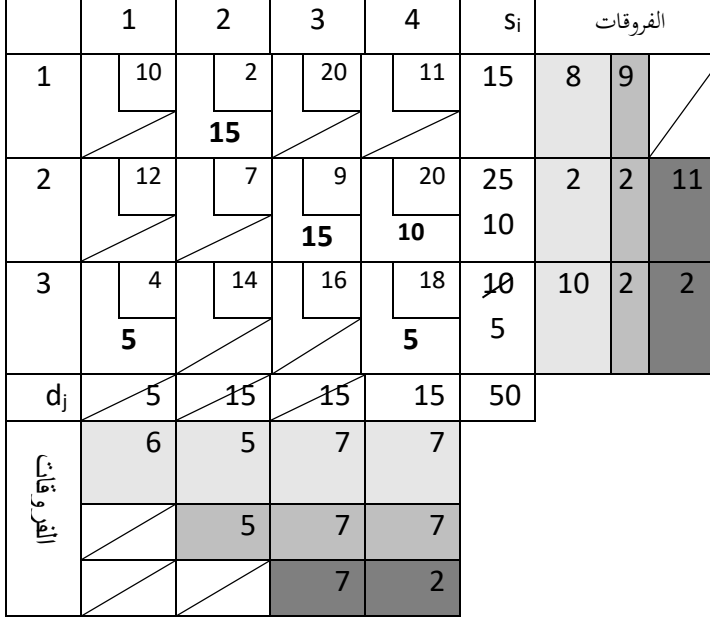

**التكلفة الكلية:** 475=5 10+18. 15+20. 5+9. 15+4. 2.=Z

وبصورة عامة تؤمن طريقة فوجل حلا ابتدائياً أقرب للحل الأمثل وفي بعض الأحيان يكون هو نفس الحل الأمثل، ثم تليها طريقة أقل كلفة وفي بعض الحالات تتساوى طريقة فوجل مع طريقة أقل كلفة، أما طريقة أقل كلفة تكون أبعد عن الحل الأمثل، ولكن هذا الأمر ليس كذلك .ً في جميع المسائل بل أن هناك أمثلة يكون العكس فيها صحيحا

**:6 طرق الوصول للحل األمثل:** هناك عدة طرق إليجاد الحل األمثل وسوف نكتفي هنا بطريقتين هما: طريقة المسار المتعرج و طريقة التوزيع المعدل.

**أ- طريقة المسار المتعرج )القفز فوق الصخور( method stone Stepping:**

لماذا سميت هكذا؟ ألنها تقوم على فكرة أن جدول الحل الممكن األولي يتكون من خاليا مشغولة وهي بمثابة خلايا الصخور (ston cells) والخلايا الفارغة غير المستخدمة هي خلايا المياه (water cells) وهو تشبيه جدول النقل مع الحل الأولي ببركة ضحلة و أن اختبار األمثلية هو عملية العبور للبركة من خالل الخطو من صخرة ألخرى، وتقوم هذه الطريقة على تقييم كل الخلايا الفارغة باستخدام مسار (حلقة مغلقة) يبدأ من الخلية الفارغة الغير مشغولة وتحمل إشارة موجبة (+)؛ تليها خلية مشغولة بإشارة سالبة (−) ثم خلية مشغولة بإشارة موجبة )+( ثم خلية مشغولة بإشارة )-(...الخ، حتى نصل للخلية الفارغة األولى ال يختلف الحل فيما إذا كان مسار الحلقة باتجاه عقارب الساعة أو العكس.

 أي أننا نقوم بحساب مؤشر تحسين الخلية الفارغة عن طريق إيجاد الفرق بين مجموع القيم الموجبة و القيم السالبة؛ بحيث إذا كانت اإلشارة الناتجة موجبة فإن هذا يعني أن التكلفة الكلية سوف ترتفع بذلك المقدار؛ أما إذا كانت اإلشارة سالبة فتعني أن هناك إمكانية لتحسين الحل أي تخفيض التكلفة بتلك القيمة، عند تقييم كل الخاليا نختار الحلقة التي تحمل قيمة أكبر بإشارة سالبة؛ وإذا تساوت قيمتين نختار واحدة عشوائيا، أما إذا كانت كل القيم موجبة فإن الحل هو حل أمثل.

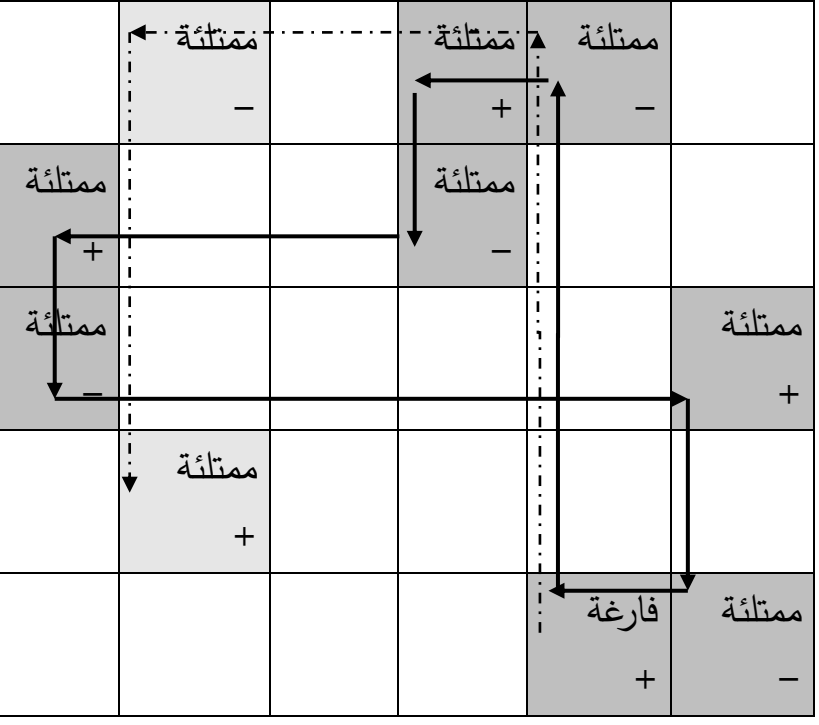

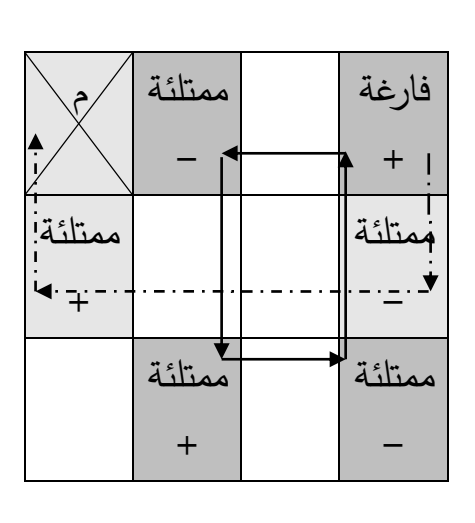

**-2 طريقة التوزيع المعدل )طريقة المضاعفات(:** خطوات هذه الطريقة تقوم على تقييم مؤشر تحسين الحل باعتماد على معادالت رياضية للخاليا المملوءة وللخاليا الفارغة من خالل إعطاء الأوزان u<sub>i</sub> للصفوف و V<sub>i</sub> للأعمدة، بحيث تكون معادلة الخلايا المشغولة (متغير داخل الأساس) من الشكل التالي:  $U_i + V_i = C_{ii}$ 

فيتشكل لنا (1−1n+m) من المعادلات ( وهذا لوجود n+m−1 من المتغيرات داخل الأساس) لمها (m+n) من المجاهيل، ولحل هذه المعادلات وإيجاد قيم V<sub>i</sub> u نقوم بافتراض قيمة عشوائية لأحد الأوزان (المضاعفات) عادةً نفترض <sub>1</sub>u=0 ومن ثم نحل المعادلات. أما معادلة الخلايا الفارغة (متغيرات خارج الأساس) تكون من الشكل التالي: **Ĉij = u<sup>i</sup> + V<sup>j</sup> - Cij**

بعد وضع المعادلة لكل خلية فارغة نقوم بتقدير الكلفة الجديدة  $\hat{\mathrm{C}}_{\mathrm{ij}}$  لكل متغير غير أساسي، ثم نختار المتغير الداخل لألساس ذو أكبر قيمة موجبة؛ ثم نبحث عن المسار المغلق لتحديد المتغير الخارج من الأساس من ضمن المتغيرات داخل الأساس، لكن البداية تكون من الخلية التي ستدخل لألساس الفارغة وتحمل إشارة موجبة ثم خلية مملوءة بإشارة سالبة ثم خلية مملوءة بإشارة موجبة ثم خلية مملوءة بإشارة سالبة وهكذا حتى نصل للمتغير الذي سيدخل للأساس مشكلين حلقة مغلقة.

 إذا تساوت قيمتين موجبتين نختار المسار الذي يمكن أن يحسن الحل أفضل من اآلخر، أما إذا وجدت قيمة صفرية فإن ذلك يدل على وجود حل بديل آخر، وإذا كانت كل القيم سالبة نتوقف عن عملية تحسين الحل والحل السابق هو حل أمثل.

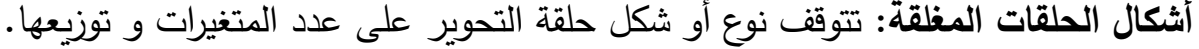

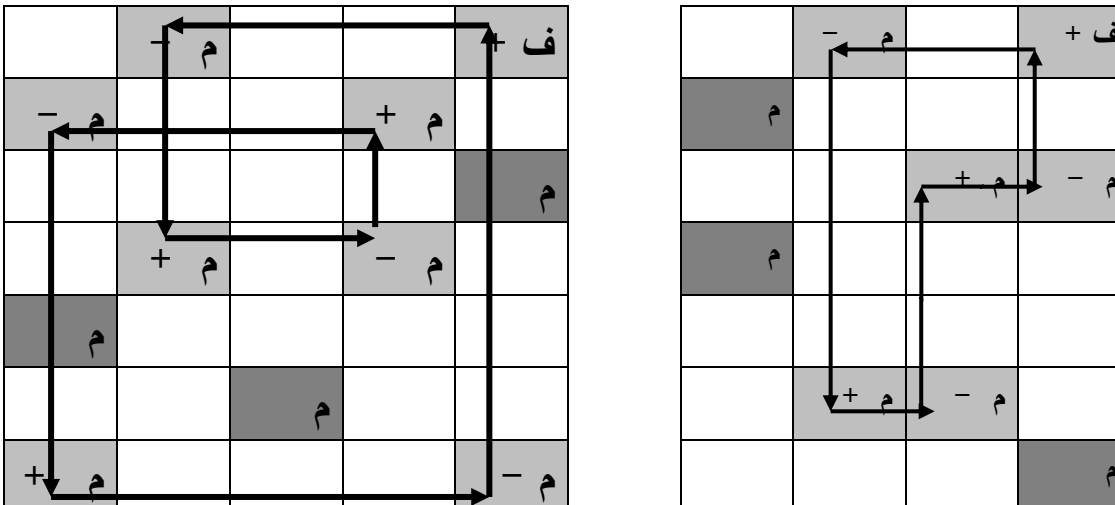

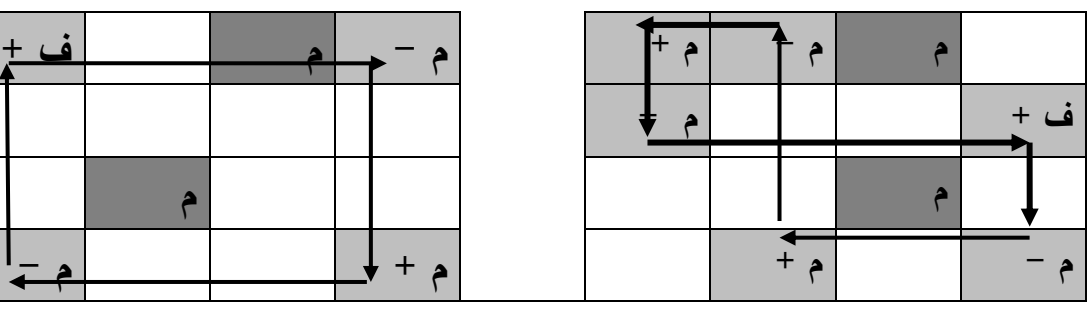

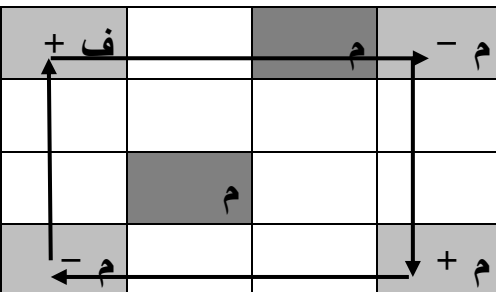

**:7 الحاالت خاصة:** قد تحصل حاالت خاصة عند حل مشكلة النقل التي تحتاج إلى اتخاذ إجراء معين لمواصلة الحل، ومن بين هذه الحالات الخاصة حالة عدم التوازن بين كميات العرض والطلب؛ و حالة االنحالل في الحل، وحالة تعظيم دالة الهدف؛ وحالة المسارات غير المقبولة، وبالتالي نكون أمام بعض المواقف التي تتطلب إجراء بعض التعديلات وحيل رياضية بسيطة.

**-1 حالة الطلب أكبر من العرض:** إذ كان الطلب الكلي يفوق العرض الكلي نقوم بإضافة متغير وهمي بكمية العرض تعادل الفرق بين الطلب الكلي والعرض الكلي لكي نحصل على حل مناسب، وتكون تكلفة الوحدة المنقولة صفر من كل مصدر وهمي، وبالتالي يكون الحل األمثل للمشكلة المعدلة ممثل لتكلفة الوحدات المنقولة فعالً )حيث ال يتم نقل أي وحدات من المصدر الوهمي).

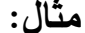

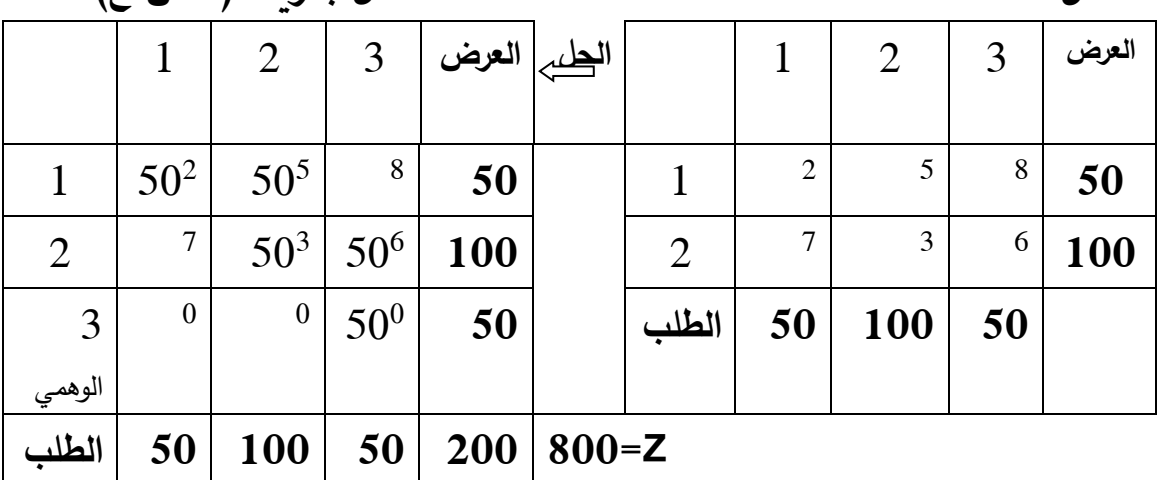

Min 
$$
z = 2x_{11} + 5x_{12} + 8x_{13} + 7x_{21} + 3x_{22} + 6x_{23}
$$

**مثال: - الحل بطريقة )أ. ش.غ(**

دالة الهدف

 $X_{11} + X_{12} + X_{13} = 50$  $X_{21} + X_{22} + X_{23} = 100$  العرض  $X_{21} + X_{22} + X_{23}$  $X_{11} + X_{21} \le 50$  $X_{12} + X_{22} \le 100$  قيود الطلب  $X_{13} + X_{23} \le 50$  $X_{ii} \geq 0$ 

**-2 حالة العرض أكبر من الطلب:** إذ كان العرض الكلي يفوق الطلب الكلي نقوم بإضافة متغير وهمي بكمية الطلب تعادل الفرق بين العرض الكلي والطلب الكلي لكي نحصل على حل مناسب، وتكون تكلفة الوحدة المنقولة صفر من كل مصدر وهمي، وبالتالي يكون الحل األمثل للمشكلة المعدلة ممثل لتكلفة الوحدات المنقولة فعالً )حيث ال يتم نقل أي وحدات من المصدر الوهمي(.

**مثال:** - الحل بطريقة أقل كلفة

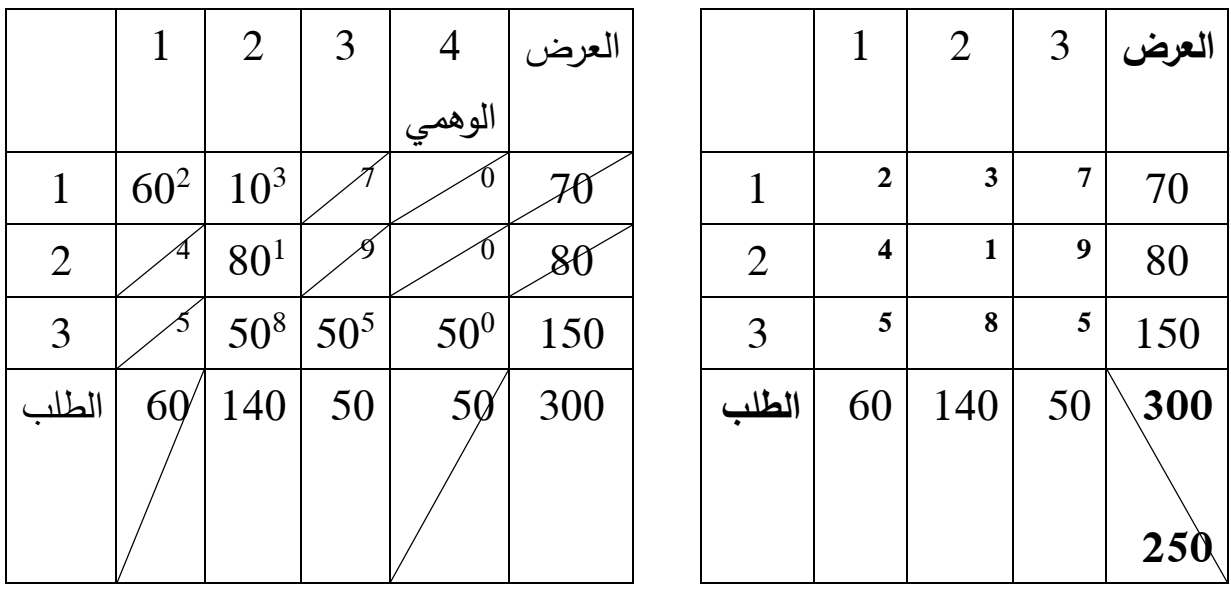

**التكلفة الكلية: 880=**50 50+0. 50+5. 80+8. 10+1. 60+3. 2.**=Z**

**-3 الحالة االنحاللية:** تحدث أو تقع هذه الحالة عندما يكون عدد الخاليا المشغولة أقل من مجموع عدد الصفوف والأعمدة ناقص واحد (m+n−1)، وهذا أثناء الحل الأولي (الابتدائي) قبل اختبار الحل الأمثل أو أثناء إجراء عملية تحسين الحل للوصول للحل الأمثل، وهذه الحالة تعرقل عملية تحسين الحل بحيث ال نستطيع حل المعادالت الموجودة في طريقة التوزيع المعدل وال نستطيع كذلك الحصول على الحلقة المغلقة، لذا نلجأ إلى إحدى الخاليا الفارغة ويتم تشغيلها بقيمة صفرية لكي يتحقق الشرط (m+n−1)، لكن يمكن أن تقع هذه الحالة ونكون في موقف الذي نحتاج فيه إلى أكثر من خلية لتشغيلها.

**-4 حالة تعظيم األرباح )تعظيم دالة الهدف(:** في بعض الحاالت ال تقوم المؤسسة المنتجة بتوزيع ونقل منتجاتها إلى مراكز أو نقاط البيع، بل تقوم مؤسسات أخرى بهذه العملية لصالح الغير بهدف تحقيق أكبر ربح ممكن لذا فهي تركز على مسارات الخطوط ذات الربحية الأعلى، ولحل مشكلة النقل بهدف تعظيم دالة الهدف تحصل على آلية الحل تغيرات طفيفة.

عند استخدام طريقة الركن الشمالي الغربي نفس المبدأ في عملية الحل، أما بطريقة أقل تكلفة تصبح في حالة تعظيم األرباح تسمى طريقة أعلى ربح، وعند طريقة فوجل نأخذ فرق أكبر قيمتين في كل صف وعمود ثم نختار أكبر فرق من ضمن الفروقات ثم نختار الخلية ذات أعلى ربح في الصف أو العمود المختار ونكرر نفس العملية، أما في طريقة التوزيع المعدل نأخذ المتغير الداخل لألساس ذو اإلشارة السالبة.